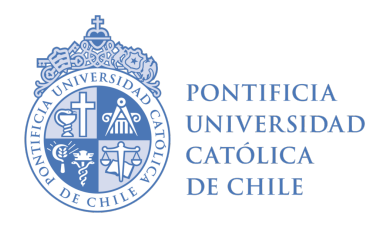

FACULTAD DE FÍSICA INSTITUTO DE FÍSICA

# IMPLEMENTACIÓN DE UN SISTEMA MONTE CARLO DE ALTO RENDIMIENTO PARA UN SISTEMA DE PLANIFICACIÓN DE TRATAMIENTO

### **POR**

## OSWALDO DANIEL RAMÍREZ SOLANO

Tesis presentada a la Facultad de Física de la Pontificia Universidad Católica de Chile, para optar al grado académico de Magíster en Física Médica.

PROFESOR GUÍA : Dr. Edgardo Dörner PROFESORA CO-GUÍA : Dra. Paola Caprile PROFESOR CORRECTOR : Dr. Roberto Rodríguez

> 22 de agosto de 2020 Santiago, Chile  $\odot$ 2020, Oswaldo Daniel Ramírez Solano

#### ©2020, Oswaldo Daniel Ramírez Solano

Se autoriza la reproducción total o parcial, con fines académicos, por cualquier medio o procedimiento, incluyendo la cita bibliográfica del documento.

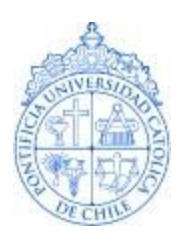

## PONTIFICIA *UNIVERSIDAD* CATOLICA DE CHILE

**FACULTAD DE FÍSICA** DIRECCIÓN DE POSTGRADO

### **CARTA DE AUTORIZACIÓN PARA DISTRIBUIR/PUBLICAR TESIS**

Yo, OSWALDO DANIEL RAMIREZ SOLANO, RUT Nº 26.145.822-5, detento todos los derechos patrimoniales sobre mi obra y no he otorgado autorizaciones de uso a terceros que restrinjan mi facultad de ejercer estos derechos sobre ella. A mayor abundamiento, me obligo a mantener indemne a la UC de todo reclamo y acción legal de un tercero alegando que mi obra infringe su derecho de autor. Autorizo a la UC para reproducir mi obra, publicarla y almacenarla en su sistema digital. Autorizo a los usuarios del sistema digital UC para utilizar, publicar, reproducir y distribuir mi obra al público, sin solicitar mi autorización, bajo las siguientes condiciones:

- Que el uso, publicación, reproducción y distribución al público sea gratuito;
- Que la reproducción de la obra, aun cuando sea parcial, siempre incluya el título y mi nombre como autor;
- Que bajo ninguna circunstancia la obra sea adaptada, modificada o traducida.

Todo lo anterior, a partir de (día y mes) 22 DE AGOSTO de 2020.

(firma)

Santiago, 22 de agosto de 2020

# Agradecimientos

Primeramente al Profesor y tutor Edgardo Dörner por apoyarme durante todo este trabajo y compartir sus conocimientos para el desarrollo del mismo, además de su paciencia y comprensión durante toda la realización de la tesis.

A la Pontificia Universidad Católica de Chile y profesores del Magíster en Física Médica, por brindarme la oportunidad de formarme en el área.

A mis amigos, tanto los que se encuentran lejos como los que afortunadamente tengo cerca, cuyo apoyo emocional fue importante para poder culminar el Magíster.

A mis familiares que me brindaron su ayuda cuando la necesité.

Por último, agradezco la colaboración del FONDECYT N° 11150094.

# Resumen

matRad es un sistema de planificación de tratamiento de código abierto para planificación inversa (IMRT) para fotones e iones pesados. Su motor de cálculo de dosis en fotones consiste en la técnica analítica llamada *pencil beam*. Se realizó la implementación del código Monte Carlo ompMC como nuevo algoritmo de cálculo de la dosis absorbida junto con una técnica de reducción de varianza conocida como photon spliting para mejorar la eficiencia del cálculo de dosis. Se realizaron las respectivas validaciones dosim´etricas del software ompMC comparando sus resultados con DOSXYZnrc, a trav´es de perfiles laterales y en profundidad en fantomas de agua homogéneos e inhomogéneos para tres tamaños de campo:  $10x10$  cm<sup>2</sup>,  $5x5$  cm<sup>2</sup> y  $2x2$ cm<sup>2</sup>. Además se adecuó la fuente de fotones de matRad para ser compatible con la naturaleza del cálculo Monte Carlo. De las comparaciones con DOSXYZnrc, se tiene que la diferencia porcentual promedio de la dosis m´axima en el eje Z para los tres campos es de un  $0.42\%$ . En cuanto al desempeño del algoritmo *pencil beam* frente a ompMC, las diferencias fueron considerablemente altas para estructuras en riesgo de volumen pequeño o huecas, con una diferencia promedio de un 121.99% considerando tanto subestimaciones como sobreestimaciones de dosis para un volumen de cobertura del 95 %. Las estructuras objetivo no presentaron mayores diferencias porcentuales que las antes mencionadas. ompMC demostró un excelente desempeño frente a DOSXYZnrc, con incertidumbres bajas gracias a la técnica de *photon split* $ting.$  La implementación de omp $MC$  en matRad fue exitosa, tanto en términos de eficiencia computacional como en precisión y exactitud en los cálculos dosimétricos, permitiendo así tener un sistema de planificación inversa con un motor de cálculo de dosis mediante Monte Carlo.

# ´ Indice general

### Introducción de la contraduzion de la contraduzion de la contraduzion de la contraduzion de la contraduzion de<br>La contraduzion de la contraduzion de la contraduzion de la contraduzion de la contraduzion de la contraduzion

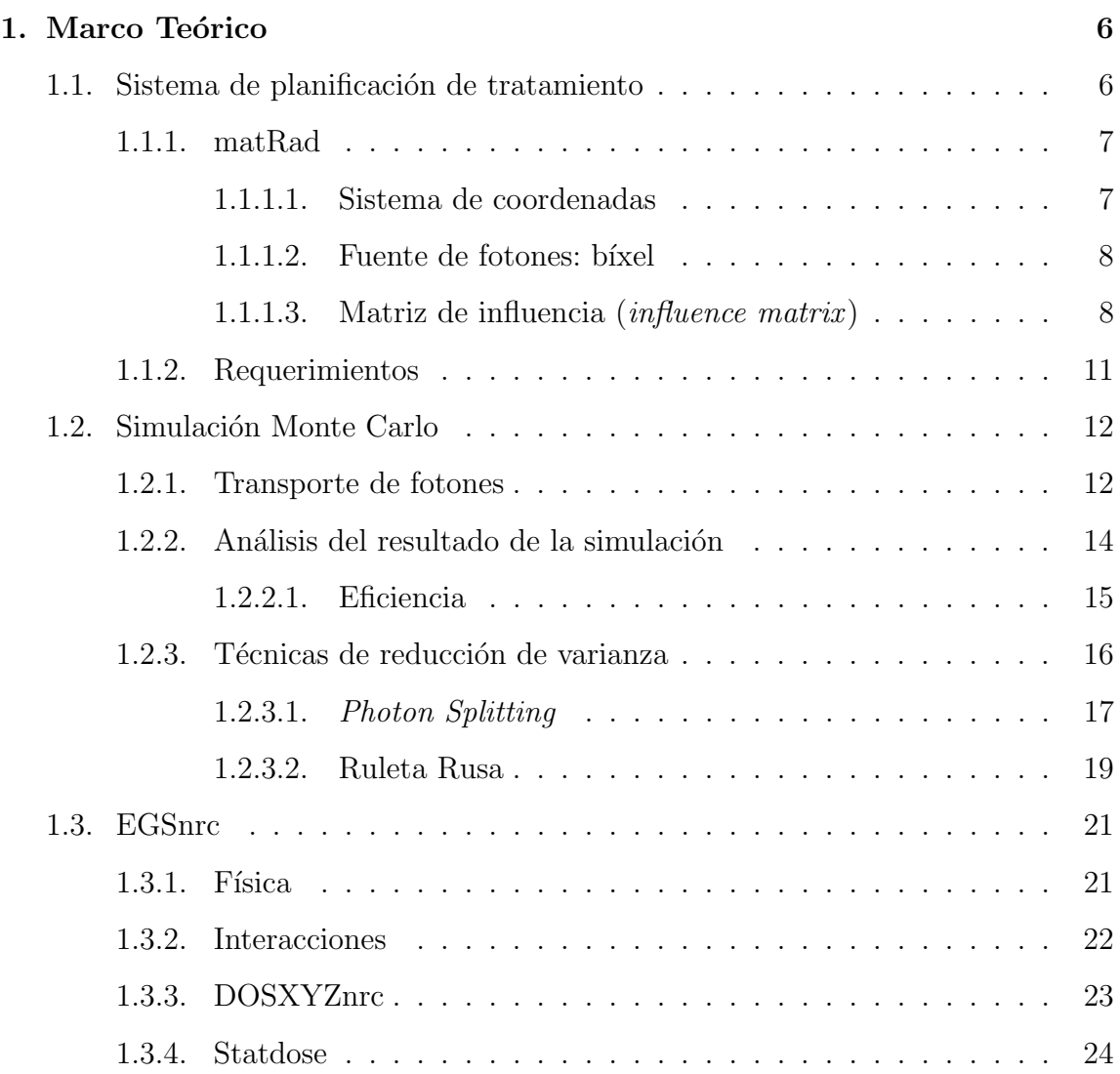

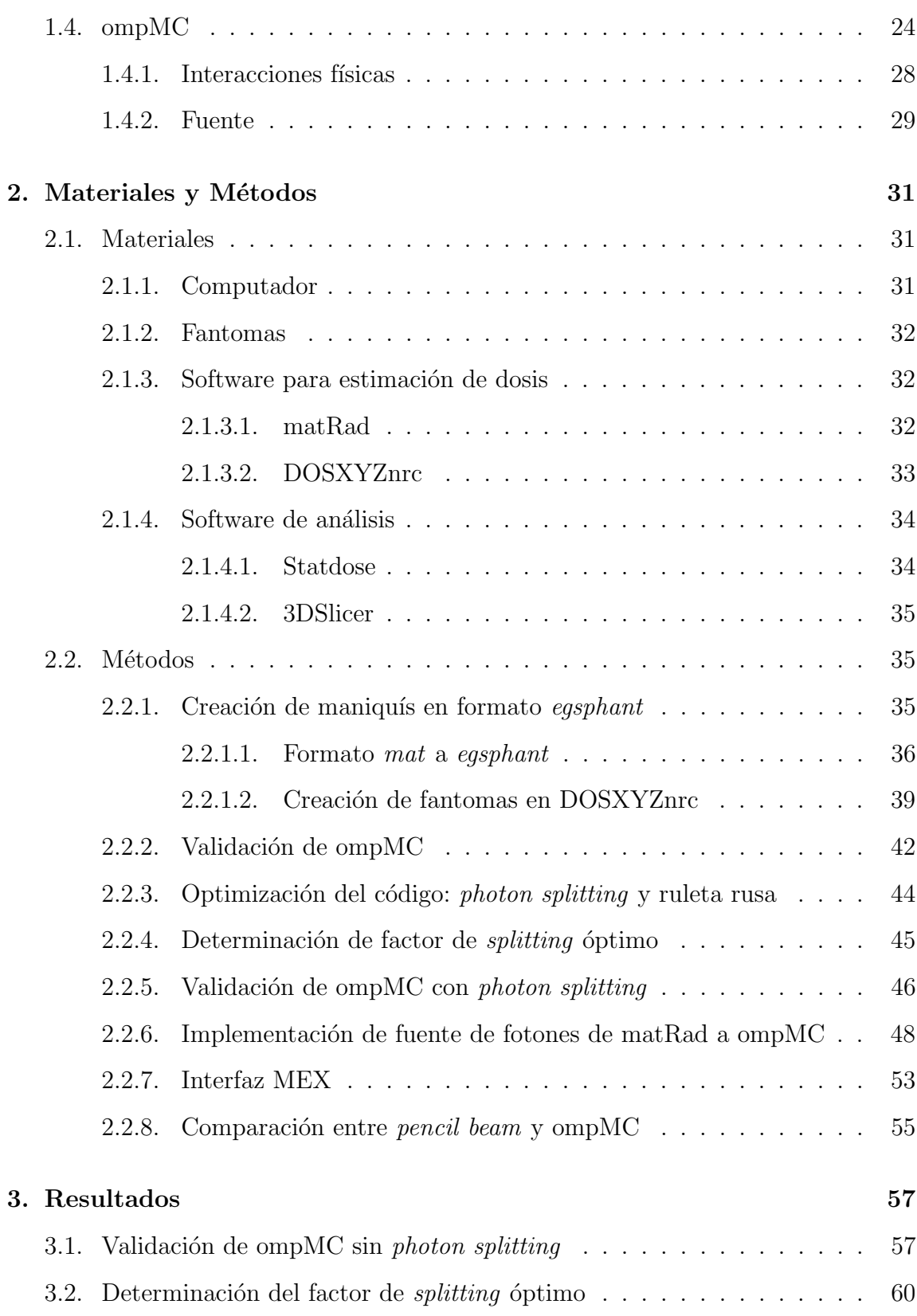

## $\acute{I}$ NDICE $\acute{I}$ GENERAL

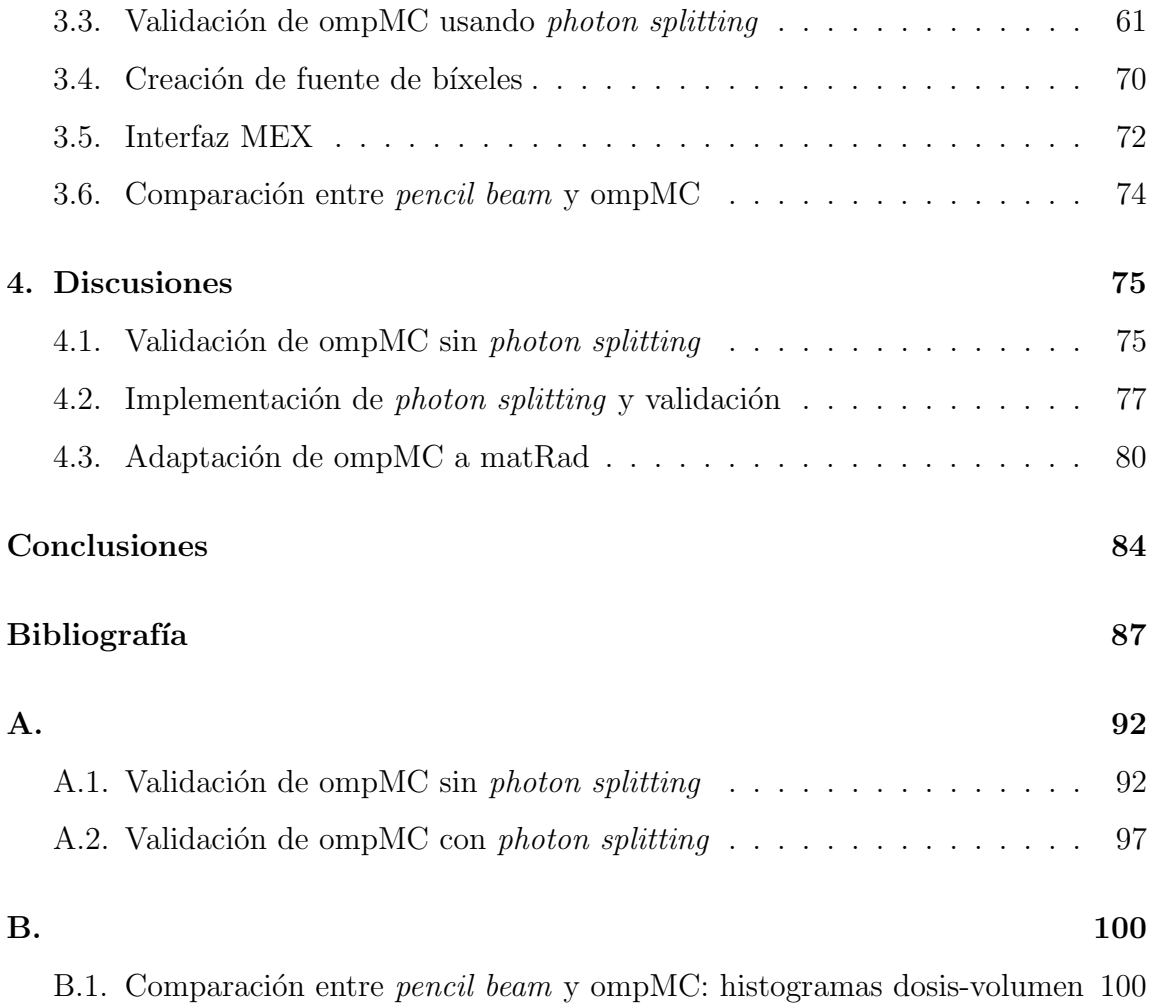

# ´ Indice de cuadros

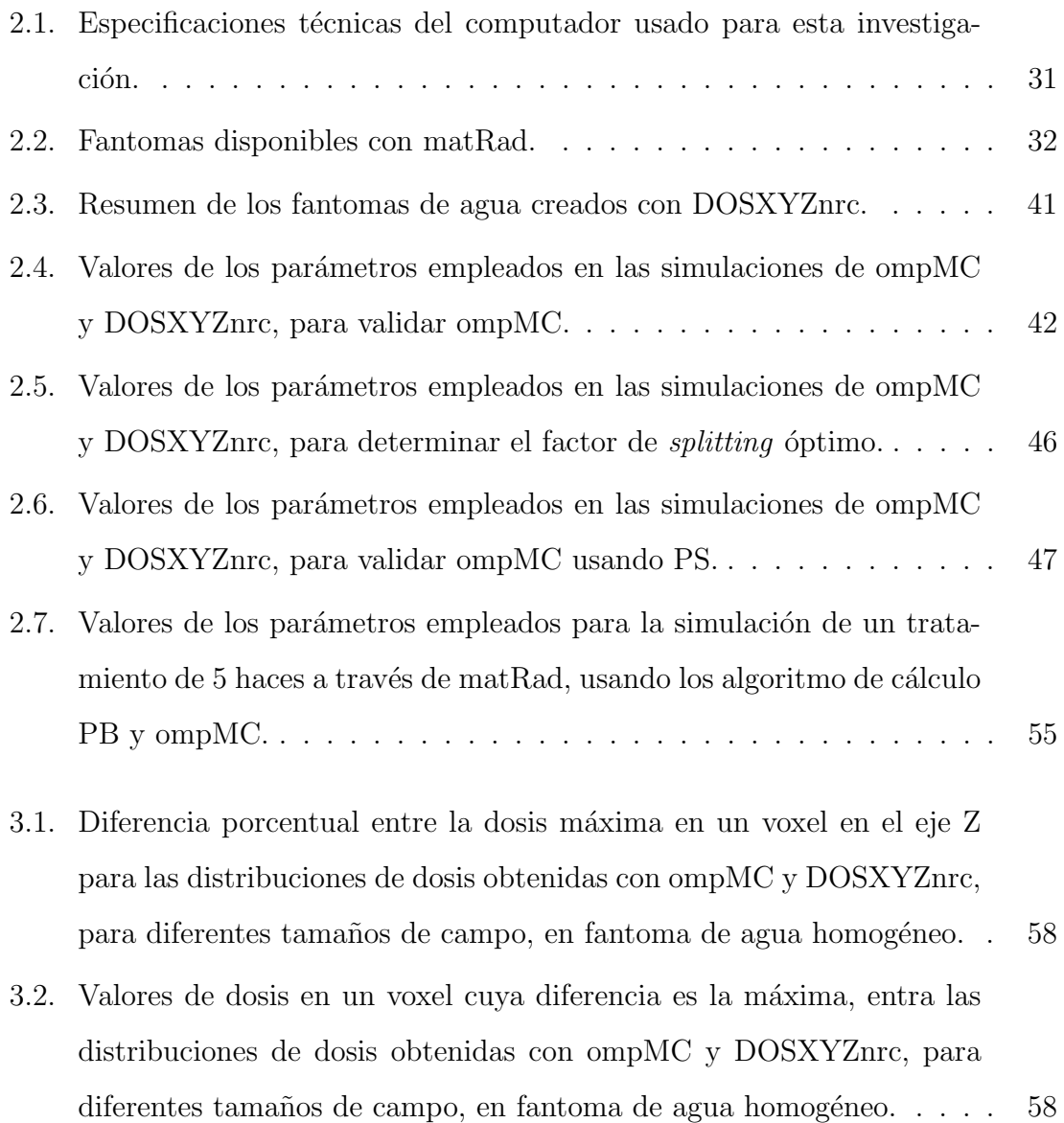

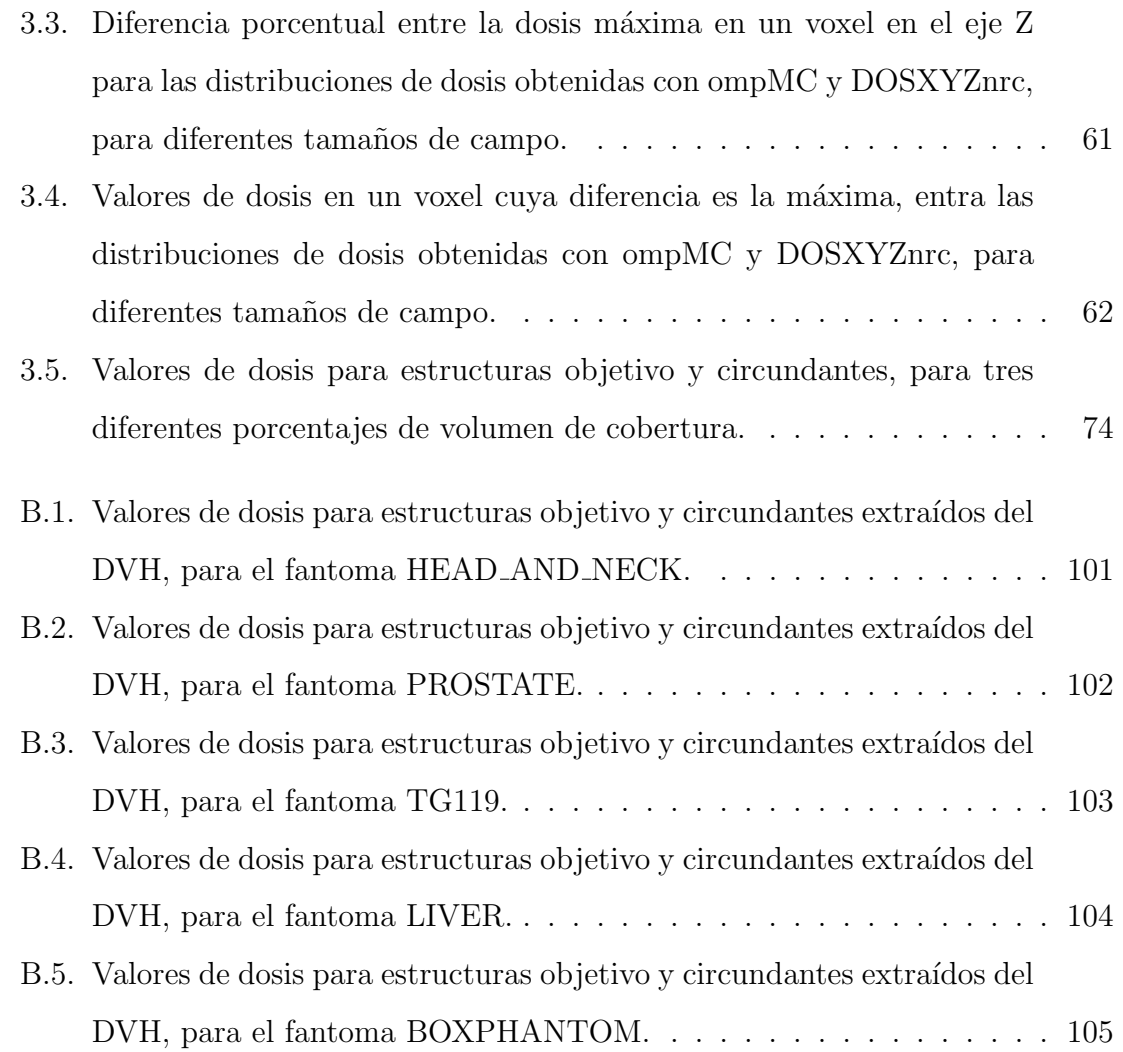

# <span id="page-10-0"></span>´ Indice de figuras

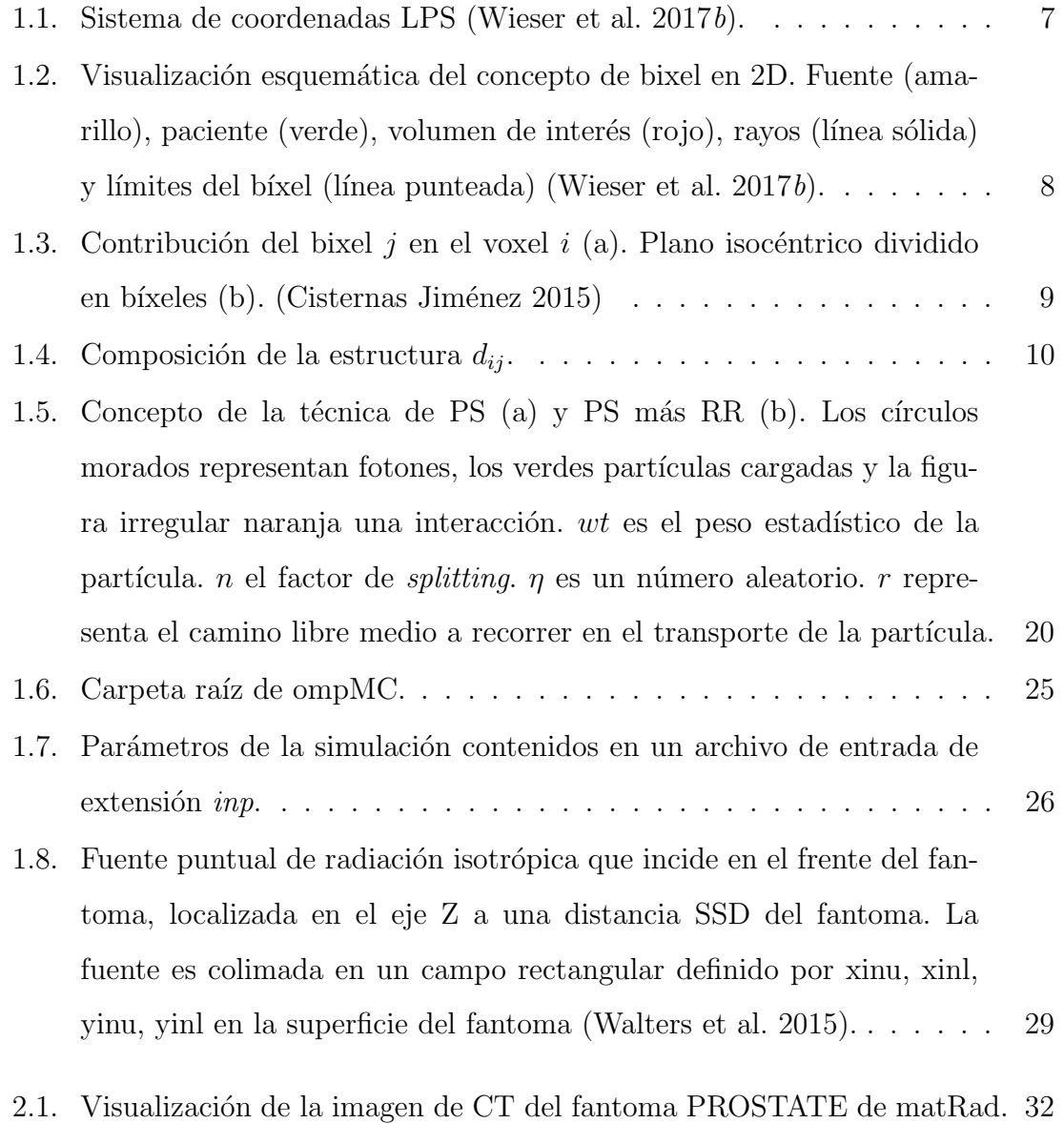

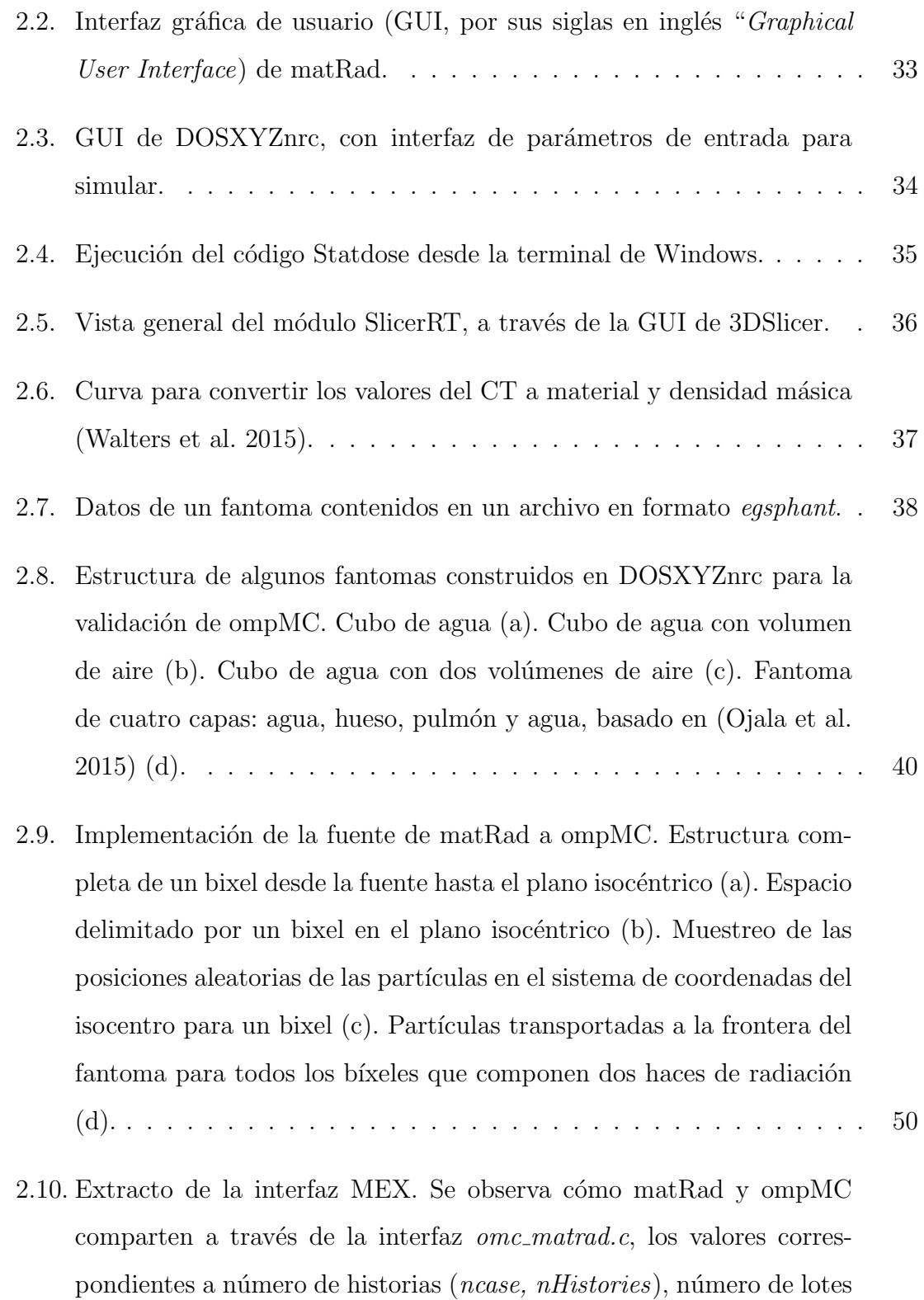

([nbatch, nBatches](#page-67-0)) y factor de splitting (nsplit, nSplit).  $\dots \dots \dots$  54

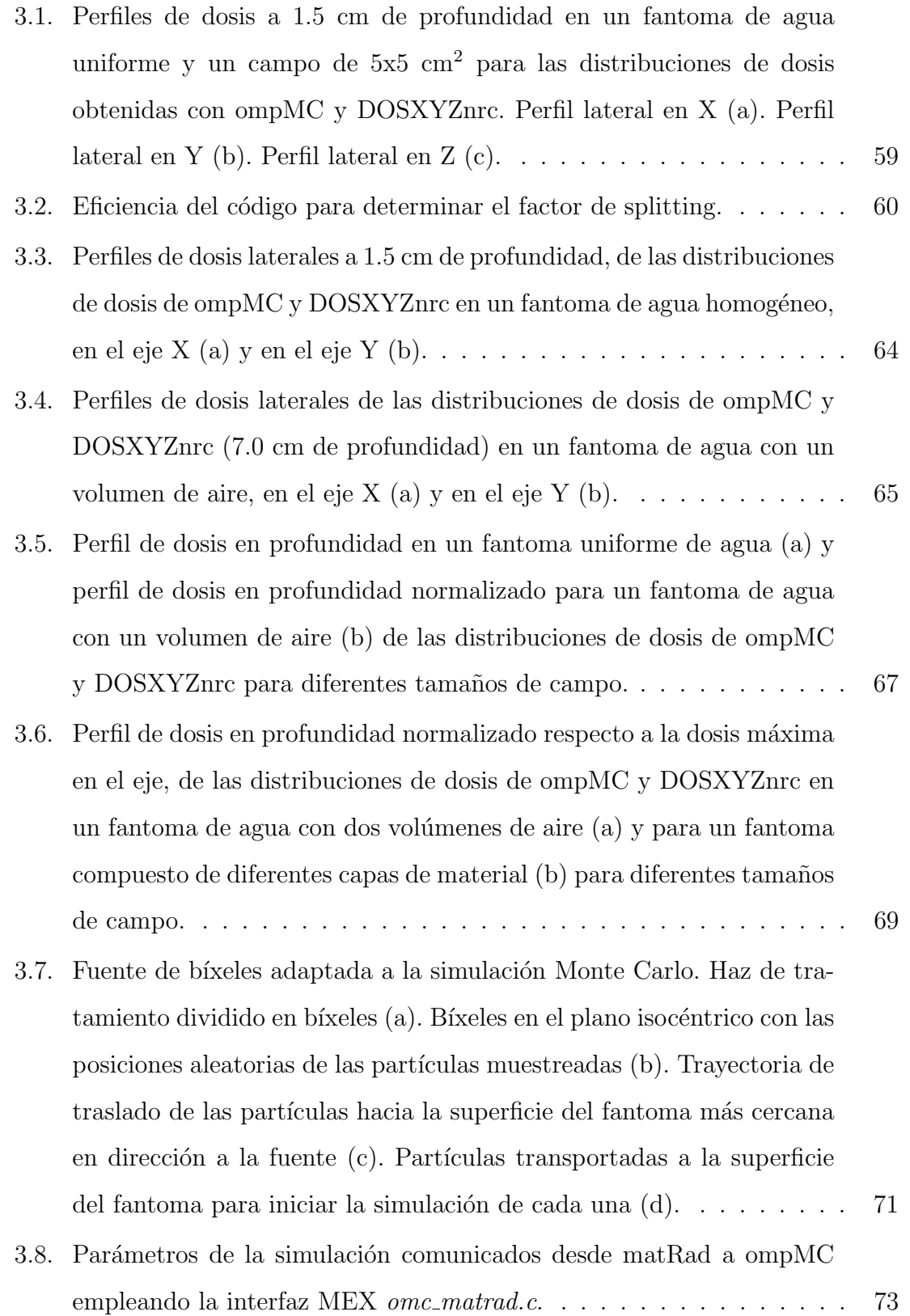

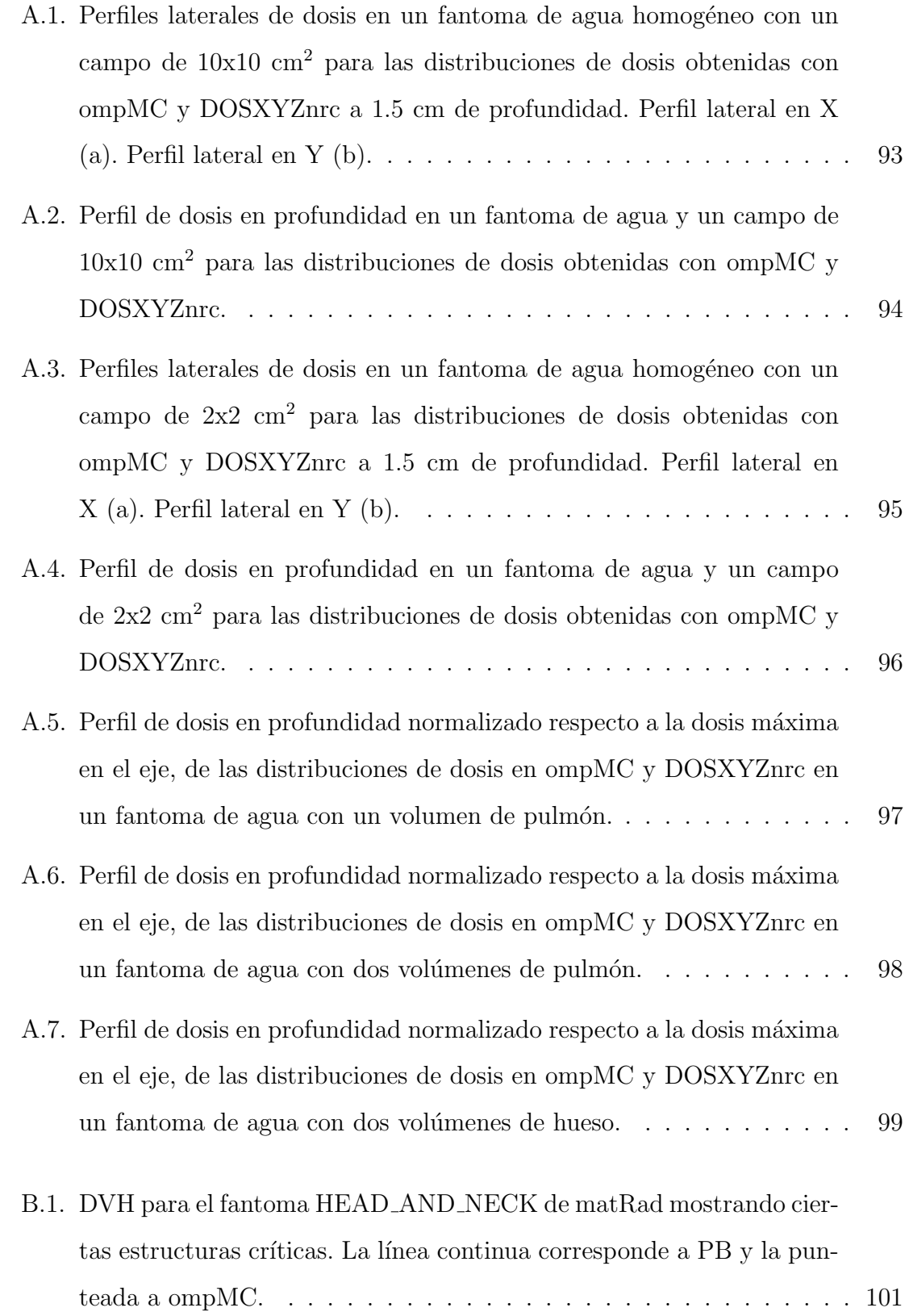

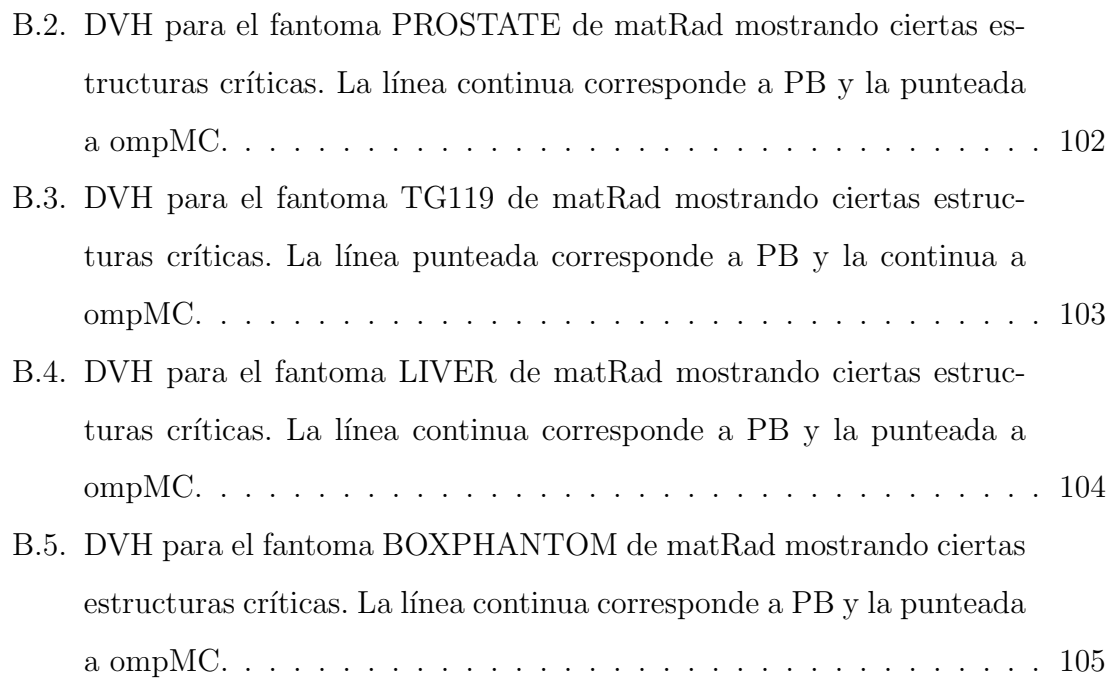

# Introducción

La radioterapia es una técnica de tratamiento que responde a patologías malignas, con la finalidad de generar una disminución en la cantidad de células tumorales y con ello lograr el control del tumor, como también el tratamiento de lesiones benignas y o con fines paliativos. Esta técnica emplea haces de radiación ionizante, los cuales pueden ser de diferentes tipos y energías, y pueden ser colimados para lograr así diversas formas y tamaños de campo con la finalidad de conseguir una distribución de dosis absorbida uniforme en el volumen objetivo con una contribución lo más baja posible a los ´organos sanos circundantes. Para lograr lo anterior es necesario el apoyo de la tecnolog´ıa mediante sistemas o softwares computacionales que permitan adquirir imágenes médicas, simular al paciente y los haces de radiación, y con ello determinar la dosis absorbida en el volumen de interés. Por lo tanto, dentro de los pasos que conlleva el proceso radioterapéutico, el cálculo de la dosis absorbida requiere de un software fiable, con resultados veraces y además de la pericia del usuario en establecer la incidencia de los haces en el paciente para lograr la mejor distribución de dosis posible. Esta plataforma de cálculo es conocida como Sistema de Planificación de Tratamiento (TPS, por sus siglas en inglés "Treatment Planning System").

Tanto en la formación de los físicos médicos clínicos como los no clínicos, según los criterios establecidos en [\(OIEA 2010,](#page-102-1) [Clements et al. 2018\)](#page-101-0) en el área de la radioterapia, el acceso a los sistemas de planificación juega un papel importante en la formación de estos profesionales. Sin embargo, en países subdesarrollados o en vías de desarrollo, el acceso a estos sistemas no siempre es sencillo ya que requieren equipos computacionales de alto rendimiento, como también el uso de licencias especiales para la utilizaci´on del software, siendo el costo de inversi´on excesivo para los centros de formación lo que afecta considerablemente el entrenamiento de estos profesionales [\(OIEA 2010\)](#page-102-1). Por otra parte, los físicos médicos que deseen utilizar un TPS para el cálculo de dosis absorbida en alguna investigación, se ven envueltos en el mismo problema. Existen plataformas donde es posible realizar simulaciones tales como BEAMnrc o DOSXYZnrc pertenecientes al paquete EGSnrc, para la simulación de aceleradores y para cálculos robustos que dan resultados veraces a través de la técnica Monte Carlo, sin embargo, muchas veces estos softwares no se acoplan de forma idónea a lo que es un TPS sobre todo en lo que concierne a planificación inversa, ya que requieren una serie manipulaciones para ser adaptados según la simulación deseada, entre ellas la fuente de radiación, los materiales del acelerador, geometría, fantomas en algunos casos, entre otros, a diferencia de un sistema de planificación que cuenta con algunas de estas características ya establecidas, pensado en un ámbito clínico.

matRad es un TPS de Radioterapia de Intensidad Modulada (IMRT, por sus siglas en inglés "Intensity-Modulated Radiation Therapy") para fotones e iones pe-sados, cuyo desarrollo fue iniciado por [\(Wieser et al. 2017](#page-103-2)a), en el Centro Alemán de Investigación del Cáncer, (DKFZ). Surge inicialmente como una respuesta ante las limitaciones que presentan otras plataformas. En el caso de los TPS comerciales, debido a los altos requerimientos de seguridad estos softwares son de arquitectura cerrada, lo que dificulta en gran medida su uso en condiciones diferentes a las que fueron desarrollados, haciéndolos no aptos en muchas ocasiones para su uso en entornos educativos o actividades de investigación, escenario en el cual matRad posee un alto grado de flexibilidad [\(Wieser et al. 2017](#page-103-2)a). Éste TPS posee un motor de cálculo de dosis en fotones que consiste en la técnica de *pencil beam*, la cual frente a otras permite obtener cálculos en menor tiempo, sin embargo, ésta técnica presenta

ciertas deficiencias dependiendo de la presencia de inhomogeneidades en el medio, la posición anatómica del volumen objetivo, el tamaño de la lesión, entre otras [\(Ojala](#page-102-2) [et al. 2014,](#page-102-2) [Zhuang et al. 2013\)](#page-103-3).

Monte Carlo es una técnica estadística mediante la cual se pueden simular fenómenos físicos complejos. En radioterapia, ha demostrado dar resultados certeros y se ha empleado en paquetes computacionales como los pertenecientes a EGSnrc, para la simulación de haces generados por aceleradores o para el cálculo de la dosis absorbida en un fantoma. Al ser una técnica estadística, requiere de un número elevado de historias de partículas para disminuir la incertidumbre asociada al cálculo, por lo cual un inconveniente de su utilización son los tiempos de cómputo para obtener incertidumbres relativamente bajas. Sin embargo, a través de una técnica de reducción de varianza, es posible disminuir la incertidumbre para un mismo número de historias, con lo cual la eficiencia de la técnica se ve incrementada. Gracias a la particularidad de matRad de separar el motor de cálculo para la dosis y la optimización [\(Wieser](#page-103-2) et al.  $2017a$ , es posible cambiar la técnica analítica *pencil beam* por una que entregue mejores estimaciones de dosis, en este caso Monte Carlo. El software ompMC, es un sistema Monte Carlo basado en DOXYZnrc de EGSnrc (Dörner 2020), y puede ser implementado como nuevo motor de c´alculo de matRad para haces de fotones.

Como objetivo general de este trabajo se planteó implementar un algoritmo Monte Carlo de alto rendimiento en el sistema de planificación de código libre matRad. Para éste propósito, se integrará el código Monte Carlo ompMC en el sistema de planificación de tratamiento para mejorar la precisión de los cálculos de dosis de fotones, en comparación a los algoritmos actualmente disponibles en matRad, con la adición de una técnica de reducción de varianza conocida como *photon splitting* para que los tiempos de cálculo sean razonables.

Como objetivos específicos se plantearon:

Validación dosimétrica con un código Monte Carlo estándar, como DOSXYZnrc.

- Implementación y validación de la técnica de reducción de varianza *photon* splitting en el código Monte Carlo ompMC.
- Implementación de la interfaz de comunicación MEX entre matRad y ompMC.
- Comparación con el modelo analítico disponible en matRad.

Esta tesis describe las principales características de ompMC, la validación do $simétrica$  y el proceso de su implementación en matRad. En el capítulo 1 se mues $tran$  los aspectos principales de matRad, la definición de la fuente de radiación y las características de ompMC. En el capítulo 2 se detallan los materiales empleados en la realización de este trabajo, como también la metodología empleada para la implementación de ompMC en matRad, el proceso de validación con DOSXYZnrc y la comparación entre esta implementación y *pencil beam* en matRad. En el capítulo 3 se muestran los resultados de validar ompMC con y sin photon splitting en diversos fantomas, como también el desempeño de *pencil beam* frente a ompMC. El capítulo 4 contiene las discusiones concernientes a los resultados obtenidos y el cap´ıtulo 5 presenta las conclusiones finales.

# <span id="page-19-0"></span>Capítulo 1

# Marco Teórico

## <span id="page-19-1"></span>1.1. Sistema de planificación de tratamiento

En Radioterapia, convencionalmente la planificación de tratamientos tiene como objetivo lograr que el volumen blanco reciba una distribución de dosis homogénea, manteniendo a su vez lo más baja posible la dosis depositada en el tejido sano circundante. Para lo anterior, es necesario contar con un TPS, el cual permitirá simular el comportamiento de un haz de radiación dentro de un paciente. Para ello, el sistema debe ser capaz de calcular las distribuciones de dosis absorbida de los haces que inciden sobre el paciente. Esto es posible gracias a que los algoritmos implementados en los TPS pueden calcular cualquier configuración de haces para tratamiento a partir de parámetros dosimétricos medidos en condiciones de referencia, factores tabulados u obtenidos de forma anal´ıtica o basados en Monte Carlo. Adem´as, un TPS requiere de un hardware que se adapte a las necesidades del paciente o del personal que lo opera, esto involucra potencia de cálculo, representación de imágenes, y además su adaptabilidad ante los avances en la computación. (Delgado Rodríguez et al. 2013).

#### <span id="page-20-0"></span>1.1.1. matRad

matRad es un software de código abierto para la planificación de radioterapia con fotones de intensidad modulada, protones e iones de carbono. Es un software desarrollado en MATLAB con fines educativos y de investigación [\(Wieser et al.](#page-103-2)  $2017a,b).$  $2017a,b).$  $2017a,b).$  $2017a,b).$ 

<span id="page-20-2"></span>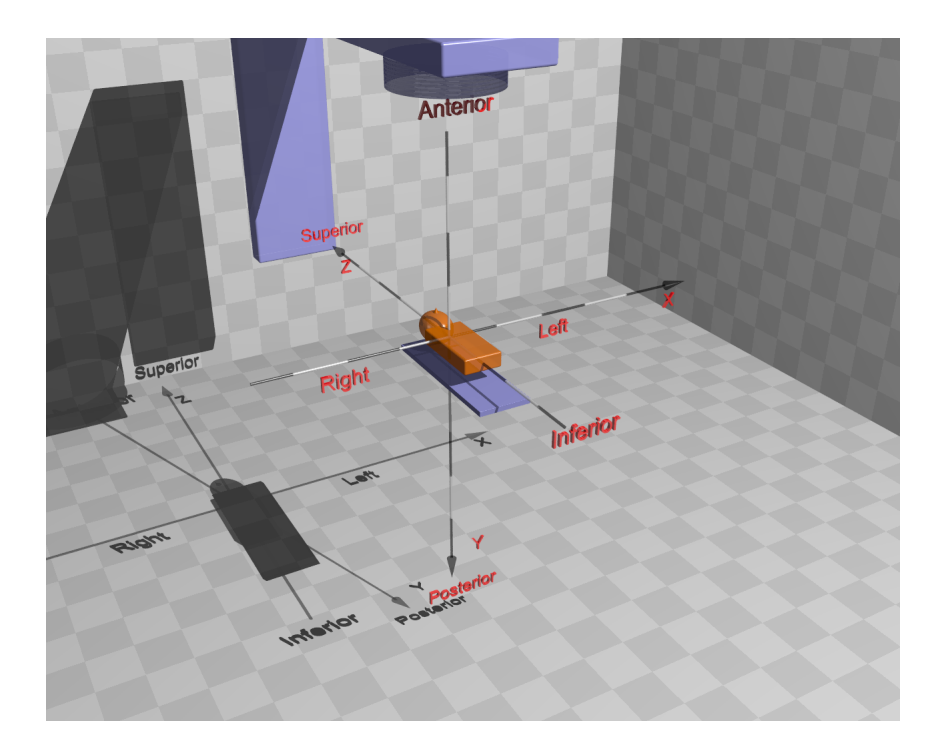

Figura 1.1: Sistema de coordenadas LPS [\(Wieser et al. 2017](#page-103-0)b).

#### <span id="page-20-1"></span>1.1.1.1. Sistema de coordenadas

Ya que matRad emplea imágenes médicas, es importante conocer el sistema de coordenadas con el cual se va a planificar sobre la imagen. Para definir las direcciones positivas, matRad usa el sistema de coordenadas LPS (por sus siglas en inglés, "Left, Posterior, Superior") cuyo origen radica en el isocentro (ver figura [1.1\)](#page-20-2) [\(Cis-](#page-100-0)

 $\mathcal{L}$  $\overline{\mathcal{L}}$ 

 $\int$ 

ternas Jiménez 2015, [Wieser et al. 2017](#page-103-0)b):

$$
LPS = \begin{cases} de derecha a izquierda \\ de anterior a posterior \\ de inferior a superior \end{cases}
$$

#### <span id="page-21-0"></span>1.1.1.2. Fuente de fotones: bíxel

Para el cálculo de deposición de dosis con fotones, matRad emplea una fuente puntual virtual de radiación formada por rayos equidistantes que cubren por completo el volumen de tratamiento dentro del paciente. La distancia entre estos rayos, en el plano isocéntrico, equivale al ancho de bíxel (ver figura [1.2\)](#page-21-2). Para fotones, el b´ıxel se refiere a un elemento rectangular discreto de fluencia, los cuales cubren el volumen entero [\(Wieser et al. 2017](#page-103-0)b).

<span id="page-21-2"></span>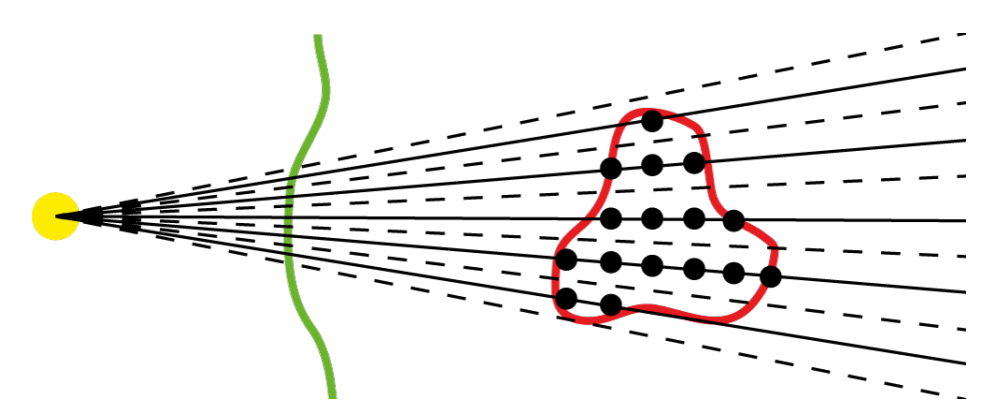

Figura 1.2: Visualización esquemática del concepto de bixel en 2D. Fuente (amarillo), paciente (verde), volumen de interés (rojo), rayos (línea sólida) y límites del bíxel (linea punteada) (Wieser et al.  $2017b$ ).

#### <span id="page-21-1"></span>1.1.1.3. Matriz de influencia (influence matrix)

Para cada haz de tratamiento, se define una matriz de fluencia en el plano isocéntrico. La fluencia en el plano isocéntrico es dividida en pequeños elementos conocidos como b´ıxeles (ver figura [1.3b\)](#page-22-1), cuyo tama˜no es definido previamente por

el usuario. Cada bíxel posee su propio peso  $w_j$ , el cual es optimizado individualmente. Por lo tanto, la dosis en el voxel  $i$  se define como la superposición lineal de la dosis entregada por todos los b´ıxeles en ese voxel (ver figura [1.3a\)](#page-22-2):

$$
d_i = \sum_{j=1}^{N_j} w_j \cdot D_{ij}, \qquad (1.1)
$$

donde  $N_j$  es el total de bíxeles, y la matriz  $D_{ij}$  representa la dosis absorbida por el i-ésimo voxel debido al j-ésimo bixel. Por lo tanto, si se toman los valores de la columna j de la matriz  $D_{ij}$ , se obtiene la distribución 3D de dosis debida al bixel j, y si se toma la fila i, se obtiene la dosis absorbida total en el voxel i. Con lo anterior, se observa que la matriz  $D_{ij}$  posee toda la información necesaria para calcular la distribución de dosis [\(Bortfeld et al. 1993,](#page-100-1) Cisternas Jiménez 2015).

<span id="page-22-2"></span><span id="page-22-0"></span>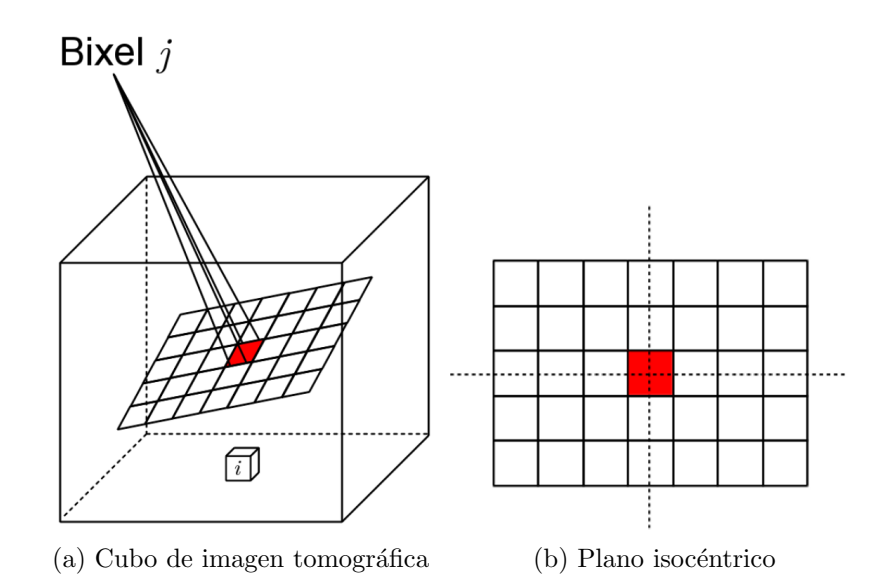

<span id="page-22-1"></span>Figura 1.3: Contribución del bixel j en el voxel i (a). Plano isocéntrico dividido en bíxeles (b). (Cisternas Jiménez 2015)

En matRad, la matriz de influencia es almacenada en la estructura  $d_{ij}$  (ver figura [1.4\)](#page-23-0), la cual contiene la siguiente información (Cisternas Jiménez 2015):

Número de haces: número de haces usados para el cálculo de la dosis.

<span id="page-23-0"></span>

| dij<br>$\mathbb X$<br>旧<br>1x1 struct with 12 fields |              |        |     |     |  |
|------------------------------------------------------|--------------|--------|-----|-----|--|
|                                                      |              |        |     |     |  |
| €<br>doseGrid                                        | 1x1 struct   | struct |     |     |  |
| €<br>ctGrid                                          | 1x1 struct   | struct |     |     |  |
| numOfBeams                                           |              | double |     |     |  |
| numOfScenarios                                       |              | double |     |     |  |
| numOfRaysPerBe                                       | 120          | double | 120 | 120 |  |
| totalNumOfBixels                                     | 120          | double | 120 | 120 |  |
| totalNumOfRays                                       | 120          | double | 120 | 120 |  |
| bixelNum                                             | 120x1 double | double |     | 120 |  |
| rayNum                                               | 120x1 double | double |     | 120 |  |
| beamNum                                              | 120x1 double | double |     |     |  |
| numHistoriesPerB                                     | 100          | double | 100 | 100 |  |
| physicalDose                                         | 1x1 cell     | cell   |     |     |  |

Figura 1.4: Composición de la estructura  $d_{ij}.$ 

- Número de vóxeles: número total de vóxeles donde la dosis es calculada.
- Resolución: la resolución del voxel en mm.
- Número de rayos por campo: en fotones, este número corresponde al número de bíxeles por campo.
- Número total de rayos.
- Número total de bíxeles.
- Dimensiones: Número de vóxeles en todos los ejes.
- Número de bíxeles: corresponde al total de bíxeles por campo.
- Número de rayos: para fotones corresponde al parámetro anterior, por campo.
- **Matriz de influecia**  $D_{ij}$ : matriz de dimensiones: número total de vóxeles  $\times$  número total de bíxeles, la cual contiene la contribución de dosis de cada bixel a cada voxel. Esta matriz es almacenada en un formato conocido como sparse matrix, para mejorar la eficiencia de cómputo y disminuir el consumo de memoria.

La velocidad de cálculo y la disminución de consumo de memoria de matRad se ve mejorado gracias al uso del formato *sparse matrix* de MATLAB, y al cómputo de dosis sólo en los vóxeles que pertenecen al volumen del paciente, y no a la imagen de CT ("*Computerized Tomography*", por sus siglas en inglés) completa.

#### <span id="page-24-0"></span>1.1.2. Requerimientos

Un TPS debe tener implementado un algoritmo de cálculo que permita la mayor exactitud posible con el menor costo de computación alcanzable, donde generalmente ambos poseen una relación inversamente proporcional (Delgado Rodríguez et al. [2013\)](#page-101-2).

La exactitud en los cálculos de dosis es crucial para una planificación de tratamiento eficaz ya que implica la entrega de dosis al paciente bajo tratamiento con radioterapia [\(Chetty et al. 2007\)](#page-100-2). Los cálculos basados en *pencil beam* (PB, por sus siglas en inglés) y otros algoritmos de cálculo poseen ciertas desventajas que tienen un impacto negativo en la exactitud del c´alculo. Heterogeneidades debido a los diferentes materiales (pulmón, hueso, aire e implantes no biológicos) presentes en el paciente, la dimensión del PTV ("Planning Treatment Volume", por sus siglas en inglés), especialmente para volúmenes pequeños, su ubicación y forma, son algunos de los factores que afectan la estimación de la dosis por parte de algoritmos como el PB [\(Bortfeld et al. 1993,](#page-100-1) [Zhuang et al. 2013,](#page-103-3) [Ojala et al. 2014,](#page-102-2) [2015\)](#page-102-0). Dentro de las alternativas surge el método Monte Carlo como herramienta de simulación para el c´alculo de dosis, cuando se usa apropiadamente, produce resultados bastante exactos respecto a los otros algoritmos [\(Keall et al. 2000,](#page-102-3) [Terrisol & Vrigneaud 2001\)](#page-103-4). En cuanto a matRad, una forma de implementar Monte Carlo es hacer posible la conexión entre este planificador y algún algoritmo externo de cálculo de dosis, donde matRad realiza la optimización y luego el código Monte Carlo calcula la dosis [\(Wieser et al. 2017](#page-103-2)a).

### <span id="page-25-0"></span>1.2. Simulación Monte Carlo

El método de Monte Carlo es una técnica estadística que es capaz de simular un experimento f´ısico. Con este m´etodo es posible simular problemas complejos que implican una serie de procesos aleatorios con funciones de densidad de probabilidad conocidas o estimadas. Como cualquier proceso estad´ıstico (como el transporte de la radiación), este método requiere de repetición para alcanzar una incertidumbre relativamente pequeña, lo que conlleva a largos tiempos de simulación. Esta técnica tiene como base el uso de números aleatorios, donde la solución es determinada por muestreos aleatorios de las interacciones o relaciones que describen el fenómeno, hasta que el resultado converge [\(Bielajew 2000,](#page-100-3) [Haghighat 2015\)](#page-101-3).

Existen muchos casos en los cuales se puede emplear este método, entre esos se tienen las ciencias sociales, flujo de tráfico, crecimiento poblacional, finanzas, genética, radioterapia, entre otros. En referencia a la radioterapia, la generación de números aleatorios se emplea para simular la historia de un fotón o electrón, que hace referencia a las diversas interacciones que sufre una part´ıcula al interactuar en un medio, para así, muestrear el camino aleatorio que la partícula recorrerá en el medio de interés hasta que deposite su energía en un determinado voxel o salga de la geometría de inter´es sin ser depositada. Una vez obtenido el resultado final producto de las repeticiones, es necesario calcular la incertidumbre estadística asociada al método la cual indica cuán preciso es el valor obtenido [\(Bielajew 2000,](#page-100-3) Delgado Rodríguez [et al. 2013\)](#page-101-2).

#### <span id="page-25-1"></span>1.2.1. Transporte de fotones

La simulación de la historia de un fotón que incide en un medio es determinada por la geometría y composición del medio, su posición inicial, ángulo de incidencia y energía, y el muestreo aleatorio de las diversas interacciones o procesos físicos que sufrirá a lo largo de su recorrido, los cuales estarán regidos por sus distribuciones de probabilidad. El transporte de fotones es simulado de forma an´aloga, y consis-te en cuatro pasos principales [\(Chetty et al. 2007,](#page-100-2) Delgado Rodríguez et al. 2013, [Haghighat 2015\)](#page-101-3):

- 1. Muestrear la distancia a la siguiente interacción.
- 2. Transportar la partícula al lugar de interacción tomando en cuenta las restricciones geométricas.
- 3. Seleccionar el tipo de interacción.
- 4. Simular la interacción seleccionada.

Los pasos del 1 al 4 son repetidos hasta que la partícula original y las partículas secundarias dejan la geometría o son localmente absorbidas. Una partícula se considera absorbida cuando su energía cae por debajo de un umbral específico.

El paso 1 es basado en la función de densidad de probabilidad,  $p(r)dr$ , la cual describe la probabilidad de que un fotón interactúe en un intervalo  $dr$  a una distancia  $r$  de su posición inicial

$$
p(r)dr = e^{-\mu r}\mu dr\tag{1.2}
$$

donde  $\mu$  es el coeficiente de atenuación lineal (fracción de fotones que interactúa por unidad de longitud). Además, es necesario conocer la energía del fotón incidente y la densidad del medio en el que interactúa. Una distancia aleatoria r distribuida según  $p(r)$  puede ser muestreada usando el método de inversión numérica [\(Haghighat](#page-101-3) [2015\)](#page-101-3). Usando la formulación fundamental de Monte Carlo se tiene que

$$
\int_0^r p(r')dr' = \eta \implies r = -\frac{\ln(1-\eta)}{\mu} \tag{1.3}
$$

con  $\eta$  siendo un número aleatorio distribuido uniformemente entre [0, 1).

El paso 2 involucra el rastreo de la partícula, el cual requiere un modelo geométrico, además de información del medio y densidad de la región, para poder calcular la distancia a la siguiente frontera a lo largo de la trayectoria de la partícula.

El paso 3 es similar al paso 1 excepto que ahora la función de distribución de probabilidad es discreta, es decir, para un número de estados finales i hay una interacción de tipo i. Suponiendo que la sección eficaz de la interacción i viene dada por  $\sigma_i$ , y la sección eficaz total por  $\sigma_t = \sum_i \sigma_i$ , la interacción 1 ocurre si  $\eta \leq \sigma_1/\sigma_t$ , la interacción 2 si  $\eta \leq (\sigma_1 + \sigma_2)/\sigma_t$ , y así los demás [\(Chetty et al. 2007,](#page-100-2) [Haghighat](#page-101-3) [2015\)](#page-101-3).

La parte 4 implica el muestreo de los cambios en la energía y dirección de la partícula producto de la interacción física del paso anterior en base a relaciones analíticas y distribuciones de probabilidad.

#### <span id="page-27-0"></span>1.2.2. Análisis del resultado de la simulación

Como se menciona anteriormente, la simulación Monte Carlo se ejecuta en un bucle de tal forma de repetirla tantas veces sea necesaria para disminuir la incertidumbre asociada al cálculo y que el resultado converja. Estas repeticiones se dividen por lotes estad´ısticos y los c´alculos estad´ısticos se realizan en torno a ellos [\(Bielajew](#page-100-3) [2000,](#page-100-3) [Haghighat 2015\)](#page-101-3). Para una simulación que consiste en k lotes, número total de historias N, con H historias por lote, se tiene que el promedio y la varianza asociada al resultado final viene dado por:

$$
\langle \bar{x} \rangle = \frac{1}{k} \sum_{j=1}^{k} \bar{x}_j,
$$
\n(1.4)

donde

$$
\bar{x}_j = \frac{1}{H} \sum_{i=1}^{H} x_{ji}, \ j = 1, ..., k,
$$
\n(1.5)

es el promedio por lote, y la varianza:

$$
\sigma_{\langle \bar{x} \rangle} = S_{\langle \bar{x} \rangle}^2 = \frac{1}{k} \left( \frac{1}{k-1} \sum_{j=1}^k (\bar{x}_j - \langle \bar{x} \rangle)^2 \right) = \frac{S_x^2}{k} \tag{1.6}
$$

Si la variable  $\bar{x}_j$  está normalmente distribuida alrededor del promedio total, entonces se espera que  $\langle \bar{x} \rangle$  esté normalmente distribuido alrededor del promedio verdadero con una varianza igual a  $\sigma$ , aún cuando sólo se haya calculado un sólo valor de  $\langle \bar{x} \rangle$ . Usando el teorema del límite central (CLT, por sus siglas en inglés "Central" Limit Theorem") se puede decir que [\(Bielajew 2000,](#page-100-3) [Haghighat 2015\)](#page-101-3): el valor real está comprendido en el intervalo de confianza  $\langle \bar{x} \rangle \pm S_{\langle \bar{x} \rangle}$  con un nivel de confianza del  $68.3\%$ , asumiendo distribución normal.

#### <span id="page-28-0"></span>1.2.2.1. Eficiencia

Para evitar una falsa convergencia al término de la simulación, donde el número total de historias N no fue suficiente para cumplir con el CLT, se debe analizar cuidadosamente el resultado examinando el comportamiento de la incertidumbre relativa como una función del número de historias [\(Haghighat 2015\)](#page-101-3). Sean  $R_1$  y  $R_2$ las incertidumbres relativas después de dos simulaciones con  $N_1$  y  $N_2$  historias cada una, la raz´on entre incertidumbres es

$$
\frac{R_1}{R_2} = \frac{\left(\frac{S_x}{\langle \bar{x} \rangle}\right)_1}{\left(\frac{S_x}{\langle \bar{x} \rangle}\right)_2} \sqrt{\frac{N_2}{N_1}},\tag{1.7}
$$

si el resultado converge, lo que implica que se satisface el CLT, entonces se debe cumplir que  $\left(\frac{S_x}{\sqrt{x}}\right)$  $\frac{S_x}{\langle \bar{x} \rangle}$  $\frac{1}{1}=\left(\frac{S_x}{\langle \bar{x}\rangle}\right)$  $\frac{S_x}{\langle \bar{x} \rangle}$ 2 , por lo tanto

<span id="page-28-2"></span>
$$
\frac{R_1}{R_2} = \sqrt{\frac{N_2}{N_1}}.
$$
\n(1.8)

También existe una figura de mérito (FOM, por sus siglas en inglés "Figure of  $Merit"$ ) con la cual evaluar la eficiencia de la simulación [\(Fippel 1999,](#page-101-4) [Haghighat](#page-101-3) [2015\)](#page-101-3), definida como

<span id="page-28-1"></span>
$$
FOM = \frac{1}{R_{\langle \bar{x} \rangle}^2 T} = \frac{1}{\frac{\sigma_x}{\langle \bar{x} \rangle N} T},\tag{1.9}
$$

donde T es el tiempo de cómputo en segundos. Ya que el parámetro  $FOM$  es inversamente proporcional a la incertidumbre relativa y al tiempo de cómputo, la relación entre estas cantidades determinará cuan eficiente es la técnica, con lo cual esta métrica es un excelente indicador de la confiabilidad de los resultados de la simulación e indicando que el CLT es válido para el número de historias establecido [\(Haghighat](#page-101-3) [2015\)](#page-101-3).

#### <span id="page-29-0"></span>1.2.3. Técnicas de reducción de varianza

La simulación Monte Carlo al ser una técnica estadística, requiere de muchas repeticiones para disminuir la incertidumbre asociada al resultado. Si se realiza una simulación, para la cual la varianza asociada al resultado es muy alta, se recurre a incrementar el n´umero de historias hasta alcanzar el valor de incertidumbre deseado o que cumpla con nuestro criterio, lo cual puede ser estudiado a trav´es de la eficiencia del código (ec. [1.9\)](#page-28-1) o de si se cumple el  $CLT$  (ec. [1.8\)](#page-28-2). De lo anterior, se establece entonces que las técnicas de reducción de varianza (VRT, por sus siglas en inglés "Variance Reduction Technique"), son métodos que permiten obtener una menor incertidumbre sin incrementar el n´umero de historias; desde otro punto de vista, permite disminuir el n´umero de historias a simular para obtener una varianza dada. Estas técnicas pueden reducir la varianza en un factor de 10 para un mismo número de historias [\(Bielajew 2000,](#page-100-3) [Chetty et al. 2007,](#page-100-2) [Haghighat 2015\)](#page-101-3).

Una técnica aplicada a la simulación que mejora la eficiencia disminuyendo la varianza para un valor de número de historias  $N$  dado sin sesgar el resultado, es decir, sin cambiar el valor esperado si se realizara una simulación con un número de historias muy grande, es una VRT. A menudo las VRT incrementan el tiempo de cómputo, por lo que sólo serán efectivas si se compensa con una disminución significativa de la varianza. Algunas técnicas pueden incrementar la eficiencia de cálculo de algunas cantidades, mientras que para otro tipo de cálculo la misma técnica la empeore [\(Chetty et al. 2007\)](#page-100-2). Un ejemplo de esto, es la técnica de Bremsstrahlung splitting, ampliamente aplicada por su utilidad como VRT en las simulaciones de cabezales de acelerador, ya que permite descartar aquellos fotones que no van directamente al paciente [\(Chetty et al. 2007\)](#page-100-2).

#### <span id="page-30-0"></span>1.2.3.1. Photon Splitting

Cuando se habla de *splitting* o división de partículas, significa que las partículas resultantes poseen diferentes contribuciones o significancia en el acumulado de la cantidad a calcular, es decir, se poseen partículas con varios grados de importancia cuya contribución no es igual. Bajo este concepto, es de interés incrementar la probabilidad de supervivencia de las partículas más importantes, y de forma simultánea eliminar las que menos contribuyen, por lo que la elección de las que sobreviven debe ser apropiada para no tener resultados sesgados. Si la asignación de la importancia de la partícula se hace de forma errónea, puede conducir a resultados no veraces o sesgados, gasto de tiempo de cómputo en transportar partículas con baja importancia, entre otras complicaciones, por lo que este tipo de técnica suele venir acompa˜nada de otra que permita el correcto funcionamiento de la VRT y por lo tanto de la simulación [\(Haghighat 2015\)](#page-101-3).

Se ha demostrado que la técnica de *photon splitting* (PS, por sus siglas en inglés) mejora la eficiencia de las simulaciones Monte Carlo [\(Kawrakow & Fippel 2000,](#page-101-5) [Walters et al. 2015\)](#page-103-1), ya que se ahorra el muestreo de números aleatorios para el transporte de los fotones, entre otras bondades que se comprenderán al explicar la técnica. Sin embargo, hay que tener cuidado de escoger apropiadamente el factor de splitting ya que existe un máximo de eficiencia alcanzable. Un factor de *splitting* muy grande ocasionaría que las posiciones iniciales de las partículas sean muy próximas entre sí, lo que haría inútil el empleo de la VRT (Kawrakow  $\&$  Fippel 2000).

Los pasos para implementar la técnica de PS consisten en lo siguiente:  $\eta$  un número aleatorio generado, n *split* el factor de *splitting* igual a un número entero positivo mayor o igual a  $1 \times wt$  el peso estadístico o importancia original de la partícula, el fotón original es dividido en  $n$ -split fotones, cada uno con un peso igual a  $wt_i = \frac{wt}{n \cdot split}$  veces el peso del fotón original. De forma detallada, el algoritmo viene dado por:

- 1. Se genera un número aleatorio  $\eta$ .
- 2. Si  $n\_split > 1$ , el fotón inicial es dividido en  $n\_split$  fotones, cada uno con un peso estadístico igual a  $wt_i = \frac{wt}{n.split}$ , siendo wt el peso estadístico del fotón original.
- 3. El camino libre medio a la siguiente interacción para cada fotón i es:

$$
\lambda_i = -\ln\left(1 - \frac{\eta + i}{n \text{.} split}\right) \tag{1.10}
$$

con  $\eta$  igual a un número aleatorio generado anteriormente.  $\eta$  es el mismo número aleatorio para los fotones generados, con lo cual cada partícula i avanza más profundamente dentro del fantoma.

- 4. En el lugar de interacción, cada fotón i sufre procesos diferentes que derivan o no en partículas cargadas  $y/0$  fotones, ya que las interacciones son individuales.
- 5. Toda partícula cargada tiene peso igual a  $\frac{1}{n \text{-} split}$  veces el peso de la partícula original, y si ésta sufre una colisión radiativa, el fotón resultante hereda el peso de la partícula cargada.
- 6. La deposición de energía por estas partículas debe ser multiplicada por su peso estadístico, con lo cual se mantiene su contribución según su nivel de importancia.
- 7. Los fotones cuyo peso ha sido restaurado al peso de la partícula original, a través de un mecanismo como la Ruleta Rusa, están sujetos a *splitting* nuevamente, con lo cual se retorna al punto 1. De forma visual se puede apreciar el proceso en la figura [1.5.](#page-33-0)

Una buena regla para estimar  $n\_split$  es:

$$
n \text{-}split \ge \frac{C}{1 - e^{-\lambda}} \tag{1.11}
$$

donde  $\lambda$  es igual al camino libre medio para fotones en la geometría de interés y  $C \geq 5$ , incrementando así el número de interacciones primarias por fotón incidente por aproximadamente  $C$ , reduciendo el número total de historias  $N$  por un factor  $C$ [\(Walters et al. 2015\)](#page-103-1).

Del algoritmo mostrado anteriormente, en el paso 4 y 5 es importante desechar los fotones cuyo peso estadístico  $wt_i$  ha caído por debajo de un umbral definido por el usuario, para así evitar que la técnica divida las partículas infinitamente y el peso estadístico se aproxime a un valor nulo (ver figura [1.5\)](#page-33-0). Para este caso, se emplea una técnica conocida como la Ruleta Rusa.

#### <span id="page-32-0"></span>1.2.3.2. Ruleta Rusa

La Ruleta Rusa (RR) en sí no es una VRT sino una herramienta con la cual se mantiene el equilibrio del peso estadístico, garantizando que la suma de los pesos  $wt_i$  de los fotones divididos dispersados no sea mayor al valor del peso original  $wt_i$ además, se evita la contribución de aquellos fotones dispersados cuyo peso es casi nulo. El algoritmo de esta herramienta para un ejemplo en concreto consiste en:

- 1. Sea  $n\_split$  el factor de división, se genera un único número aleatorio  $\eta$
- 2. A partir de este número, se determina el índice del fotón sobreviviente  $n_i$  a través de la expresión

$$
n_i = \eta \times n \text{.split}, \text{con } 0 \le \eta < 1 \tag{1.12}
$$

<span id="page-33-0"></span>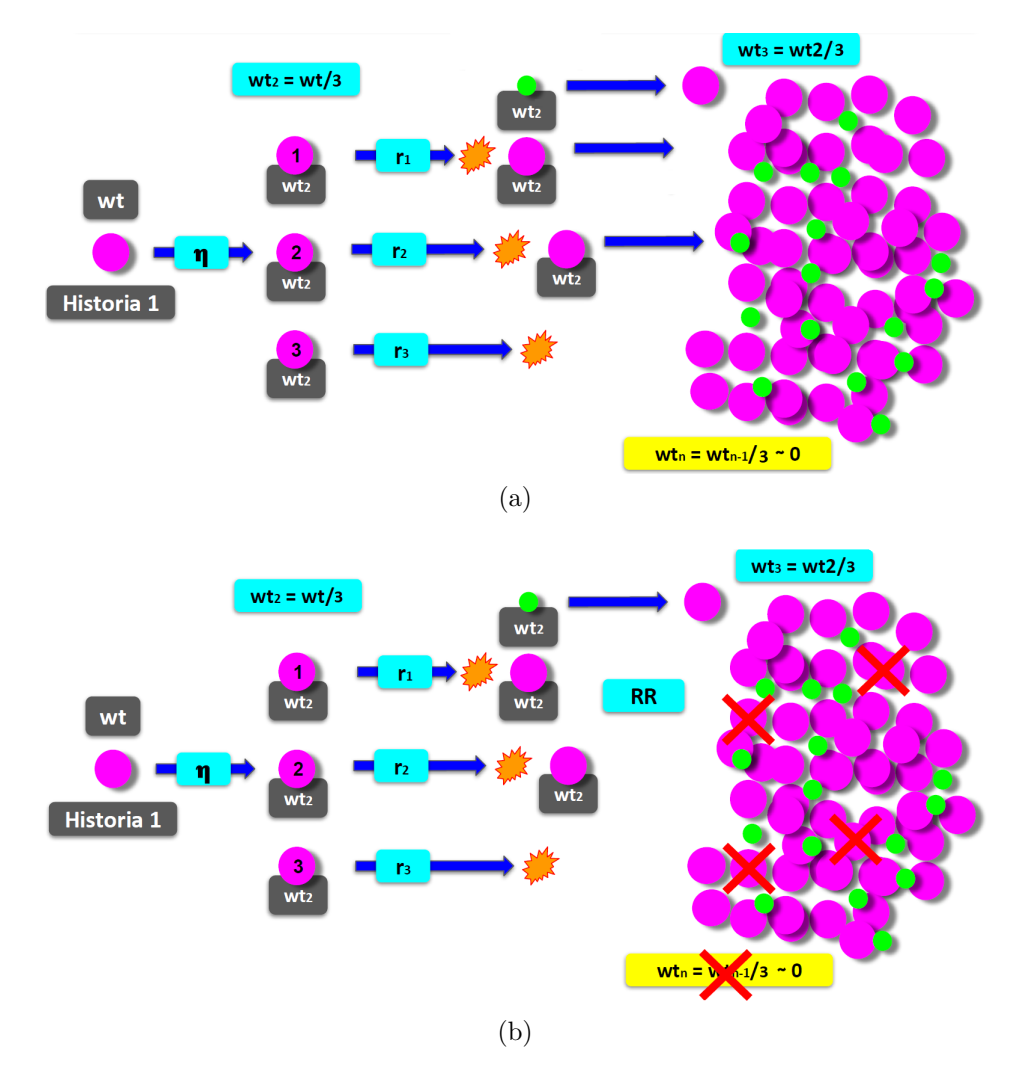

Figura 1.5: Concepto de la técnica de PS (a) y PS más RR (b). Los círculos morados representan fotones, los verdes partículas cargadas y la figura irregular naranja una interacción. wt es el peso estadístico de la partícula.  $n$  el factor de *splitting*.  $\eta$  es un n´umero aleatorio. r representa el camino libre medio a recorrer en el transporte de la partícula.

#### 3. El fotón sobreviviente multiplica su peso por  $n$ -split resultando

$$
wt_{i(new)} = wt_{i(old)} \cdot n\_split = \frac{wt}{n\_split} \cdot n\_split = wt
$$
\n(1.13)

con lo cual recupera el peso del fotón original.

## <span id="page-34-0"></span>1.3. EGSnrc

El sistema de códigos de EGS (por su siglas en inglés "Electron-Gamma-Shower") es un paquete de simulación Monte Carlo con fines generales, para el transporte de fotones y electrones en una geometría arbitraria, para rangos de energía de las partículas desde pocos keV hasta cientos de GeV. La versión actualizada se llama EGSnrc, la cual conlleva una serie de cambios en la física, en los códigos de usuarios, entre otros [\(Kawrakow et al. 2017\)](#page-102-4).

#### <span id="page-34-1"></span> $1.3.1.$  Física

La interacción de fotones con el medio ocurre por cuatro procesos básicos: decaimiento en un par de partículas electrón-positrón debido a la interacción con el campo electromagnético del núcleo y de los electrones atómicos (producción de pares), dispersión incoherente con los electrones atómicos (Compton), absorción del fotón (efecto fotoeléctrico) y dispersión coherente debido a las moléculas y átomos del medio (Rayleigh). Las primeras tres interacciones ceden energía a electrones secundarios, cuya predominancia depende de la energía y del medio en el cual se lleva a cabo el transporte. La producción de pares predomina a altas energías (energías del fotón mayor a  $1.022 \text{ MeV}$ ), a medias la dispersión Compton (para haces de fotones  $de 6$  MV) y a bajas el efecto fotoeléctrico (energías empleadas en radiodiagnóstico) [\(Kawrakow et al. 2017\)](#page-102-4).

Por otra parte, los electrones cuando atraviesan la materia pierden energía por dos procesos básicos: colisiones inelásticas con los electrones del medio y pérdidas radiativas. La pérdida de energía por radiación, que ocurre en forma de Bremsstrahlung y aniquilación de positrones en vuelo, retorna la energía al haz de fotones. El Bremsstrahlung es el mecanismo predominante de pérdida de energía de los electrones de alta energía, mientras que las colisiones inelásticas se vuelven importantes a energías bajas [\(Kawrakow et al. 2017\)](#page-102-4).

Las características y la física incluida en el sistema de códigos EGSnrc son las siguientes:

- El transporte de fotones, electrones y positrones puede ser simulado en muchos elementos, compuestos o una mezcla de estos. El paquete de datos PEGS4, crea datos para ser usados por EGSnrc, usando las tablas de las secciones eficaces desde el elemento 1 hasta el 100 de la tabla periódica.
- Los fotones son transportados de forma análoga (como se puede observar en la sección  $1.2.1$ ) y las partículas cargadas son transportadas a través del esquema de historia condensada [\(Chetty et al. 2007,](#page-100-2) [Kawrakow et al. 2017\)](#page-102-4).
- El rango dinámico de energía cinética de las partículas cargadas va desde una decenas de keV hasta unos pocos cientos de GeV. Rango en el cual la física y los resultados han sido validados.
- El rango de energía de los fotones va desde 1 keV hasta cientos de  $GeV$ .

#### <span id="page-35-0"></span>1.3.2. Interacciones

EGSnrc tiene implementadas las siguientes interacciones físicas para partículas cargadas [\(Kawrakow et al. 2017\)](#page-102-4):

- Producción de radiación de frenado (Bremsstrahlung) usando las secciones eficaces Bethe-Heitler o las de NIST.
- Aniquilación de positrones en vuelo y reposo. El proceso es seguido hasta la aniquilación. Si un positrón sobrevive hasta que alcanza la energía de corte del transporte, puede ser convertido en dos fotones (aniquilación en reposo), modelando o no el movimiento lento residual antes de la aniquilación.
- Dispersión múltiple de partículas cargadas por dispersión Coulomb debido al núcleo es modelado mediante la teoría de Molière, la cual permite pasos de
cualquier tamaño y se mueve sin problemas desde un modelo de dispersión ´unica para pasos cortos hasta un modelo preciso de dispersi´on m´ultiple de pasos grandes. Se pueden escoger la opción de dispersión basada en la dispersión Rutherford o dispersión que considera efectos relativistas y espín.

- Dispersión de Møller ( $e^-e^-$ ) y Bhabha ( $e^+e^-$ ), las cuales consisten en las colisiones de los electrones o positrones incidentes con los electrones atómicos. Los umbrales para estas interacciones son diferentes. En el caso de colisión  $e^-e^-$ , el electrón "primario" puede dar a lo más la mitad de su energía al electrón objetivo, adoptando la convención de que el electrón con mayor energía es denotado como el "primario", esto se debe a que son partículas indistinguibles. En el caso  $e^+e^-$ , el positrón puede ceder toda su energía al electrón del átomo.
- Pérdida continua de energía entre interacciones discretas.

En el caso de fotones, se tiene:

- $\blacksquare$  Producción de pares.
- Dispersión de Compton (Klein-Nishina o bound Compton).
- Dispersión coherente (Rayleigh), sólo importante para energías menores a 1 MeV.
- $\blacksquare$  Efecto fotoeléctrico.

Para más detalles de estas interacciones, referirse al documento [\(Kawrakow et al.](#page-102-0) [2017\)](#page-102-0).

#### <span id="page-36-0"></span>1.3.3. DOSXYZnrc

Como software perteneciente a EGSnrc, DOSXYZnrc es un código Monte Carlo de uso general, para cálculos tridimensionales de dosis absorbida que simula el transporte de fotones y electrones en un volumen cartesiano, llevando el acumulado de deposición de energía en los vóxeles (elementos de volumen), donde cada uno puede tener diferentes materiales y/o densidades. La física presente en este software es la misma que posee EGSnrc tanto para transporte de partículas como interacciones físicas [\(Walters et al. 2015\)](#page-103-0).

DOSXYZnrc posee varias caracter´ısticas importantes, entre esas la diversidad de configuraciones de fuentes, técnicas de reconstrucción de haz, conversión de CT a fantoma, entre otras. El análisis estadístico de la dosis obtenida, para la mayoría de las fuentes, se obtiene agrupando las cantidades calculadas por partícula incidente, en este caso energía depositada, para luego determinar las incertidumbres. El formato de salida de las dosis es un archivo de extensión  $3d$ dose [\(Walters et al. 2015\)](#page-103-0).

#### <span id="page-37-0"></span>1.3.4. Statdose

Es un programa especializado en el an´alisis en tres dimensiones de la dosis, y para graficar las distribuciones de dosis usando el paquete Grace. Los archivos de dosis han de ser generados en el formato de salida de DOSXYZnrc, que es en extensión 3ddose. Dentro de las funciones que se encuentran en este programa se tiene normalización, cambio del número de bines, graficación y análisis de distribuciones de dosis, donde estas últimas pueden ser comparadas de forma gráfica y estadística [\(McGowan et al.](#page-102-1) [2007\)](#page-102-1).

## <span id="page-37-1"></span>1.4. ompMC

ompMC es una implementación pura de simulación Monte Carlo para el transporte de partículas, enfocada en el cómputo de alto rendimiento. Esta implementación simula el transporte de fotones y electrones, y está basado en el código DOSXYZnrc de EGSnrc. omp viene de OpenMP, que es una interfaz para la programación multiproceso de memoria compartida en m´ultiples plataformas. Se usa el modelo fork-join  $(fork)$  con menor peso, luego recolectar los resultados finales y unirlos en un sólo

resultado  $(join)$  donde una tarea muy pesada se divide en múltiples hilos de ejecución que realizan las tareas definidas implícita o explícitamente por las directivas de OpenMP [\(OpenMP Architecture Review Board 2018\)](#page-102-2).

<span id="page-38-0"></span>

| ompMC<br>$\overline{\phantom{a}}$                                      |                                                                                                    |                                                                                                    |                                                                                                    |                                            | $\Box$                  | $\times$  |
|------------------------------------------------------------------------|----------------------------------------------------------------------------------------------------|----------------------------------------------------------------------------------------------------|----------------------------------------------------------------------------------------------------|--------------------------------------------|-------------------------|-----------|
| File<br>Share<br>Home                                                  | View                                                                                                    |                                                                                                    |                                                                                                    |                                            |                         | $\land$ 0 |
| <b>TR</b> Preview pane<br>Navigation   Details pane<br>pane *<br>Panes | Extra large icons <b>Extra large icons</b><br>$\mathcal{A}_\mathcal{C}$<br>Small icons<br>$\frac{\epsilon}{\kappa a}$ Medium icons<br>٠<br>開閉 List<br><b>EEE</b> Details<br>$\equiv$<br>Layout | Group by *<br>H<br><b>III</b> Add columns ▼<br>Sort<br>Size all columns to fit<br>$bv -$<br><b>Current view</b> | Item check boxes<br>$\blacktriangleright$ File name extensions<br>$\sqrt{\phantom{a}}$ Hidden items | <b>Hide selected</b><br>items<br>Show/hide | ≣<br>Options<br>$\cdot$ |           |
| ←<br>$\sim$                                                            | odramirez > Workspace > ompMC >                                                                                                    |                                                                                                    | $\checkmark$                                                                                        | Ō<br>O                                     | Search ompMC            |           |
| $\hat{\phantom{a}}$                                                    | $\widehat{\phantom{a}}$<br>Name                                                                                                    | Type<br>Date modified                                                                                           | Size                                                                                                |                                            |                         | ۸         |
| <b>Duick access</b>                                                    |                                                                                                    |                                                                                                    |                                                                                                    |                                            |                         |           |
| Workspace *                                                            | .git                                                                                                    | 4/21/2020 1:22 AM                                                                                               | File folder                                                                                         |                                            |                         |           |
| △ Google Dr 术                                                          | . vs                                                                                                    | 5/27/2019 12:44 PM                                                                                              | File folder                                                                                         |                                            |                         |           |
|                                                                        | beamlets                                                                                                    | 5/13/2019 11:10 PM                                                                                              | File folder                                                                                         |                                            |                         |           |
| Dropbox                                                                | data                                                                                                    | 3/15/2019 12:40 PM                                                                                              | File folder                                                                                         |                                            |                         |           |
|                                                                        | output                                                                                                    | 12/12/2019 1:14 AM                                                                                              | File folder                                                                                         |                                            |                         |           |
| OneDrive                                                               | pegs4                                                                                                    | 3/15/2019 12:40 PM                                                                                              | <b>File folder</b>                                                                                  |                                            |                         |           |
| $\Box$ This PC                                                         | phantoms                                                                                                    | 11/29/2019 6:38 PM                                                                                              | File folder                                                                                         |                                            |                         |           |
|                                                                        | spectra                                                                                                    | 3/15/2019 12:40 PM                                                                                              | File folder                                                                                         |                                            |                         |           |
| 3D Objects                                                             | <b>SFC</b>                                                                                                    | 12/30/2019 3:58 PM                                                                                              | File folder                                                                                         |                                            |                         |           |
| $\Box$ Desktop                                                         | ucodes                                                                                                    | 11/6/2019 2:03 PM                                                                                               | File folder                                                                                         |                                            |                         |           |
| 兽<br><b>Documents</b>                                                  |                                                                                                    | 12/30/2019 3:37 PM                                                                                              | <b>GITIGNORE File</b>                                                                               | 1 KB                                       |                         |           |
| Downloads                                                              | .gitignore<br>$\mathbb Z$                                                                                                    |                                                                                                    |                                                                                                    |                                            |                         |           |
|                                                                        | <b>LICENSE</b>                                                                                                    | 3/15/2019 12:40 PM<br>File                                                                                      |                                                                                                    | 35 KB                                      |                         |           |

Figura 1.6: Carpeta raíz de ompMC.

ompMC posee dos c´odigos de usuario, uno destinado a su uso a trav´es de la terminal  $(ome\_dosxyz.c)$  y el otro para ser ejecutado desde matRad  $(ome\_matrad.c)$ , donde ambos se encuentran contenidos en la carpeta ucodes. Cabe destacar que independientemente del código de usuario empleado, ambos comparten el código fuente *ompmc.c*, el cual contiene toda la física relacionada con la simulación. El repositorio de ompMC se encuentra en (Dörner 2020), dirección desde la cual se puede descargar o clonar.

Cuando se emplea el código de usuario contenido en *omc<sub>-dosxyz*, ompMC hace</sub> uso de las carpetas observadas en la figura [1.6,](#page-38-0) donde

- $\blacksquare$  data almacena datos de las secciones eficaces [\(Walters et al. 2015\)](#page-103-0).
- $\bullet$  *output* almacena los archivos de dosis 3ddose.

<span id="page-39-0"></span>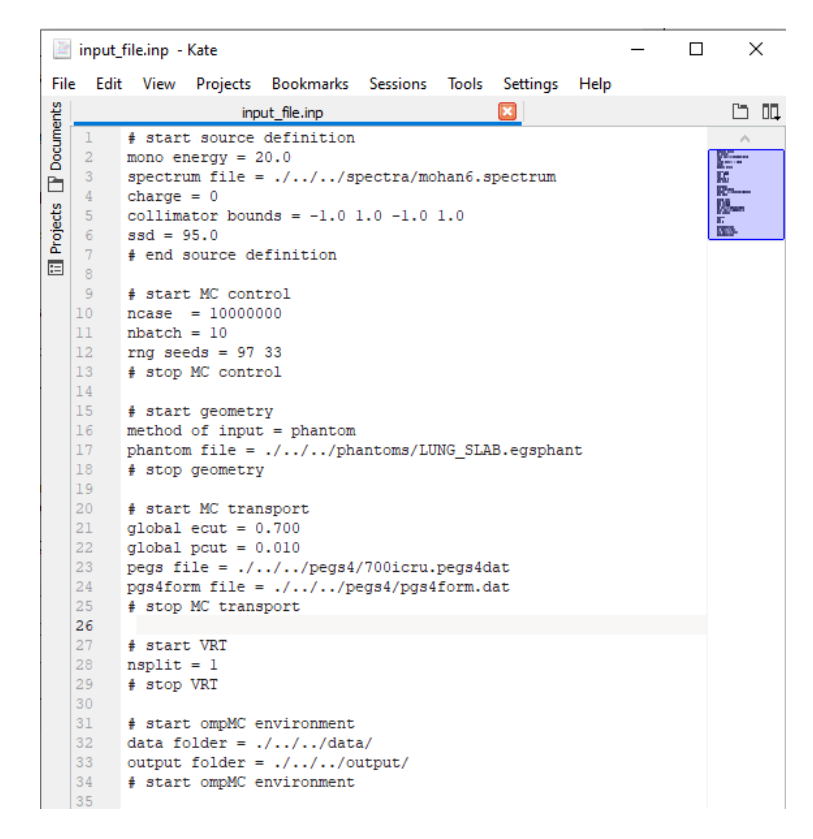

Figura 1.7: Parámetros de la simulación contenidos en un archivo de entrada de extensión inp.

- pegs4 almacena la información de los materiales, los cuales son los encontrados en [\(Walters et al. 2015\)](#page-103-0).
- num phantoms se encuentran los fantomas con los cuales realizar la simulación de interés, en formato egsphant.
- $\blacksquare$  spectra contiene la información del espectro de la fuente.
- $\bullet$  src contiene el código de la física simulada en ompMC.

Los parámetros de entrada que requiere ompMC se pueden observar en la figura  $(1.7)$ . Cuando se emplea el código de usuario *omc<sub>-</sub>dosxyz.c*, estos parámetros deben ser introducidos a través de un archivo de entrada de extensión  $inp$  (ver figura [1.7\)](#page-39-0).

Algunos de los parámetros son los siguientes:

- Global  $PCUT$ : define la energía de corte global en MeV para el transporte de fotones. Usualmente el valor es de 0.01 MeV [\(Walters et al. 2015\)](#page-103-0).
- Global  $ECUT$ : define la energía de corte global en MeV para electrones. Tan pronto como la energía total del electrón cae por debajo de esta energía de corte, su historia es terminada y su energía depositada en la región actual. El tiempo de cálculo es fuertemente dependiente del valor de esta variable, lo que conlleva a usar un valor tan alto como sea posible. Elegir un valor es por lo general, complicado, ya que depende de qué se quiere calcular. Para cálculos con haces de terapia, ECUT puede ser un valor alto ya que los electrones de baja energía contribuyen poco a la dosis en el fantoma. EGSnrc emplea un valor de 0.7 MeV, con posibilidad de valores más altos o más bajos. Si se requieren cálculos en una cámara monitora, deben considerarse umbrales más bajos de energía. Una regla general es que para cálculos de distribuciones de dosis, ECUT debe ser elegido de tal forma que el rango de los electrones para ese umbral de energía sea  $1/3$  menor a la dimensión más pequeña en la región de cálculo de dosis [\(Walters et al. 2015\)](#page-103-0).
- **PEGS4** (por sus siglas en inglés "*Preprocessor for EGS*"): es el archivo que contiene todos los datos de los materiales requeridos para la simulación. Posee además las secciones eficaces de interacción para electrones. Se basa en el reporte 37 de la ICRU (por sus siglas en inglés, "International Commission of Radiation Units") y contiene los poderes de frenado colisional y radiativo [\(Kawrakow et al. 2017\)](#page-102-0).
- **PEGS4DAT**: archivo que contiene la concatenación de los datos de los diversos materiales.
- $\blacksquare$  PHOTON XSECTION: almacena la sección eficaz de interacción de fotones a usar en la simulación. Tanto EGSnrc como DOSXYZnrc traen las siguientes

secciones eficaces: "Storm-Israel" (por defecto), "epdl" y "xcom". Las secciones eficaces de Storm-Israel son las estándar contenidas en PEGS4. Las de epdl son de la librería ("*evaluated photon data library*", por sus siglas en inglés) de Lawrence Livermore. Los datos de xcom usan las secciones eficaces de fotones de XCOM de Burger and HUbbell. Es posible usar librerías personales de secciones eficaces [\(Walters et al. 2015\)](#page-103-0).

Para más información de los parámetros anteriores, referirse a [\(Walters et al.](#page-103-0) [2015,](#page-103-0) [Kawrakow et al. 2017\)](#page-102-0).

Cuando se emplea con matRad, es decir, usando el código *omc\_matrad.c*, los datos no son introducidos a través de un fichero de entrada, sino a través de una interfaz de comunicación entre matRad y omp $MC$  que se definirá en el capítulo siguiente.

Respecto a la generación de números aleatorios, parte importante de una simulación Monte Carlo, se ha implementado el generador de número aleatorios (RNG, por sus siglas en inglés "Random Number Generator") RANMAR [\(Kawrakow et al.](#page-102-0) [2017\)](#page-102-0), generador usado en EGSnrc y adaptado para su uso en ompMC. Su algoritmo se encuentra alojado en el archivo de cabecera ompmc.c, ubicado en la carpeta src (Dörner 2020).

#### 1.4.1. Interacciones físicas

ompMC simula varios procesos de interacción de fotones con la materia, entre estos se encuentran: Rayleigh, fotoeléctrico, dispersión Compton y producción de pares. Respecto a la interacción de electrones con la materia, se tienen implementadas las siguientes interacciones: aniquilación en reposo y en vuelo, Bremsstrahlung, dispersi´on Møller y Bhaba. El algoritmo que los simula se encuentra contenido en el  $c$ ódigo fuente *ompmc.c* y su implementación está basada en el algoritmo empleado en DOSXYZnrc de EGSnrc, y adaptado para su uso con ompMC. En la sección [1.3.2](#page-35-0) se mencionan las interacciones antes descritas. Para mayor detalle, revisar la

<span id="page-42-0"></span>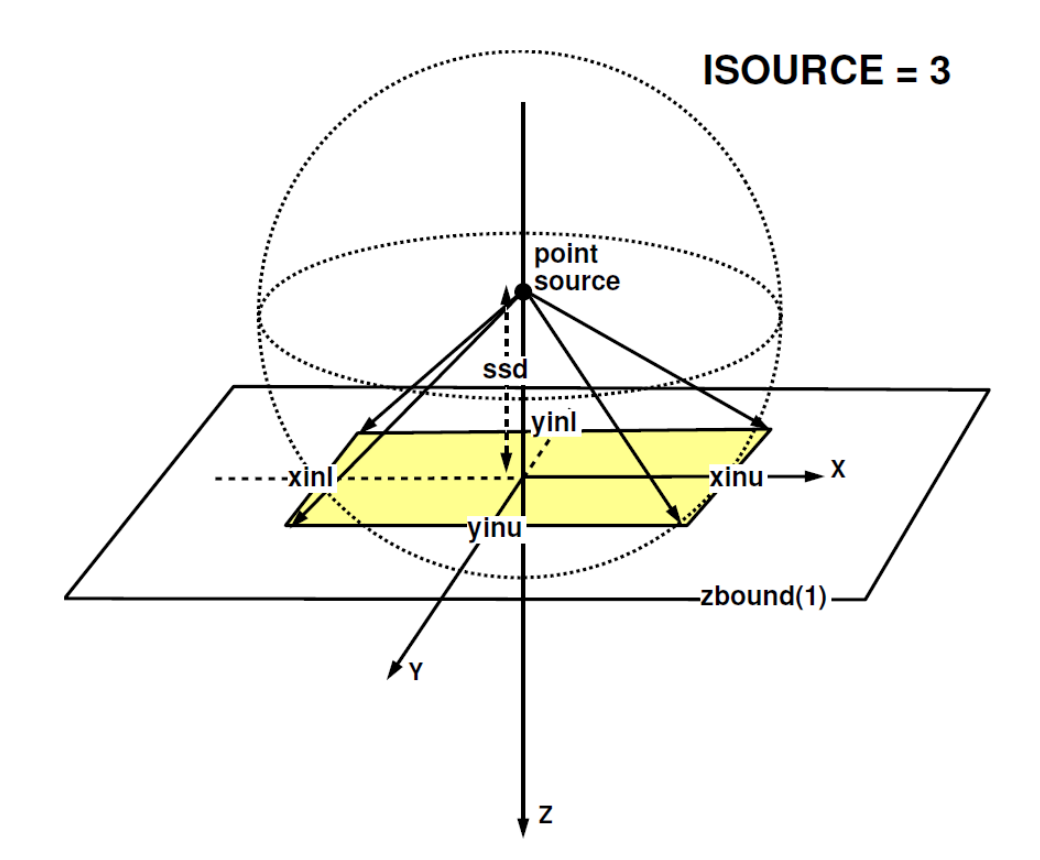

Figura 1.8: Fuente puntual de radiación isotrópica que incide en el frente del fantoma, localizada en el eje Z a una distancia SSD del fantoma. La fuente es colimada en un campo rectangular definido por xinu, xinl, yinu, yinl en la superficie del fantoma [\(Walters et al. 2015\)](#page-103-0).

documentación de EGSnrc y DOSXYZnrc [\(Walters et al. 2015,](#page-103-0) [Kawrakow et al.](#page-102-0) [2017\)](#page-102-0).

#### 1.4.2. Fuente

Cuando se emplea el código de usuario  $\omega$ cantes de fuente de fotones está basada en la fuente 3 de DOSXYZnrc (ver figura [1.8\)](#page-42-0) donde los parámetros de definición del campo, carga y SSD (por sus siglas en inglés "Source to Surface Distance") de la fuente se introducen a través del fichero de entrada (ver figura [1.7\)](#page-39-0).

En el caso de usar ompMC a través de matRad, la fuente de radiación definida en

la sección  $1.1.1.2$  se adapta para ser compatible con omp $MC$  y así poder realizar la simulación. En el capítulo siguiente se detallará qué modificaciones son implementadas en los bíxeles para su uso con Monte Carlo.

# Capítulo 2

# Materiales y Métodos

## 2.1. Materiales

Los algoritmos desarrollados en este trabajo y las simulaciones Monte Carlo fueron realizadas en la Pontificia Universidad Católica de Chile y se describen a continuación.

## 2.1.1. Computador

Todas las simulaciones fueron realizados en un computador ubicado en la sala de computación del programa de Magíster en Física Médica de la Pontificia Universidad Católica de Chile, y posee las siguientes especificaciones:

| Equipo: bs3 |                                                                     |  |  |  |  |
|-------------|---------------------------------------------------------------------|--|--|--|--|
|             | <b>Procesador</b>   Intel(R) Core(TM) i5-2500 CPU @ 3.30GHz 3.30GHz |  |  |  |  |
| <b>RAM</b>  | 8.00 GB                                                             |  |  |  |  |
| Sistema     | 64-bit OS Windows & Linux                                           |  |  |  |  |

Tabla 2.1: Especificaciones técnicas del computador usado para esta investigación.

#### 2.1.2. Fantomas

Los fantomas empleados en la mayoría de las simulaciones para el cálculo de dosis son los que posee matRad por defecto (ver tabla [2.2\)](#page-45-0), los cuales son fantomas computacionales de extensión mat y se encuentran en la carpeta raíz de matRad. Un ejemplo de estos fantomas se puede observar en la figura [2.1.](#page-45-1)

<span id="page-45-0"></span>

| Fantoma              | No. de vóxeles $(x,y,z)$    | Resolución $(x,y,z)$ mm |
|----------------------|-----------------------------|-------------------------|
| <b>TG119</b>         | $167 \times 167 \times 129$ | 3, 3, 2.5               |
| <b>PROSTATE</b>      | $183 \times 183 \times 90$  | 3, 3, 3                 |
| <b>LIVER</b>         | $217 \times 217 \times 168$ | 3, 3, 2.5               |
| <b>HEAD_AND_NECK</b> | $161 \times 161 \times 67$  | 3, 3, 5                 |
| <b>BOXPHANTOM</b>    | $160 \times 160 \times 160$ | 3, 3, 3                 |

Tabla 2.2: Fantomas disponibles con matRad.

<span id="page-45-1"></span>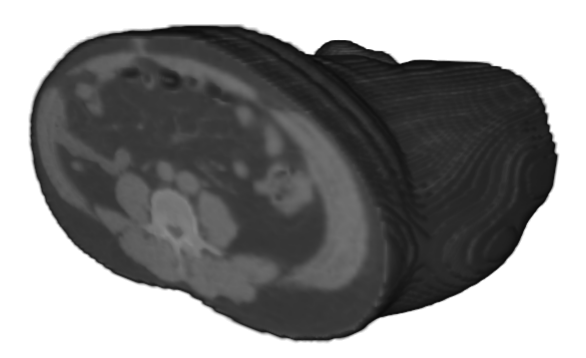

Figura 2.1: Visualización de la imagen de CT del fantoma PROSTATE de matRad.

#### 2.1.3. Software para estimación de dosis

#### 2.1.3.1. matRad

matRad (ver figura [2.2\)](#page-46-0) se utilizó para calcular las distribuciones de dosis absorbida mediante PB en los diversos fantomas disponibles, con la finalidad de comparar estos resultados con los obtenidos a través de Monte Carlo, es decir ompMC, y establecer las mejoras referentes a cambiar el algoritmo de cálculo de matRad de PB a Monte Carlo a través de ompMC. En la seción [1.1.1](#page-20-0) se mencionan las principales características de este software.

<span id="page-46-0"></span>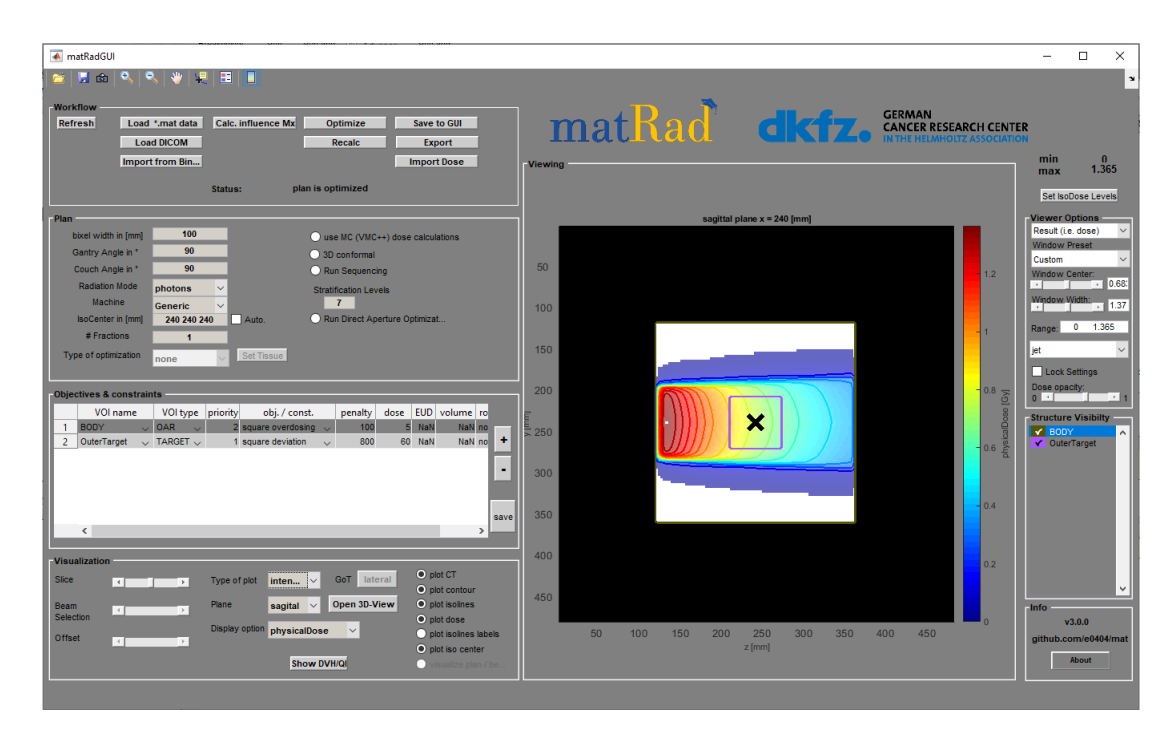

Figura 2.2: Interfaz gráfica de usuario (GUI, por sus siglas en inglés "Graphical User Interface) de matRad.

#### 2.1.3.2. DOSXYZnrc

DOSXYZnrc (ver figura [2.3\)](#page-47-0) es un software de simulación Monte Carlo, parte del paquete de EGSnrc, el cual fue desarrollado para el cálculo de dosis absorbida en un fantoma, con lo cual es una herramienta robusta y que ha sido cuidadosamente validada (ver sección [1.3.3\)](#page-36-0), lo cual la hace ideal para su uso como *gold standard* para calcular las distribuciones de dosis en diversos fantomas generados, con la finalidad de validar que la técnica Monte Carlo implementada en ompMC funciona de forma apropiada.

<span id="page-47-0"></span>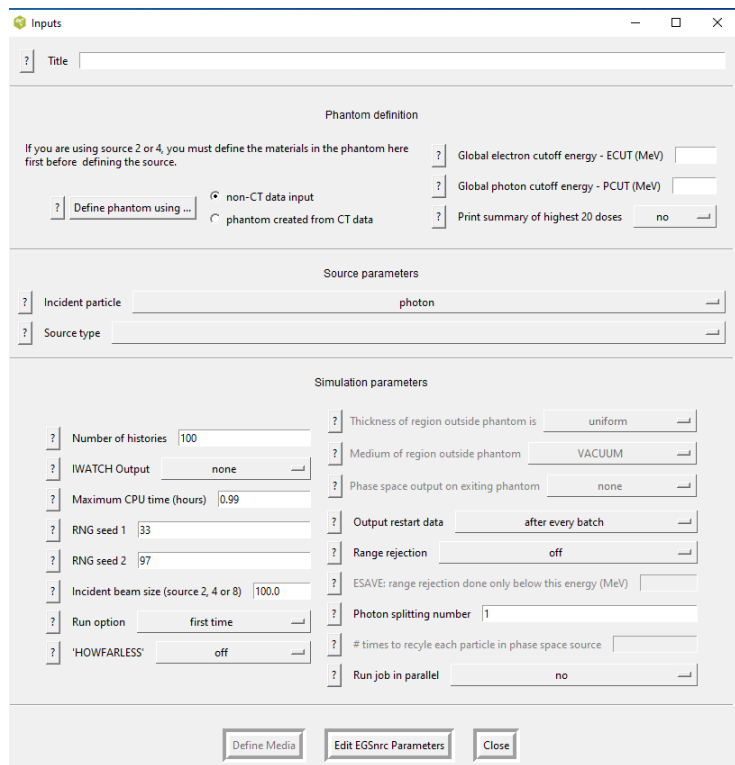

Figura 2.3: GUI de DOSXYZnrc, con interfaz de parámetros de entrada para simular.

### 2.1.4. Software de análisis

#### 2.1.4.1. Statdose

Statdose (ver figura [2.4\)](#page-48-0) se usó para determinar el valor máximo de dosis en el eje Z, y con él su incertidumbre asociada, para así poder hacer los estudios de eficiencia del código ompMC y posteriormente determinar el parámetro de *splitting* ´optimo para las simulaciones. Adem´as, a trav´es de este software se obtuvieron los perfiles de dosis en profundidad y perfiles laterales a determinadas profundidades del fantoma, para así poder comparar los resultados entre DOSXYZnrc y ompMC. Más información sobre este software se puede observar en la sección [1.3.4.](#page-37-0)

<span id="page-48-0"></span>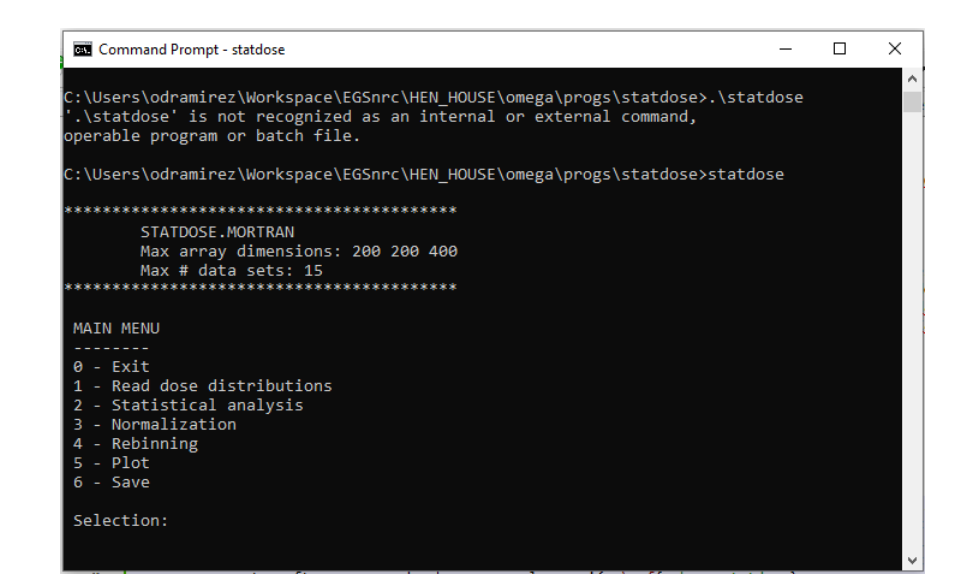

Figura 2.4: Ejecución del código Statdose desde la terminal de Windows.

#### 2.1.4.2. 3DSlicer

3DSlicer (ver figura [2.5\)](#page-49-0) es un software para el análisis y visualización de imágenes médicas, y para la investigación en la terapia guiada por imágenes [\(Slicer Wiki 2020\)](#page-103-1). Para este estudio se empleó el módulo llamado SlicerRT, el cual es un código abierto para la investigación en la terapia con radiaciones. Este software permitió estudiar, a través del histograma dosis-volumen (DVH, por sus siglas en inglés "Dose Volume" Histogram"), las distribuciones de dosis obtenidas mediante PB y Monte Carlo en la plataforma de matRad, con el fin de observar la mejora en los resultados al cambiar el método de cálculo.

### 2.2. Métodos

#### 2.2.1. Creación de maniquís en formato egsphant

Para la validación y demás pruebas a las que fue sometido el código ompMC fue necesario el uso y creación de diversos fantomas, por lo que se desarrolló un código en Matlab que permite transformar los fantomas propios de matRad de extensión

### CAPÍTULO 2. MATERIALES Y MÉTODOS

<span id="page-49-0"></span>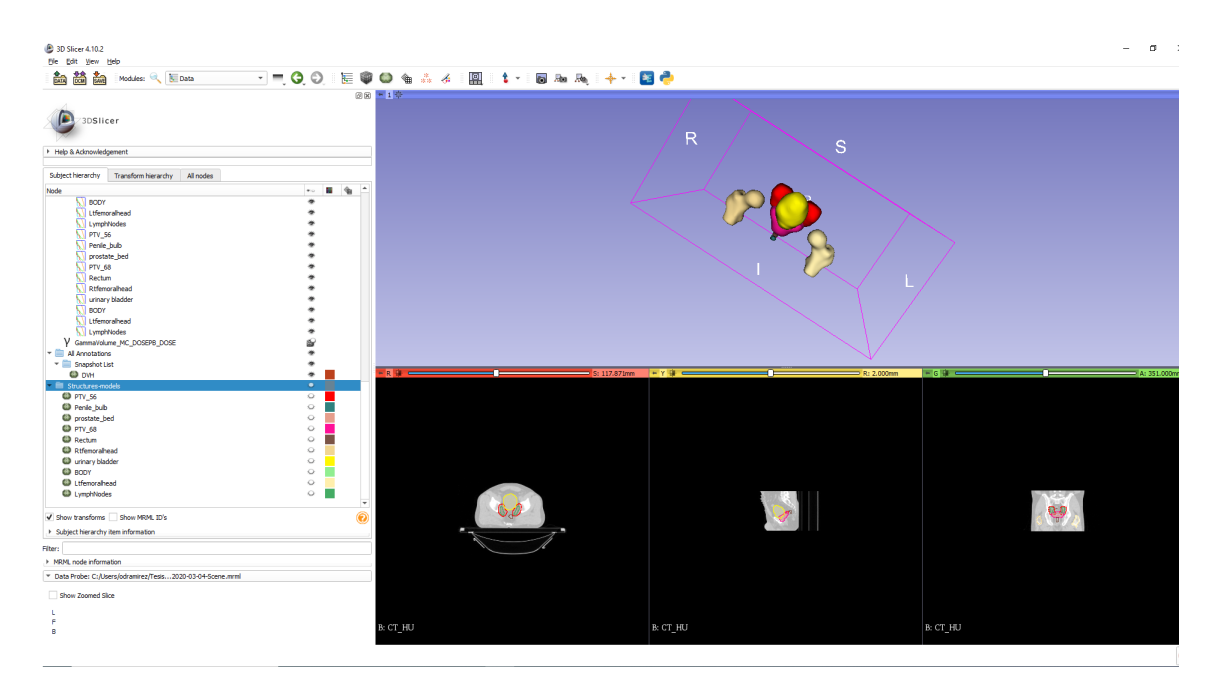

Figura 2.5: Vista general del módulo SlicerRT, a través de la GUI de 3DSlicer.

mat a formato egsphant, con la finalidad de hacerlos compatibles con la plataforma de ompMC y DOSXYZnrc, y con ello hacer las comparaciones pertinentes explicadas m´as adelante en el texto.

Por otra parte, se desarrollaron fantomas en formato egsphant a través de la plataforma de DOSXYZnrc para poder hacer la validación de ompMC con DOSXYZnrc.

#### 2.2.1.1. Formato mat a egsphant

El algoritmo desarrollado permitió transformar los diferentes maniquís computacionales al formato egsphant para hacerlos compatibles con ompMC. Estos fantomas contienen la información necesaria del CT para la simulación Monte Carlo. Para lo anterior, se estableció una curva de calibración (ver figura [2.6\)](#page-50-0), la cual corresponde a la curva por defecto de DOSXYZnrc, y permite determinar el medio y la densidad en cada voxel del CT. Esta curva fue optimizada para el formato DICOM usual, donde el menor valor corresponde a -1024 HU [\(Walters et al. 2015\)](#page-103-0).

La densidad másica del voxel para un medio o material  $n$  es determinada mediante

<span id="page-50-0"></span>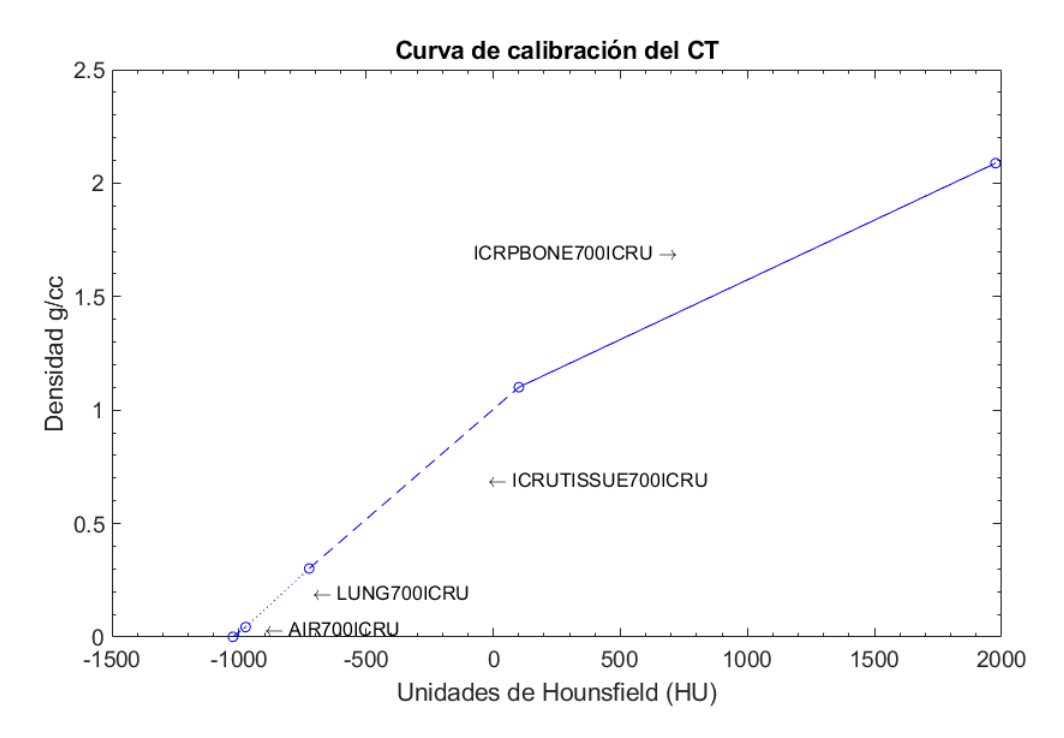

Figura 2.6: Curva para convertir los valores del CT a material y densidad másica [\(Walters et al. 2015\)](#page-103-0).

la siguiente interpolación lineal

$$
\rho_{i,j,k} = \rho_{min}(n) + \frac{\rho_{max}(n) - \rho_{min}(n)}{CT_{max}(n) - CT_{max}(n-1)} \times (CT_{i,j,k} - CT_{max}(n-1)) \tag{2.1}
$$

donde  $\rho_{min}(n)$  es la densidad que corresponde al valor en HU de  $CT_{max}(n-1)$ , y  $\rho_{max}(n)$ a $CT_{max}(n)$ .  $\rho_{i,j,k}$ y  $CT_{i,j,k}$  corresponden al valor de densidad deseado según el n´umero de CT o HU tenidas, respectivamente.

Para los casos en que los valores de CT exceden los límites, se tiene que

$$
HU = \begin{cases} -1024, \text{ si } HU < -1024\\ 2000, \text{ si } HU > 2000 \end{cases} \tag{2.2}
$$

Cabe destacar que existe la posibilidad de modificar esta curva de transformación según los requerimientos del usuario, ya que la curva es dependiente del operador y

<span id="page-51-0"></span>

|                        |      | PROSTATE.egsphant |      |           | $\mathbf x$ |           |         | matRad_ompInterface.c |         |         | 囨       |
|------------------------|------|-------------------|------|-----------|-------------|-----------|---------|-----------------------|---------|---------|---------|
| 4                      |      |                   |      |           |             |           |         |                       |         |         |         |
| AIR700ICRU             |      |                   |      |           |             |           |         |                       |         |         |         |
| LUNG700ICRU            |      |                   |      |           |             |           |         |                       |         |         |         |
| ICRUTISSUE700ICRU      |      |                   |      |           |             |           |         |                       |         |         |         |
| <b>TCRPBONE700TCRU</b> |      |                   |      |           |             |           |         |                       |         |         |         |
| 0.0000000              |      | 0.0000000         |      | 0.0000000 |             | 0.0000000 |         |                       |         |         |         |
| 219 219 107            |      |                   |      |           |             |           |         |                       |         |         |         |
| $0.13*$                | 0.38 | 0.63              | 0.88 | $1.13*$   | $1.38*$     | $1.63*$   | $1.88*$ | $2.13*$               | 2.38    | $2.63*$ | $2.88*$ |
| 0.13                   | 0.38 | 0.63              | 0.88 | $1.13*$   | $1.38*$     | $1.63*$   | $1.88*$ | $2.13*$               | $2.38*$ | $2.63*$ | $2.88*$ |
| $0.13*$                | 0.38 | 0.63              | 0.88 | $1.13*$   | $1.38*$     | $1.63*$   | $1.88*$ | $2.13*$               | $2.38*$ | $2.63*$ | 2.88    |
|                        |      |                   |      |           |             |           |         |                       |         |         |         |
|                        |      |                   |      |           |             |           |         |                       |         |         |         |
|                        |      |                   |      |           |             |           |         |                       |         |         |         |
|                        |      |                   |      |           |             |           |         |                       |         |         |         |
|                        |      |                   |      |           |             |           |         |                       |         |         |         |
|                        |      |                   |      |           |             |           |         |                       |         |         |         |
|                        |      |                   |      |           |             |           |         |                       |         |         |         |
|                        |      |                   |      |           |             |           |         |                       |         |         |         |
|                        |      |                   |      |           |             |           |         |                       |         |         |         |
|                        |      |                   |      |           |             |           |         |                       |         |         |         |
|                        |      |                   |      |           |             |           |         |                       |         |         |         |
|                        |      |                   |      |           |             |           |         |                       |         |         |         |
|                        |      |                   |      |           |             |           |         |                       |         |         |         |
|                        |      |                   |      |           |             |           |         |                       |         |         |         |
|                        |      |                   |      |           |             |           |         |                       |         |         |         |
|                        |      |                   |      |           |             |           |         |                       |         |         |         |
|                        |      |                   |      |           |             |           |         |                       |         |         |         |
|                        |      |                   |      |           |             |           |         |                       |         |         |         |
|                        |      |                   |      |           |             |           |         |                       |         |         |         |
|                        |      |                   |      |           |             |           |         |                       |         |         |         |

Figura 2.7: Datos de un fantoma contenidos en un archivo en formato egsphant.

del método de obtención de imágenes, lo cual es útil para simulaciones más específicas que requieran otras condiciones.

Una vez obtenidos los materiales y las densidades en cada voxel, se creó un algoritmo en Matlab que permitió generar el fantoma en formato egsphant a partir de los datos extra´ıdos del archivo mat de matRad. El archivo en formato egsphant contiene la siguiente información [\(Walters et al. 2015\)](#page-103-0):

- 1. El número de materiales en el fantoma
- 2. Los nombres de los materiales
- 3. Valor *dummy* o ficticio, el cual está en desuso y su única razón es la de compatibilizar el archivo con versiones anteriores del software.
- 4. El número de vóxeles en las direcciones X, Y y Z.
- 5. Las fronteras de los vóxeles en X
- 6. Las fronteras de los vóxeles en Y
- 7. Las fronteras de los vóxeles en Z
- 8. Para cada corte en Z, un arreglo X-Y que contiene el número de material en cada voxel (ver figura [2.7\)](#page-51-0).
- 9. Para cada corte en la dirección Z, Un arreglo X-Y con las densidades en cada voxel.

#### 2.2.1.2. Creación de fantomas en DOSXYZnrc

La validación de ompMC requirió de la creación de algunos fantomas simples con los cuales poder estudiar perfiles laterales y en profundidad, los cuales consistían en fantomas de agua homogéneos y heterogêneos. Estos fantomas debían ser compatibles con DOSXYZnrc ya que este software fue empleado como gold standard para comparar los resultados de ompMC, por lo tanto, fueron creados bajo su propia plataforma en formato *egsphant*. Las características de esos fantomas se encuentran resumidas en la tabla [2.3](#page-54-0) y un ejemplo de ellos en la figura [2.8.](#page-53-0)

La profundidad y las dimensiones de los volúmenes de materiales diferentes al agua dentro de los fantomas resumidos en la tabla [2.3](#page-54-0) y observados en la figura [2.8](#page-53-0) se detallan a continuación

Un volumen (figura [2.8b\)](#page-53-1):

profundidad en z (cm): 4.74

- dimensiones (x, y, z) (cm): 5.61, 5.61, 5.24
- Dos volúmenes (figura  $2.8c$ ):

volumen 1:

profundidad en z (cm): 4.74 dimensiones (x, y, z) (cm): 5.61, 5.61, 4.62 volumen 2:

<span id="page-53-3"></span><span id="page-53-2"></span><span id="page-53-1"></span><span id="page-53-0"></span>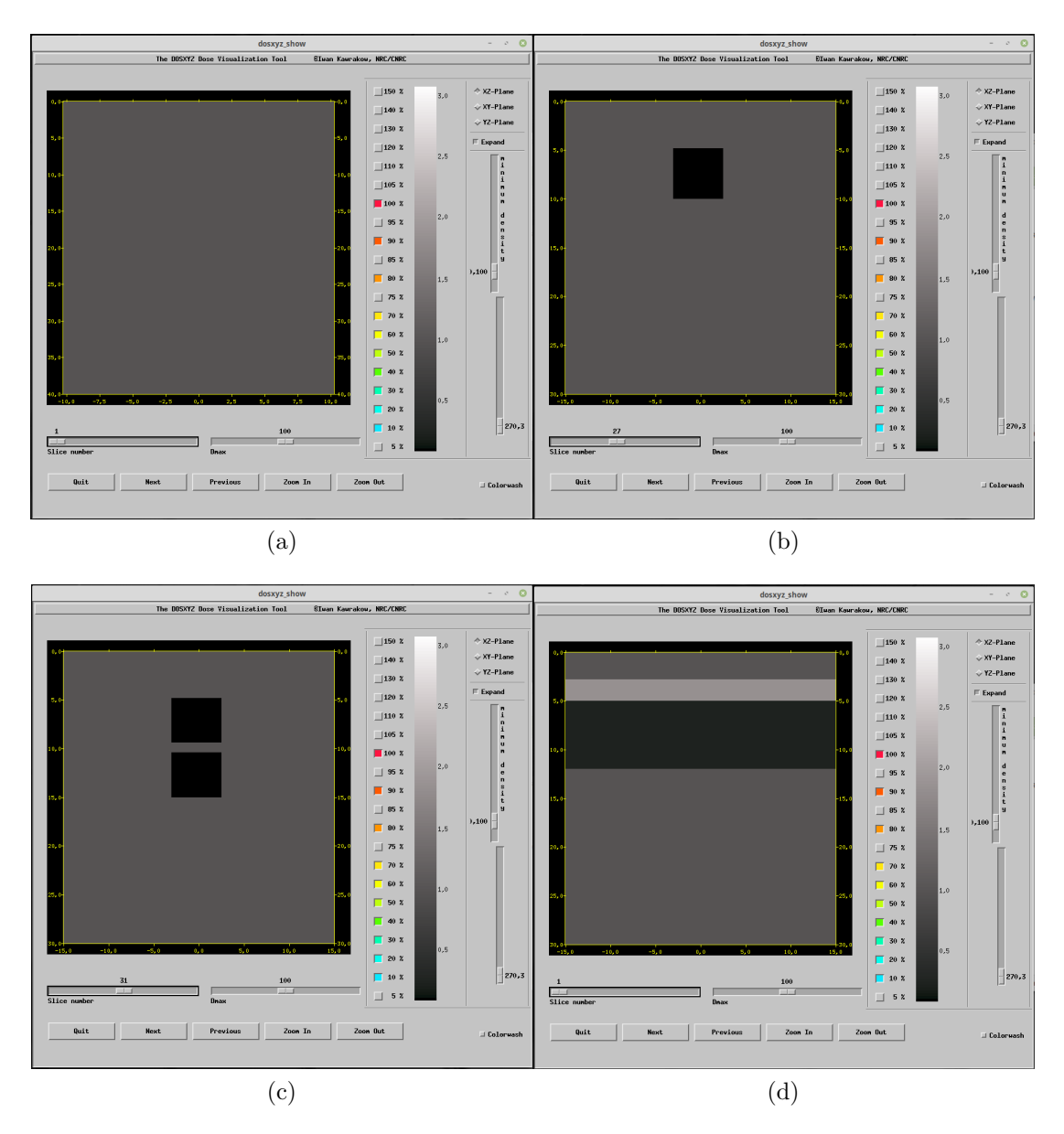

<span id="page-53-4"></span>Figura 2.8: Estructura de algunos fantomas construidos en DOSXYZnrc para la validación de ompMC. Cubo de agua (a). Cubo de agua con volumen de aire (b). Cubo de agua con dos volúmenes de aire (c). Fantoma de cuatro capas: agua, hueso, pulmón y agua, basado en [\(Ojala et al. 2015\)](#page-102-3) (d).

<span id="page-54-0"></span>

| <b>Materiales</b>                                                | <b>Dimensiones</b><br>$(x,y,z)$ [voxel] | <b>Bloque</b> (material)          | Resolución $(x,y,z)$ [cm] |
|------------------------------------------------------------------|-----------------------------------------|-----------------------------------|---------------------------|
| $(1)$ H2O700ICRU<br>AIR700ICRU<br>2)                             | 41x41x80                                | N <sub>o</sub><br>(ver fig. 2.8a) | 0.5, 0.5, 0.5             |
| $(1)$ H2O700ICRU<br>AIR700ICRU<br>(2)                            | 60x60x150                               | Si(2)<br>(ver fig. 2.8b)          | 0.5, 0.5, 0.2             |
| $(1)$ H2O700ICRU<br>$(2)$ LUNG700ICRU                            | 60x60x150                               | Si(2)<br>(ver fig. 2.8b)          | 0.5, 0.5, 0.2             |
| $(1)$ H2O700ICRU<br>$(2)$ AIR700ICRU                             | 60x60x150                               | Si(2)(2)<br>(ver fig. 2.8c)       | 0.5, 0.5, 0.2             |
| $(1)$ H2O700ICRU<br>LUNG700ICRU                                  | 60x60x150                               | Si(2)(2)<br>(ver fig. 2.8c)       | 0.5, 0.5, 0.2             |
| $(1)$ H2O700ICRU<br>$(2)$ ICRPBO-<br>NE700ICRU                   | 60x60x150                               | Si(2)(2)<br>(ver fig. $2.8c$ )    | 0.5, 0.5, 0.2             |
| $(1)$ H2O700ICRU<br>$(2)$ ICRPBO-<br>NE700ICRU<br>3) LUNG700ICRU | 60x60x150                               | Si(2)(3)<br>(ver fig. 2.8d)       | 0.5, 0.5, 0.2             |

Tabla 2.3: Resumen de los fantomas de agua creados con DOSXYZnrc.

profundidad en z (cm): 10.32

dimensiones (x, y, z) (cm): 5.61, 5.61, 4.68

separación entre volúmenes (cm):  $0.96$ 

#### Capas de material (figura [2.8d\)](#page-53-4):

capa 1:

profundidad en z (cm): 2.71

dimensiones (x, y, z) (cm): 30, 30, 2.25

capa 2:

profundidad en z (cm): 4.96

dimensiones (x, y, z) (cm): 30, 30, 6.94

#### <span id="page-55-1"></span>2.2.2. Validación de ompMC

Fue necesario determinar el correcto funcionamiento de ompMC empleando un fantoma de agua homogéneo, para ello se realizó una validación a través de simulaciones tanto en DOSXYZnrc como en ompMC, recordando que el gold standard empleado para comparar los resultados de Monte Carlo, es el software DOSXYZnrc. Para que estos resultados fuesen válidos y comparables, se empleó el mismo fantoma e igual número de historias, fuente de radiación, tamaño de campo y SSD; y demás condiciones las cuales se encuentran en la tabla [2.4.](#page-55-0)

<span id="page-55-0"></span>

| Parámetros de la simulación (sin PS) |                              |  |  |  |
|--------------------------------------|------------------------------|--|--|--|
| $N^{\circ}$ de historias             | 10.000.000                   |  |  |  |
| Fantoma                              | WATER.egsphant               |  |  |  |
| N° de batches                        | 10                           |  |  |  |
| Tamaño de campo $\text{cm}^2$ )      | 2x2, 5x5, 10x10              |  |  |  |
| $SSD$ (cm)                           | 95.0                         |  |  |  |
| Archivo de espectro                  | mohan <sub>6</sub> .spectrum |  |  |  |
| Energía                              | 6 MV                         |  |  |  |
| <b>Fuente DOSXYZnrc</b>              | 3                            |  |  |  |
| factor de <i>splitting</i>           |                              |  |  |  |
| Archivo pegs                         | 700icru.pegs4dat             |  |  |  |
| PCUT, ECUT (MeV)                     | 0.01, 0.7                    |  |  |  |

Tabla 2.4: Valores de los parámetros empleados en las simulaciones de ompMC y DOSXYZnrc, para validar ompMC.

Un número de historias igual a  $1.000.000$  por lote estadístico o *batch* fue suficiente para garantizar una estadística adecuada (que se cumplan las condiciones del CLT) entre ambos softwares, con un tiempo de c´omputo prudente y con una incertidumbre aceptable. Se realizó la simulación para tres tamaños de campo diferentes  $(10x10cm^2,$  $5x5cm^2$ ,  $2x2cm^2$ ) perpendiculares a la dirección del haz y en la superficie del fantoma, para observar si exist´ıan discrepancias en torno a ello, con una SSD de 95 cm y con

el espectro de un haz de 6 MV contenido en el archivo mohan6.spectrum, igual para todos los campos. La fuente empleada en DOSXYZnrc fue la 3 (figura [1.8\)](#page-42-0), que es una fuente puntual isotrópica, la cual corresponde a la implementada en ompMC (sección [1.4\)](#page-37-1) con las mismas características antes mencionadas. Esta simulación no utilizó la técnica de PS ya que el principal objetivo era validar el correcto funcionamiento de la simulación pura, para luego encontrar el factor de *splitting* adecuado y así poder validar de forma más rigurosa los resultados empleando la VRT.

Los resultados fueron analizados a través de perfiles en profundidad (eje Z) en el centro del fantoma, correspondiente a las coordenadas (X=0.0cm, Y=0.0cm), perfiles laterales (X y Y) en las coordenadas (Y=0.0cm, Z=1.5cm) y (X=0.0cm, Z=1.5cm), donde el valor de Z es un aproximado de la profundidad de dosis máxima. También se calculó la diferencia porcentual en un punto del fantoma entre ambas distribuciones de dosis, donde en un caso corresponde a la diferencia porcentual entre el valor de m´axima dosis en el eje Z (en el centro del campo) entre ambas distribuciones y el otro corresponde al voxel para ambas distribuciones de dosis en el cual existe la mayor diferencia de dosis. La diferencia porcentual fue calculada como

<span id="page-56-0"></span>
$$
\% = \left(\frac{Dmax(z)_{ompMC} - Dmax(z)_{DOSXYZ|mc}}{Dmax(z)_{DOSXYZ|mc}}\right) \times 100 ,\qquad (2.3)
$$

para todos los campos antes mencionado, con la finalidad de observar si existían discrepancias en el cálculo. A través de Statdose fue posible extraer la información estadística necesaria para realizar lo antes descrito.

Cabe destacar que DOSXYZnrc realiza una normalización de la dosis dividiendo por el inverso del ´area del campo, dando como resultado valores de dosis por centímetros cuadrados por partícula  $(Gy \cdot cm^2 / partícula)$ . Fue necesario multiplicar por un factor de escala los resultados de ompMC para que ambos resultados fuesen comparables. Esto fue realizado a trav´es del software Statdose que permite reescalar la dosis contenida en los archivos 3ddose.

## 2.2.3. Optimización del código: *photon splitting* y ruleta rusa

ompMC es un algoritmo de alto rendimiento, por lo que fue necesario implementar una VRT tal como se plantea en la sección [1.2.3.](#page-29-0) En ompMC, la función  $photon()$  en el código fuente  $ompmc.c$  se encarga del transporte de fotones. Esta fue modificada para introducir la técnica de PS siguiendo el algoritmo descrito en la sección [1.2.3.1.](#page-30-0) Por lo tanto, el cálculo del camino libre medio se implementó de la siguiente forma a partir de la ecuación [1.10:](#page-31-0)

Sea i el iterador del ciclo *for* para la simulación de la división de los fotones, comprendido en el rango de valores  $0 \leq i < n\_split,$ el camino libre medio para el primer fotón resultante de la división viene dado por

$$
\lambda_0 = -\ln\left(1 - \frac{\eta}{n \text{-}split}\right),\tag{2.4}
$$

para los fotones siguientes

$$
\lambda_i = -\ln\left(1 - \frac{\eta + i}{n \cdot split}\right) - \lambda_{i-1}, \text{ con } 1 \le i < n \cdot split \tag{2.5}
$$

donde  $\eta$  es igual al número aleatorio generado comprendido en el rango  $0 \leq \eta < 1$ , y n split el factor de splitting. Para los fotones correspondientes a  $i > 0$ ,  $i/n$  split es el factor que les permite avanzar a mayor profundidad en el fantoma y  $\lambda_{i-1}$ es el camino libre medio del fotón anterior y se sustrae para no sobreestimar el camino libre medio del fotón en simulación.

De acuerdo a lo establecido en la sección [1.2.3.2,](#page-32-0) para los fotones dispersados se aplicó la herramienta de RR de la siguiente forma:

Sea  $n_s$  el índice del fotón sobreviviente, el fotón dispersado que sobrevive viene dado por

$$
n_s = \eta \times n \text{.}split, \text{ con } 0 \le \eta < 1 \tag{2.6}
$$

y su peso incrementado en

$$
wt_{n_s} = wt_{n_s} \times n \_split \tag{2.7}
$$

donde  $\eta$  el número aleatorio generado y  $wt_{n_s}$  el peso estadístico del fotón.

Fotones con energía mayor o igual a la energía de corte *pcut*, fueron divididos nuevamente.

#### 2.2.4. Determinación de factor de *splitting* óptimo

Como se mencionó anteriormente en la sección [1.2.3.1,](#page-30-0) existe un factor óptimo de *splitting* con el cual se obtendrá la máxima eficiencia del código sin llegar a la saturación, es decir, a tiempos de cómputo elevados por la cantidad de subfotones a simular que no contribuyen a una reducción en la incertidumbre del cálculo (sección [1.2.3.1\)](#page-30-0). Para este estudio se realizaron diversas simulaciones Monte Carlo tanto en ompMC, a través del código de usuario *omc<sub>-</sub>dosxyz.c* y DOSXYZnrc. Los parámetros empleados se pueden observar en la tabla [2.5.](#page-59-0)

Un valor de 1.000.000 de historias por *batch* se consideró suficiente para realizar la prueba, ya que no era tan alto como para generar tiempos excesivos de simulaci´on, ni tan bajo para obtener una incertidumbre demasiado elevada con un factor de splitting bajo, con lo cual se pod´ıan obtener resultados comparables y no sesgados que permitieran demostrar de forma apropiada y en un tiempo prudente, el comportamiento de la eficiencia en función del número de *splitting*. Para realizar este estudio se observó el comportamiento de la función de mérito o eficiencia (sección [1.2.2.1\)](#page-28-0), la cual fue calculada a través de la ecuación [1.9,](#page-28-1) en función del factor de *splitting*. La incertidumbre empleada en el cálculo de la eficiencia se obtuvo a través del software Statdose (sección [1.3.4\)](#page-37-0), donde ésta correspondía al valor de dosis máxima en el eje Z, eje en el que se encuentra la fuente. Para el tiempo total de simulación se utilizó la estimación total de tiempo de simulación que calcula y entrega ompMC. Las si-

<span id="page-59-0"></span>

| Parámetros de la simulación (con PS) |                   |  |  |  |
|--------------------------------------|-------------------|--|--|--|
| N° de historias                      | 10.000.000        |  |  |  |
| Fantoma                              | WATER.egsphant    |  |  |  |
| $N^{\circ}$ de <i>batches</i>        | 10                |  |  |  |
| Tamaño de campo $(cm2)$              | 5x5               |  |  |  |
| $SSD$ (cm)                           | 100.0             |  |  |  |
| Archivo de espectro                  | mohan6.spectrum   |  |  |  |
| Energía                              | 6 MV              |  |  |  |
| <b>Fuente DOSXYZnrc</b>              | 3                 |  |  |  |
| factor de <i>splitting</i>           | 1, 5, 10, 20, 40  |  |  |  |
| Archivo pegs                         | 700 icru.pegs4dat |  |  |  |
| PCUT, ECUT (MeV)                     | 0.01, 0.7         |  |  |  |

Tabla 2.5: Valores de los parámetros empleados en las simulaciones de ompMC y DOSXYZnrc, para determinar el factor de *splitting* óptimo.

mulaciones fueron realizadas tanto en ompMC como en DOSXYZ, ya que se debi´o determinar el factor de splitting óptimo que comparten ambas plataformas, para así poder estudiar más adelante los resultados de las simulaciones utilizando la técnica de PS, y con ello validar de forma más rigurosa ompMC.

## $2.2.5.$  Validación de ompMC con photon splitting

Una vez determinado el factor de *splitting* óptimo de ompMC y DOSXYZnrc para las mismas condiciones, se procedió a realizar una validación más rigurosa de ompMC, esta vez empleando la técnica de PS, con la finalidad de determinar si su implementanción sesgaba o no el funcionamiento del algoritmo, y observar si los resultados se alejaban o no de los obtenidos a través de DOSXYZnrc. Cabe mencionar nuevamente que las simulaciones realizadas en DOSXYZnrc emplearon la VRT de PS para poder hacer los resultados de ambos softwares comparables.

La manera de validar la técnica de PS ya implementada en ompMC fue llevada a cabo de la siguiente forma:

 $\blacksquare$  Se configuró ompMC y DOSXYZnrc con los parámetros observados en la tabla

<span id="page-60-0"></span>

| Parámetros de la simulación (con PS) |                              |  |  |  |
|--------------------------------------|------------------------------|--|--|--|
| N° de historias                      | 10.000.000                   |  |  |  |
| Fantoma                              | (ver tabla 2.3)              |  |  |  |
| $N^{\circ}$ de <i>batches</i>        | 10                           |  |  |  |
| Tamaño de campo $\text{cm}^2$ )      | 2x2, 5x5, 10x10              |  |  |  |
| $SSD$ (cm)                           | 95.0                         |  |  |  |
| Archivo de espectro                  | mohan <sub>6</sub> .spectrum |  |  |  |
| Energía                              | 6 MV                         |  |  |  |
| <b>Fuente DOSXYZnrc</b>              | 3                            |  |  |  |
| factor de <i>splitting</i>           | 20                           |  |  |  |
| Archivo pegs                         | 700 icru.pegs4dat            |  |  |  |
| PCUT, ECUT (MeV)                     | 0.01, 0.7                    |  |  |  |

Tabla 2.6: Valores de los parámetros empleados en las simulaciones de ompMC y DOSXYZnrc, para validar ompMC usando PS.

[2.6.](#page-60-0)

- Se realizó la simulación con todos los fantomas descritos en la tabla  $2.3$  y se obtuvieron las respectivas distribuciones de dosis en formato 3ddose.
- Se empleó Statdose para realizar los perfiles de dosis para el fantoma de agua homogéneo, donde los perfiles en profundidad (eje Z) se trazaron en el centro del fantoma, correspondiente a las coordenadas  $(X=0.0cm, Y=0.0cm)$ , y los perfiles laterales (X y Y) en las coordenadas (Y=0.0cm, Z=1.5cm) y (X=0.0cm, Z=1.5cm), donde el valor de Z es un aproximado de la profundidad de dosis máxima. También se trazaron perfiles laterales para el caso del fantoma con un volumen de aire, para el tamaño de campo 10x10 cm<sup>2</sup>, en las coordenadas  $(Y=0.0cm, Z=7.0cm)$  y  $(X=0.0cm, Z=7.0cm)$ , correspondiente a aproximadamente la mitad del volumen en el eje Z. Cabe destacar que fue necesario reescalar la dosis de ompMC según el tamaño de campo, para poder hacer las comparaciones respectivas.
- Con el mismo software se trazaron los perfiles en profundidad, para el resto de fantomas con inhomogeneidades, donde los perfiles en profundidad (eje

Z) se trazaron en el centro del fantoma, correspondiente a las coordenadas  $(X=0.0cm, Y=0.0cm)$ . Cabe mencionar que las curvas de se obtuvieron normalizando los valores de dosis respecto al valor de dosis máximo en el eje del perfil.

A su vez, para el fantoma de agua, se obtuvieron los valores de dosis máxima en el eje Z y la mayor diferencia de dosis en el fantoma para un voxel entre ambas distribuciones, para contrastar la exactitud de ompMC frente a DOSXYZnrc a través del cálculo de la diferencia porcentual mediante la ecuación [2.3.](#page-56-0)

Se consideró  $1.000.000$  de historias por *batch* para ser consecuentes con los parámetros configurados en la validación previa (sección  $2.2.2$ ) y, adicional a las pruebas antes descritas, observar si la técnica de PS mejora la incertidumbre asociada al cálculo de dosis. Se realizó la simulación para tres tamaños de campo diferentes  $(10x10cm^2,$  $5x5cm^2$ ,  $2x2cm^2$ ) perpendiculares a la dirección del haz y en la superficie del fantoma, para observar si exist´ıan discrepancias en torno a ello, con una SSD de 95 cm y con el espectro de un haz de 6 MV contenido en el archivo mohan6.spectrum, igual para todos los campos, procedimiento similar al detallado en la sección [2.2.2.](#page-55-1)

## 2.2.6. Implementación de fuente de fotones de matRad a ompMC

Ya que se quiere utilizar ompMC como motor de cálculo de dosis en matRad, se requirió de la correcta implementación de la fuente de bíxeles para ser empleada en la simulación Monte Carlo. La definición de las incidencias de los haces es importante ya que de ello depende cómo se almacenan los valores de dosis en la matriz  $D_{ij}$ . Como se definió anteriormente en la sección [1.1.1.2,](#page-21-0) se observa en la figura [1.3](#page-22-0) que el plano isocéntrico es definido perpendicularmente a la dirección del haz y contiene la posición del isocentro. Para poder utilizar la fuente de matRad en ompMC fue necesario implementar modificaciones que adaptaran este concepto de bixel a la simulación Monte Carlo, con lo cual se desarrolló un código en Matlab que siguió el siguiente algoritmo:

- 1. En el plano isocéntrico observado en la figura [1.3,](#page-22-0) se tomó un bixel y se obtuvo la posición de su esquina inferior izquierda.
- 2. Empleando un generador de n´umeros aleatorios, se calcularon dos vectores de longitud aleatoria $\vec{r_1}$ y $\vec{r_2},$ cuya suma resulta en un vector  $\vec{r},$ el cual representa una posición aleatoria de una partícula dentro del bixel en el plano isocéntrico. Luego se realizó un cambio de coordenadas pasando del sistema coordenado del isocentro al físico, por lo tanto, las componentes cartesianas de  $\vec{r} = (x,y,z)$ se definieron como

$$
x = (rnno1 \times xside1) + (rnno2 \times xside2) + xcorner , \qquad (2.8)
$$

$$
y = (rnno1 \times yside1) + (rnno2 \times yside2) + ycorner , \qquad (2.9)
$$

$$
z = (rnno1 \times zside1) + (rnno2 \times zside2) + zcorner , \qquad (2.10)
$$

donde rnno1 y rnno2 representan dos números aleatorios diferentes. x side1,  $\emph{yside1}$ y $\emph{zside1}$ son las componentes del vector $\vec{r_1}$ en el sistema de coordenadas físico, de igual forma con  $xside2$ ,  $yside2$  y  $zside2$  para  $\vec{r_2}$ . Y  $xcorner$ ,  $ycorner$ y zcorner son las coordenadas de la esquina inferior izquierda del bixel, en el sistema de coordenas físico.

3. Se normalizó el vector  $\vec{r}$  respecto a la posición de la fuente, para obtener los vectores normales en dirección a  $\vec{r}$  desde la fuente, para ello se calculó su magnitud

$$
||r|| = \sqrt{(x - x_0)^2 + (y - y_0)^2 + (z - z_0)^2},
$$
\n(2.11)

donde  $x_0$ ,  $y_0$  y  $z_0$  son las coordenadas de la fuente en el sistema físico.

4. Se calcularon los vectores normales en cada eje  $\hat{u}$ ,  $\hat{v}$  y  $\hat{w}$ , también conocidos

<span id="page-63-0"></span>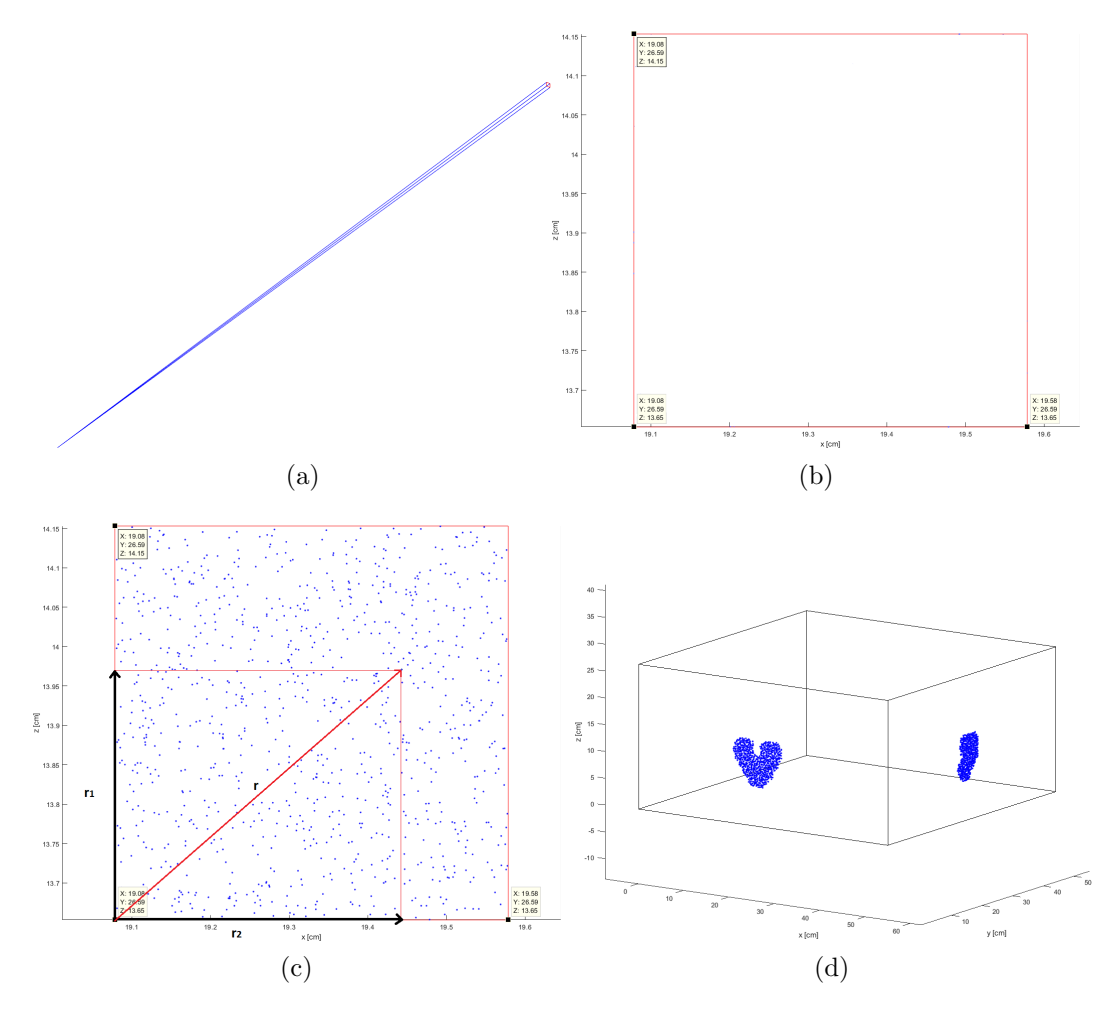

Figura 2.9: Implementación de la fuente de matRad a ompMC. Estructura completa de un bixel desde la fuente hasta el plano isocéntrico (a). Espacio delimitado por un bixel en el plano isocéntrico (b). Muestreo de las posiciones aleatorias de las partículas en el sistema de coordenadas del isocentro para un bixel (c). Partículas transportadas a la frontera del fantoma para todos los bíxeles que componen dos haces de radiación (d).

como cosenos directores, y se invirtió su dirección para que fueran en dirección a la fuente desde  $\vec{r}$  mediante

$$
\hat{u} = \frac{x - x_0}{||r||}, \tag{2.12}
$$

$$
\hat{v} = \frac{y - y_0}{||r||}, \tag{2.13}
$$

$$
\hat{w} = \frac{z - z_0}{||r||} \,. \tag{2.14}
$$

5. Posteriormente, se calculó la distancia desde la posición de la partícula muestreada hasta la frontera del fantoma más cercana mediante un algoritmo conocido como HOWFAR, implementado en [\(Walters et al. 2015\)](#page-103-0) y adaptado para su uso en ompMC. El cálculo de la distancia se determinó mediante

$$
\text{si}\begin{cases}\n\hat{u} > 0 \\
\hat{v} > 0 \quad \text{and} \quad \text{is } t = \begin{cases}\n\frac{x \text{bounds}(size) - x}{\hat{u}} \\
\frac{y \text{bounds}(size) - y}{\hat{v}} \\
\hat{w} > 0\n\end{cases},\n\end{cases} \tag{2.15}
$$

en caso contrario,

$$
\text{si}\begin{cases}\n\hat{u} < 0 \\
\hat{v} < 0 \quad \text{and} \quad \text{dist} = \begin{cases}\n-\frac{x - \text{xbounds}(0)}{\hat{u}} \\
-\frac{y - \text{ybounds}(0)}{\hat{v}} \\
\hat{w} < 0\n\end{cases},\n\tag{2.16}
$$

donde dist es la distancia desde el punto muestreado hasta la frontera del fantoma más cercana. *xbounds(size)*, *ybounds(size)*, *zbounds(size)*, corresponden a las fronteras del fantoma más distantes del origen.  $xbounds(0)$ ,  $ybounds(0)$ ,  $z \text{bounds}(0)$ , corresponden a las fronteras del fantoma en el origen.

6. Ya calculadas las distancias, se transportó la partícula hasta la frontera corres-

pondiente mediante

$$
x_p = x + dist \times \hat{u} \tag{2.17}
$$

$$
y_p = y + dist \times \hat{v} \tag{2.18}
$$

$$
z_p = z + dist \times \hat{w} \,, \tag{2.19}
$$

y se invirtió la dirección de los vectores unitarios que describen la dirección de la partícula, para que esta fuese en dirección al fantoma desde la fuente

$$
u_p = -\hat{u} \tag{2.20}
$$

$$
v_p = -\hat{v} \tag{2.21}
$$

$$
w_p = -\hat{w}, \qquad (2.22)
$$

donde  $x_p, x_p, x_p$  representan la posición de la partícula en la superficie del fantoma.  $u_p, v_p, w_p$  son los vectores unitarios que dan la dirección de la partícula.

7. Una vez transportada la partícula se determinó el índice de la región, que no es más que el número del voxel en el cual está ubicada, y se obtiene mediante

$$
ir = 1 + ix + iy \times imax + iz \times ijmax , \qquad (2.23)
$$

donde *ir* es el índice de la región de la partícula. *ix, iy, iz*, son los índices del voxel en cada eje donde se encuentra la partícula. *imax*, *ijmax* representan el número total de vóxeles en los ejes  $x \, y \, y$  respectivamente.

8. Por último, se le asignó a la partícula el peso estadístico  $wt = 1,0$ , y se comenzó con la simulación de la historia. Este proceso se repitió igual cantidad de veces el número de historias establecido, y se realizó para cada bixel de cada haz de radiación.

Con lo descrito anteriormente, se tiene entonces que la adaptación de la fuente

de matRad para ompMC consistió en emplear la geometría del bixel para generar el espacio físico en el cual se muestrearán las posiciones iniciales de las partículas, con lo cual por cada bixel se realizó una simulación Monte Carlo completa, con mismo número de historias y mismo tratamiento estadístico por bixel, esto para cada haz de radiación. En la figura [2.9](#page-63-0) se observa de forma esquemática los principales pasos descritos previamente.

#### 2.2.7. Interfaz MEX

Ya que el cálculo de dosis puede ser realizado mediante un software externo, en este caso, MATLAB posee la ventaja de comunicarse con C a través de una interfaz mediada por un archivo MEX, el cual sirve de puente entre MATLAB y las funciones de C,  $C_{++}$  o Fortran. Al compilarlo, los archivos MEX son dinámicamente cargados y permiten invocar funciones externas de MATLAB como si fuesen funciones propias.

En matRad se incorporó la función  $mathRad_{calc}PhotonDoseMC.m$ , la cual se encarga de inicializar algunas variables y parámetros requeridos por la simulación Monte Carlo, además de la compilación del archivo MEX. La principal ventaja de emplear esta interfaz radica en la memoria compartida entre MATLAB y el código Monte Carlo en C, puesto que no es necesario escribir en el disco ningún archivo para pasar los datos entre ambos programas.

La interfaz se encuentra contenida en el código de usuario  $\omega_{c}$  mat $Rad.c$  (ver figura  $2.10$ ), el cual se encarga de compartir entre matRad y ompMC la dirección de memoria asignada a cada variable que es necesaria compartir entre ambos softwares. Por ejemplo, para poder obtener desde matRad el número de bíxeles y pasarle este valor a ompMC se realizó la siguiente asignación

$$
tmp-field pointer = mxGetField(mcSrc, 0, "nBixels");
$$
  

$$
n fields = mxGetScalar(tmp-field pointer);
$$

<span id="page-67-0"></span>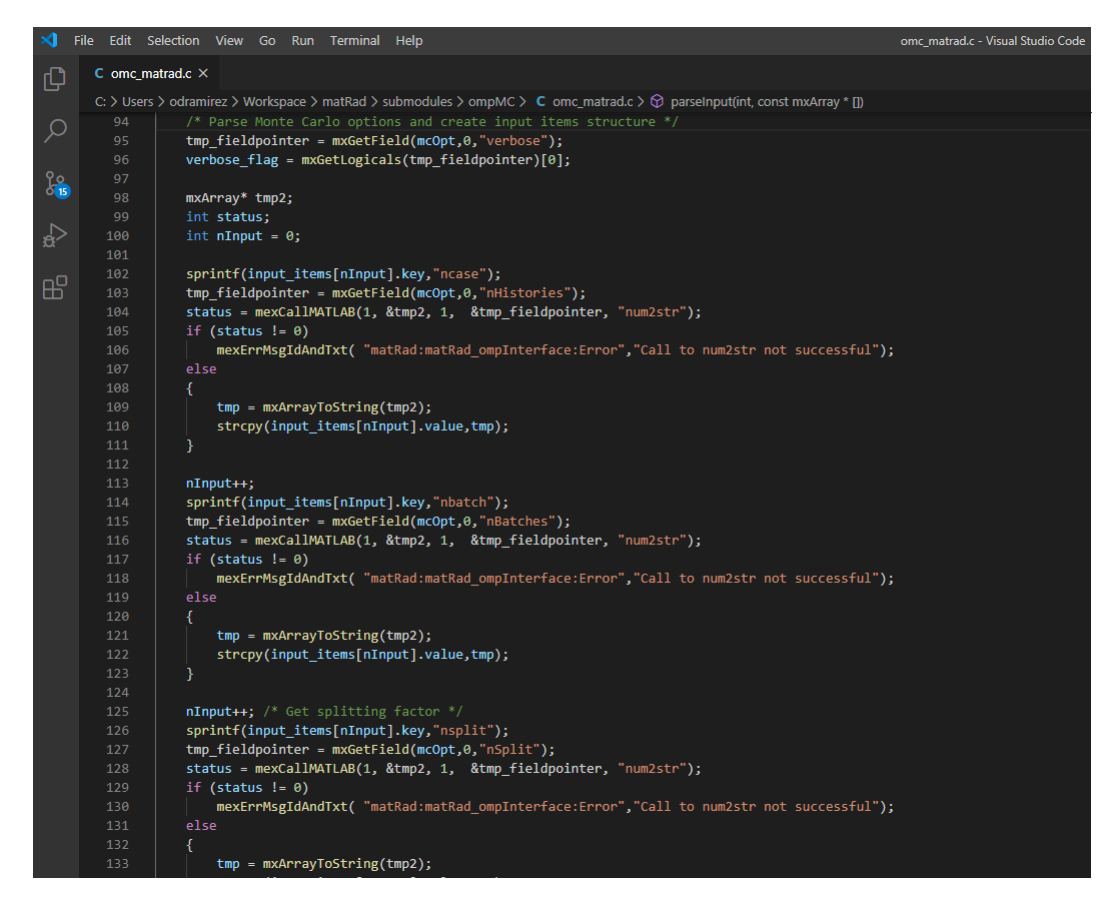

Figura 2.10: Extracto de la interfaz MEX. Se observa cómo matRad y ompMC comparten a través de la interfaz *omc\_matrad.c*, los valores correspondientes a número de historias (ncase, nHistories), número de lotes (nbatch, nBatches) y factor de splitting  $(nsplit, nSplit).$ 

donde *tmp\_fieldpointer* es una variable auxiliar para almacenar la dirección de memoria del valor nBixels que proviene de matRad, y con ello asignar dicho valor a la variable *nfields* de ompMC a través de la función  $mxGetScalar()$ . De otra forma, para obtener las componentes en  $x$  de la posición de la fuente, se hizo a través de

$$
tmp-field pointer = mxGetField(mcSrc, 0, "xSource");
$$
  
source.xsource = mxGetPr(tmp-field pointer);

tmp fieldpointer es la variable auxiliar que apunta a la dirección de memoria del

arreglo de datos  $xSource$ , el cual almacena la posición en x de todas las fuentes o haces que inciden en el fantoma. *source.xsource* almacena esta dirección de memoria hacia el conjunto de datos a través de la función  $mxGetPr()$ , para así ser usado por ompMC.

#### 2.2.8. Comparación entre *pencil beam* y ompMC

Una vez implementado ompMC en matRad, fue necesario caracterizar su rendimiento calculando la dosis en un plan de tratamiento, para lo cual, se realizaron simulaciones con los paramétros observados en la tabla [2.7.](#page-68-0) Estas simulaciones fueron realizadas en todos los fantomas disponibles en matRad, calculando tanto con PB como con ompMC.

<span id="page-68-0"></span>

| Parámetros en matRad                          |                        |  |  |
|-----------------------------------------------|------------------------|--|--|
| Fantoma                                       | (ver tabla 2.2)        |  |  |
| Angulos de gantry $(°)$                       | 72, 144, 216, 288, 359 |  |  |
| Ángulos de camilla (°)                        | 0, 0, 0, 0, 0          |  |  |
| Ancho de bixel (mm)                           | 5                      |  |  |
| Parámetros en ompMC                           |                        |  |  |
| $\overline{N^{\circ}}$ de historias por bixel | 100.000                |  |  |
| $N^{\circ}$ de batches                        | 10                     |  |  |
| Archivo de espectro                           | mohan6.spectrum        |  |  |
| Energía                                       | 6 MV                   |  |  |
| factor de <i>splitting</i>                    | 20                     |  |  |
| Archivo pegs                                  | 700icru.pegs4dat       |  |  |
| PCUT, ECUT (MeV)                              | 0.01, 0.7              |  |  |

Tabla 2.7: Valores de los parámetros empleados para la simulación de un tratamiento de 5 haces a través de matRad, usando los algoritmo de cálculo PB y ompMC.

Todos los fantomas fueron irradiados con un plan de tratamiento compuesto por 5 haces con una angulación estándar definida en matRad, es decir, no siguiendo un protocolo clínico adecuado para tratar el PTV (por sus siglas en inglés, "Planning Treatment Volume") según la ubicación de la lesión o de los órganos o estructuras

a riesgo. De igual forma, la dosis por sesión es la establecida por defecto en los fantomas de matRad, sin verificar si son dosis de tratamiento acordes a la lesión. Por tanto, la finalidad en sí de estas comparaciones no es encontrar el mejor plan de tratamiento según la ubicación y estadio del GTV (por sus siglas en inglés, "Gross Tumour Volume"), sino observar el rendimiento de ompMC y PB frente a un cálculo de tratamiento de radioterapia, y definir las bondades que trae la implementación de Monte Carlo en matRad.

Para este caso se usó un número de historias por *batch* igual a 10.000, para un total de 100.000 historias por bixel. Si bien la cantidad de bíxeles es variable según la forma y tama˜no de campo, ya que matRad colima el haz de tratamiento mediante multiláminas, este número da como resultado más de 10.000.000 millones de historias simuladas para cada haz de tratamiento. La elección de este número es acorde al equilibrio entre la veracidad del resultado y el tiempo de cálculo, recordando que ompMC cuenta con una VRT implementada.

El análisis de los resultados se realizó mediante el DVH, el cual muestra el porcentaje de volumen irradiado de una estructura en función de la dosis que recibió dicho volumen. Extrayendo esta información, se pudo calcular las diferencias porcentuales de dosis entre ompMC y PB a través de

$$
\% = \left(\frac{Dx_{PB} - Dx_{ompMC}}{Dx_{ompMC}}\right) \times 100 ,\qquad (2.24)
$$

donde  $D_x$  representa la dosis que recibe el  $x\%$  del volumen de la estructura, y se hizo para tres umbrales diferentes los cuales son:  $D_{95\%}, D_{50\%}$  y  $D_{5\%}$ . En este caso se empleó ompMC como dosis de referencia debido a la veracidad de sus resultados por la naturaleza del cálculo, y de esta forma observar la subestimación o sobreestimación de la dosis calculada a través de PB. Para este estudio no se realizó un análisis exhaustivo de la dependencia de la veracidad del cálculo con el volumen de la lesión a través del algoritmo PB como se realizó en [\(Zhuang et al. 2013\)](#page-103-2).

# Capítulo 3

# Resultados

## 3.1. Validación de omp $MC$  sin photon splitting

En la tabla [3.1](#page-71-0) se observan los valores máximos de dosis en un voxel en el eje Z, para las dos distribuciones de dosis obtenidas correspondiente a las simulaciones en ompMC y DOSXYZnrc realizadas con los parámetros descritos en la sección [2.2.2](#page-55-1) y obtenidos a través del software Statdose. Se observa que la menor diferencia porcentual entre ambos valores ocurre para un tamaño de campo de  $2x2$  cm<sup>2</sup> y que para los dem´as tama˜nos de campo, la diferencia porcentual es menor a un 3 % en el cálculo de la dosis. Así como la diferencia porcentual, la menor desviación estándar asociada al cálculo de dosis se encuentra para la simulación con un campo de tamaño  $2x2 \text{ cm}^2$ .

En la tabla [3.2](#page-71-1) se muestra la máxima diferencia de dosis entre ambas distribuciones para un mismo voxel, la cual fue obtenida a través de Statdose. Se observa que para el campo 2x2cm<sup>2</sup> se obtiene la menor diferencia porcentual entre los valores de dosis como también la desviación estándar más baja asociada al cálculo.

En la figura [3.1](#page-72-0) se observan los perfiles de dosis laterales y en profundidad para un tamaño de campo igual a  $5x5$  cm<sup>2</sup> en un fantoma de agua homogéneo a 1.5 cm de profundidad, sin emplear la técnica de PS. Se determina que la mayoría de

<span id="page-71-0"></span>

| Dosis máxima en el eje Z |                                     |                                     |          |  |  |  |
|--------------------------|-------------------------------------|-------------------------------------|----------|--|--|--|
| Campo                    | <b>DOSXYZnrc</b>                    | ompMC                               | Dif. $%$ |  |  |  |
| $\rm (cm^2)$             | $(Gy.cm^2/partic.)$                 | $(Gy.cm^2/partic.)$                 |          |  |  |  |
| 10x10                    | $(7,300 \pm 0,256) \times 10^{-12}$ | $(7,470 \pm 0.291) \times 10^{-12}$ | 2.33     |  |  |  |
| 5x5                      | $(7,100 \pm 0,124) \times 10^{-12}$ | $(7,250 \pm 0,158) \times 10^{-12}$ | 2.11     |  |  |  |
| 2x2                      | $(6,930 \pm 0,050) \times 10^{-12}$ | $(7,010 \pm 0,063) \times 10^{-12}$ | 1.15     |  |  |  |

Tabla 3.1: Diferencia porcentual entre la dosis máxima en un voxel en el eje Z para las distribuciones de dosis obtenidas con ompMC y DOSXYZnrc, para diferentes tamaños de campo, en fantoma de agua homogéneo.

<span id="page-71-1"></span>

| Máxima diferencia de dosis |                                     |                                     |          |  |  |  |
|----------------------------|-------------------------------------|-------------------------------------|----------|--|--|--|
| Campo                      | <b>DOSXYZnrc</b>                    | ompMC                               | Dif. $%$ |  |  |  |
| $\rm (cm^2)$               | $(Gy.cm^2/partic.)$                 | $(Gy.cm^2/partic.)$                 |          |  |  |  |
| 10x10                      | $(7,760 \pm 0.265) \times 10^{-12}$ | $(6,300 \pm 0,137) \times 10^{-12}$ | $-18.81$ |  |  |  |
| 5x5                        | $(7,470 \pm 0,129) \times 10^{-12}$ | $(6,880 \pm 0,187) \times 10^{-12}$ | $-7.90$  |  |  |  |
| 2x2                        | $(4,040 \pm 0,035) \times 10^{-12}$ | $(3,810 \pm 0,033) \times 10^{-12}$ | $-5.69$  |  |  |  |

Tabla 3.2: Valores de dosis en un voxel cuya diferencia es la máxima, entra las distribuciones de dosis obtenidas con ompMC y DOSXYZnrc, para diferentes tamaños de campo, en fantoma de agua homogéneo.

los puntos de dosis entre ambas distribuciones se encuentran dentro de sus rangos de error, por lo que ompMC muestra una exactitud y precisión elevada respecto a los resultados arrojados por DOSXYZnrc. Estos perfiles fueron trazados siguiendo el procedimiento descrito en la sección [2.2.2.](#page-55-1) También se trazaron perfiles para los campos  $10x10 \text{ cm}^2$  y  $2x2 \text{ cm}^2$ , los cuales se encuentran en el apéndice [A.1.](#page-105-0) Los puntos en donde ompMC difiere de DOSXYZnrc se deben a fluctuaciones por la estadística debido a la cantidad de historias por voxel, donde el perfil para el tamaño de campo 10x10 cm<sup>2</sup> tiene asociadas las mayores incertidumbres.
<span id="page-72-2"></span><span id="page-72-1"></span><span id="page-72-0"></span>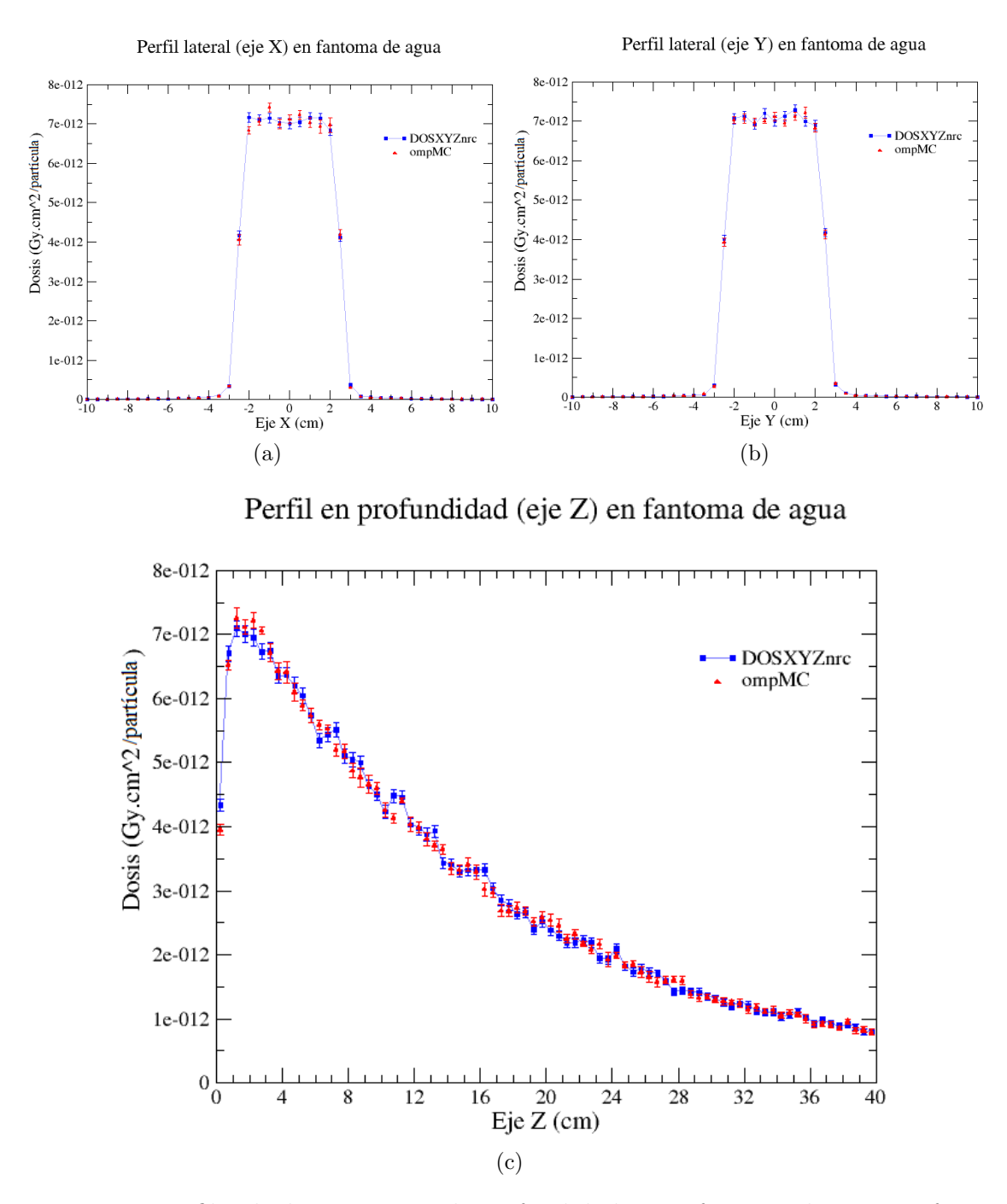

Figura 3.1: Perfiles de dosis a 1.5 cm de profundidad en un fantoma de agua uniforme y un campo de 5x5 cm<sup>2</sup> para las distribuciones de dosis obtenidas con ompMC y DOSXYZnrc. Perfil lateral en X (a). Perfil lateral en Y (b). Perfil lateral en Z (c).

### 3.2. Determinación del factor de splitting óptimo

El resultado de estudiar la eficiencia en función del factor de *splitting* se observa en la gráfica [3.2,](#page-73-0) el cual fue realizado siguiendo el procedimiento detallado en la sección [2.2.4.](#page-58-0) La existencia de un máximo para un factor igual a 20 para ambos softwares indica que es el valor adecuado a usar sin saturar el código y por lo tanto disminuir la eficiencia del mismo.

<span id="page-73-0"></span>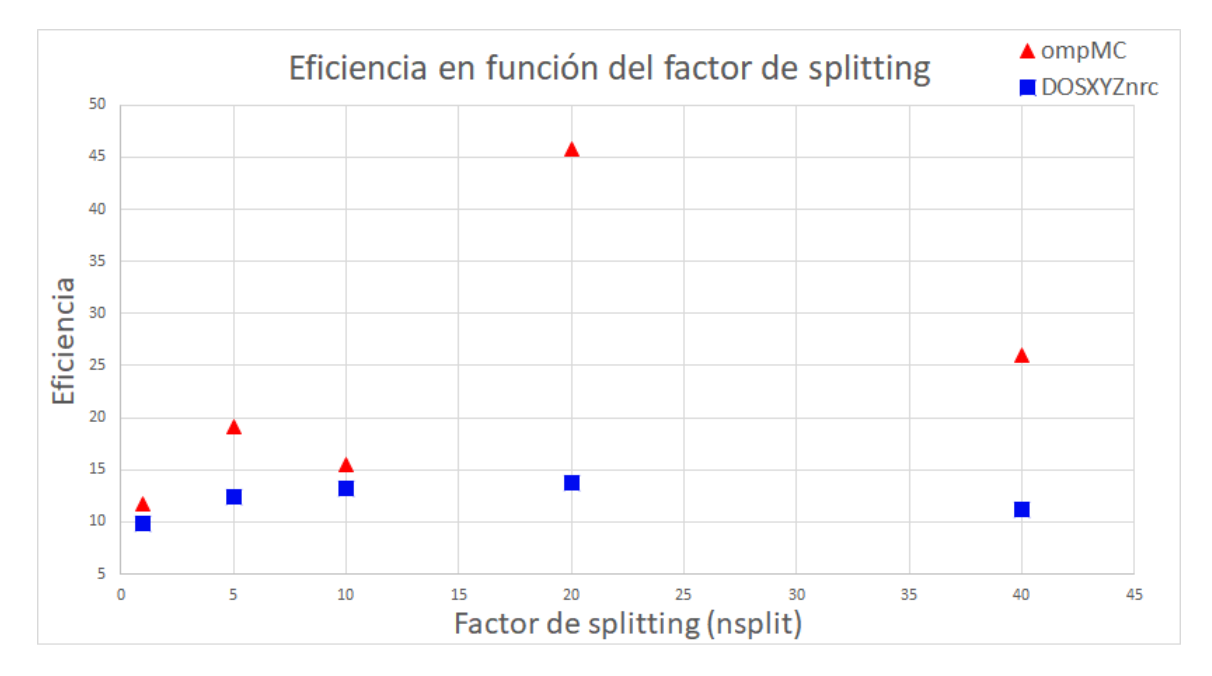

Figura 3.2: Eficiencia del código para determinar el factor de splitting.

# 3.3. Validación de ompMC usando photon splitting

Siguiendo los pasos descritos en la sección [2.2.5,](#page-59-0) se obtuvieron los resultados observados en la tabla [3.3,](#page-74-0) la cual muestra la diferencia porcentual entre el valor m´aximo de dosis en el eje Z para las distribuciones de dosis obtenidas de ompMC y DOSXYZnrc en un fantoma homogéneo de agua, de forma similar a lo expuesto anteriormente en la sección [3.1.](#page-70-0) En comparación con las diferencias encontradas en la tabla [3.1,](#page-71-0) se observa una disminución significativa de las diferencias porcentuales entre ompMC y DOSXYZnrc. En este caso, al implementar la técnica de VRT, las diferencias no exceden del  $0.5\%$ , lo que demuestra el excelente desempeño de la VRT. Además, disminuye considerablemente el efecto del tamaño del campo en el cálculo, donde ya no se observa un comportamiento que favorece sólo a los campos pequeños.

<span id="page-74-0"></span>

| Dosis máxima en el eje Z |                                     |                                     |          |  |  |  |  |
|--------------------------|-------------------------------------|-------------------------------------|----------|--|--|--|--|
| Campo                    | <b>DOSXYZnrc</b>                    | ompMC                               | Dif. $%$ |  |  |  |  |
| $\rm(cm^2)$              | $(Gy.cm^2/partic.)$                 | $(Gy.cm^2/partic.)$                 |          |  |  |  |  |
| 10x10                    | $(7,240 \pm 0,057) \times 10^{-12}$ | $(7,200 \pm 0,058) \times 10^{-12}$ | $-0.55$  |  |  |  |  |
| 5x5                      | $(7,170 \pm 0,028) \times 10^{-12}$ | $(7,150 \pm 0,016) \times 10^{-12}$ | $-0.28$  |  |  |  |  |
| 2x2                      | $(6,990 \pm 0,011) \times 10^{-12}$ | $(6,960 \pm 0,010) \times 10^{-12}$ | $-0.43$  |  |  |  |  |

Tabla 3.3: Diferencia porcentual entre la dosis máxima en un voxel en el eje Z para las distribuciones de dosis obtenidas con ompMC y DOSXYZnrc, para diferentes tamaños de campo.

De lo anterior, en la tabla [3.4](#page-75-0) se muestra la máxima diferencia de dosis para un mismo voxel en ambas distribuciones de dosis para un fantoma de agua homogéneo, la cual fue obtenida como se describe en la sección [2.2.2.](#page-55-0) Se observa que para el campo 2x2cm<sup>2</sup> se obtiene la menor diferencia porcentual entre los valores de dosis como también la desviación estándar más baja asociada al cálculo de dosis. De igual forma, ya no existe una dependencia notoria de la veracidad del resultado con el tamaño de campo. Además, se observa que las diferencias no exceden del  $5.15\%$ , lo cual significa una disminución abrupta en comparación con el resultado previo, donde la máxima diferencia era igual a un  $18.81\%$ .

<span id="page-75-0"></span>

| Máxima diferencia de dosis |                                     |                                     |          |  |  |  |  |
|----------------------------|-------------------------------------|-------------------------------------|----------|--|--|--|--|
| Campo                      | <b>DOSXYZnrc</b>                    | ompMC                               | Dif. $%$ |  |  |  |  |
| $\rm (cm^2)$               | $(Gy.cm^2/partic.)$                 | $(Gy.cm^2/partic.)$                 |          |  |  |  |  |
| 10x10                      | $(6,770 \pm 0,054) \times 10^{-12}$ | $(6,460 \pm 0,048) \times 10^{-12}$ | $-4.58$  |  |  |  |  |
| 5x5                        | $(4,080 \pm 0,020) \times 10^{-12}$ | $(3,87 \pm 0,021) \times 10^{-12}$  | $-5.15$  |  |  |  |  |
| 2x2                        | $(4,000 \pm 0,007) \times 10^{-12}$ | $(3,860 \pm 0,005) \times 10^{-12}$ | $-3.50$  |  |  |  |  |

Tabla 3.4: Valores de dosis en un voxel cuya diferencia es la máxima, entra las distribuciones de dosis obtenidas con ompMC y DOSXYZnrc, para diferentes tamaños de campo.

El resultado de trazar perfiles de dosis laterales tanto en el eje X como en el eje Y para diferentes tama˜nos de campo y a 1.5 cm de profundidad se observa en la figura [3.3.](#page-77-0) Se evidencia buena simetría y se observa que los datos obtenidos a través de ompMC se ajustan de forma adecuada al perfil calculado con DOSXYZnrc. Por otra parte, a medida que disminuye el tama˜no de campo, decrementa un poco el valor en torno al cual la curva permanece plana. Las incertidumbres relativas máximas obtenidas de DOSXYZnrc para cada tama˜no de campo de los perfiles de la figura [3.3](#page-77-0) son:

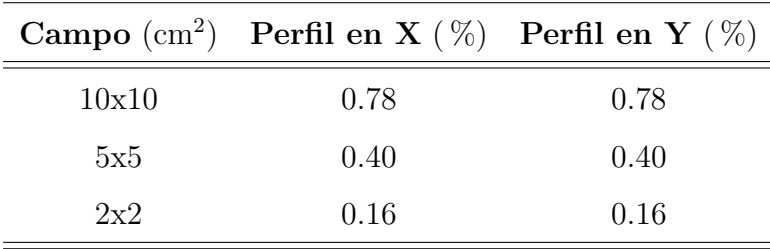

El efecto en los perfiles laterales de dosis al insertar un volumen de material diferente al agua se observa en la figura [3.4.](#page-78-0) Debido al tamaño del volumen insertado, sólo se puede observar modificación alguna al perfil con un tamaño de campo de 10x10 cm<sup>2</sup> y con ello ver las diferencias de dosis en agua y, en este caso, el aire. Para ambos ejes los cálculos trazados con ompMC se ajustan bastante bien con los perfiles obtenidos a través de DOSXYZnrc.

<span id="page-77-0"></span>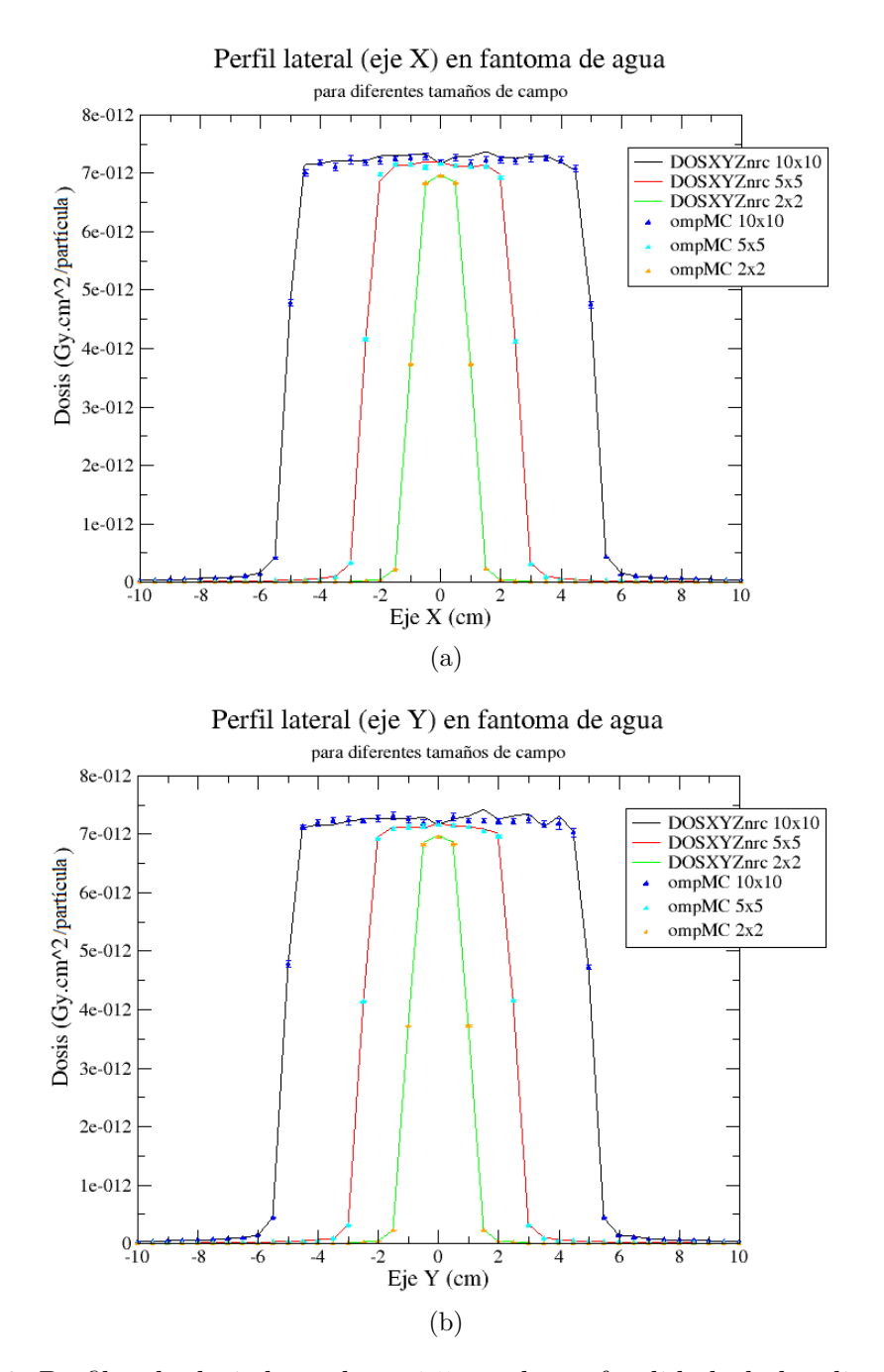

Figura 3.3: Perfiles de dosis laterales a 1.5 cm de profundidad, de las distribuciones de dosis de ompMC y DOSXYZnrc en un fantoma de agua homogéneo, en el eje X (a) y en el eje Y (b).

<span id="page-78-0"></span>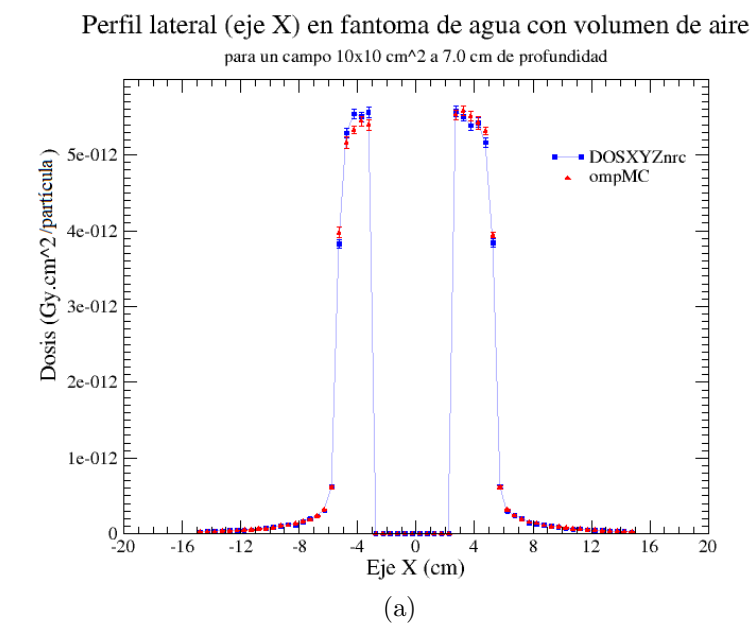

Perfil lateral (eje Y) en fantoma de agua con volumen de aire

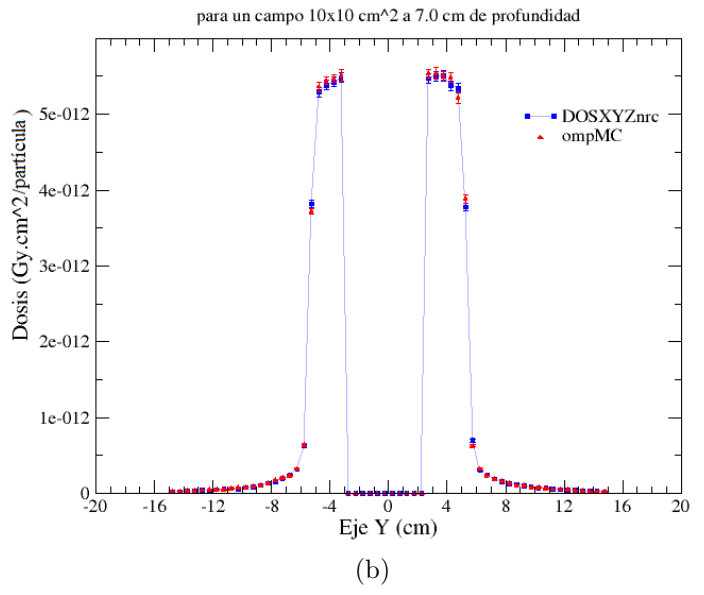

Figura 3.4: Perfiles de dosis laterales de las distribuciones de dosis de ompMC y DOSXYZnrc (7.0 cm de profundidad) en un fantoma de agua con un volumen de aire, en el eje X (a) y en el eje Y (b).

La figura [3.5a](#page-80-0) muestra el perfil de dosis en profundidad para un fantoma de agua homogéneo. Se observa la excelente estimación de la dosis por parte de ompMC ajust´andose de forma apropiada al perfil obtenido a trav´es de DOSXYZnrc para todos los tamaños de campo. Además, se observa la disminución del máximo para el campo 2x2 cm<sup>2</sup>. La máxima incertidumbre relativa de los perfiles de DOSXYZnrc para cada tama˜no de campo corresponde a:

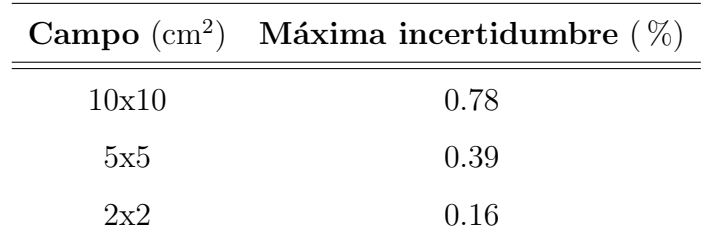

En el caso de la figura [3.5b,](#page-80-1) se observa el perfil en profundidad para un fantoma de agua con un volumen de aire, con la dosis normalizada al máximo valor en el eje. En este caso se evidencia también la buena estimación que realiza ompMC ya que el comportamiento del perfil se ajusta al obtenido a través de DOSXYZnrc. Se observa la ca´ıda y aumento de la dosis en los extremos del volumen de aire, lo cual es el comportamiento esperado para este tipo de material. La máxima incertidumbre relativa de los perfiles de DOSXYZnrc para cada tamaño de campo corresponde a:

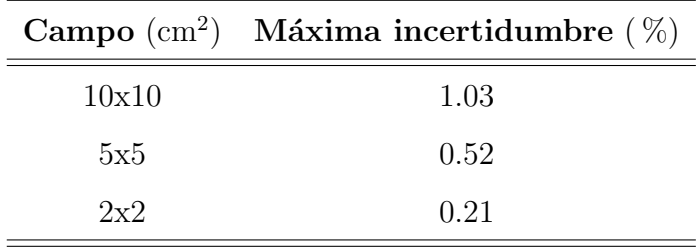

<span id="page-80-2"></span><span id="page-80-0"></span>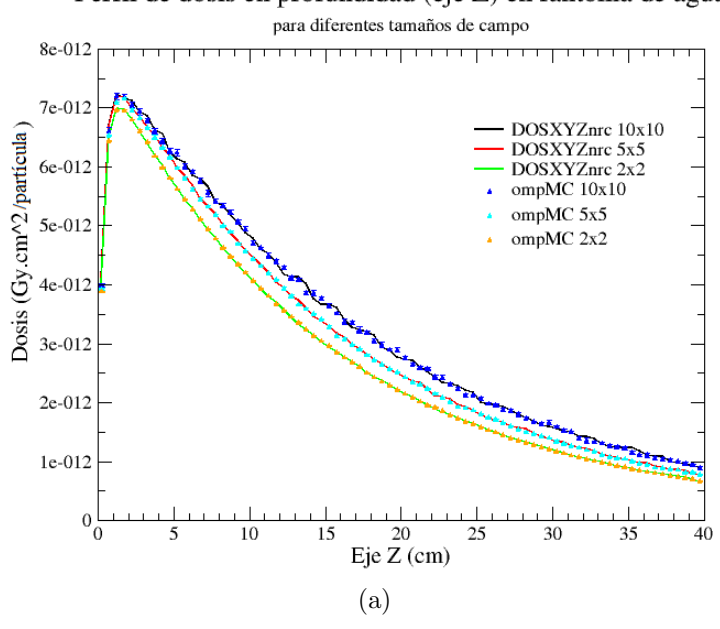

Perfil de dosis en profundidad (eje Z) en fantoma de agua

Perfil en profundidad en fantoma de agua con volumen de aire para diferentes tamaños de campo

<span id="page-80-1"></span>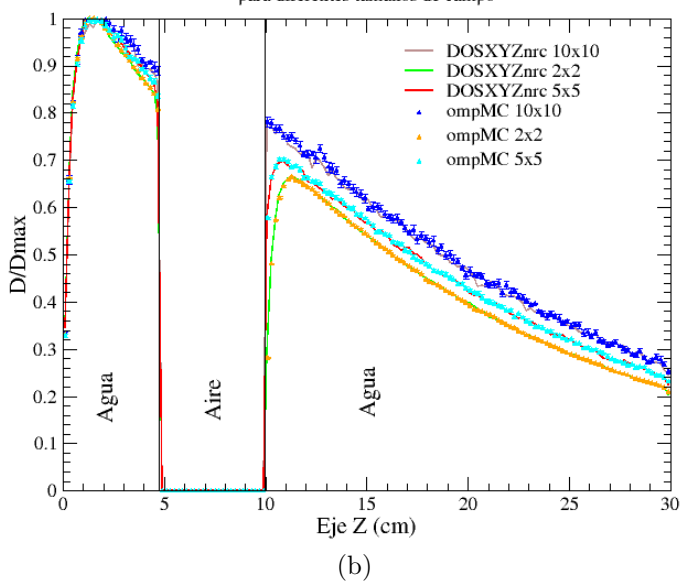

Figura 3.5: Perfil de dosis en profundidad en un fantoma uniforme de agua (a) y perfil de dosis en profundidad normalizado para un fantoma de agua con un volumen de aire (b) de las distribuciones de dosis de ompMC y DOSXYZnrc para diferentes tamaños de campo.

Los perfiles de pruebas más exhaustivas que implicaron el añadir otro volumen, o cambiar la disposici´on de los materiales en el fantoma se observan en la figura [3.6,](#page-82-0) el resto de perfiles pueden observarse en la apéndice [A.2.](#page-110-0) Todos estos perfiles se obtuvieron mediante la metodología descrita en [2.2.5](#page-59-0) y corresponden a la dosis normalizada a la dosis máxima.

La figura [3.6a](#page-82-1) muestra cómo se comporta el perfil para dos volúmenes de aire, donde ompMC sigue mostrando el mismo comportamiento que DOSXYZnrc. No se observan puntos anómalos que se sitúen lejano a la tendencia establecida por DOSXYZnrc y la respuesta ante estos dos volúmenes de aire es la esperada. La máxima incertidumbre relativa de los perfiles de DOSXYZnrc para cada tamaño de campo corresponde a:

|       | Campo $\text{cm}^2$ ) Máxima incertidumbre $(\%)$ |  |  |  |  |
|-------|---------------------------------------------------|--|--|--|--|
| 10x10 | 1.03                                              |  |  |  |  |
| 5x5   | 0.53                                              |  |  |  |  |
| 2x2   | 0.21                                              |  |  |  |  |

Por otra parte, el resultado de cambiar los volúmenes por láminas completas de un material distinto al agua se observa en la figura [3.6b.](#page-82-2) ompMC sigue simulando de forma correcta la distribución de dosis ya que sigue la misma tendencia que DOSXYZnrc. Se observa que en el caso de un campo 2x2 cm<sup>2</sup> existe una mayor caída en la dosis a diferencia de los otros tamaños de campo. A pesar de esto, ompMC sigue estimando de forma correcta la dosis en todos los puntos, sobre todo en las zonas críticas como lo son los cambios de un medio a otro. La máxima incertidumbre relativa de los perfiles de DOSXYZnrc para cada tamaño de campo corresponde a:

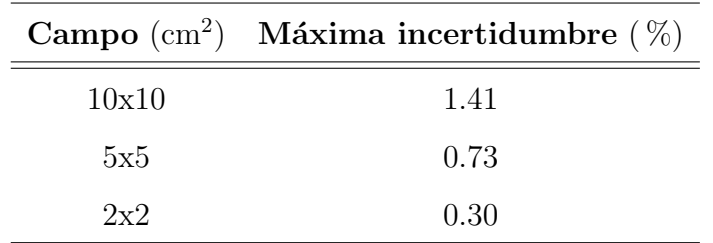

<span id="page-82-1"></span><span id="page-82-0"></span>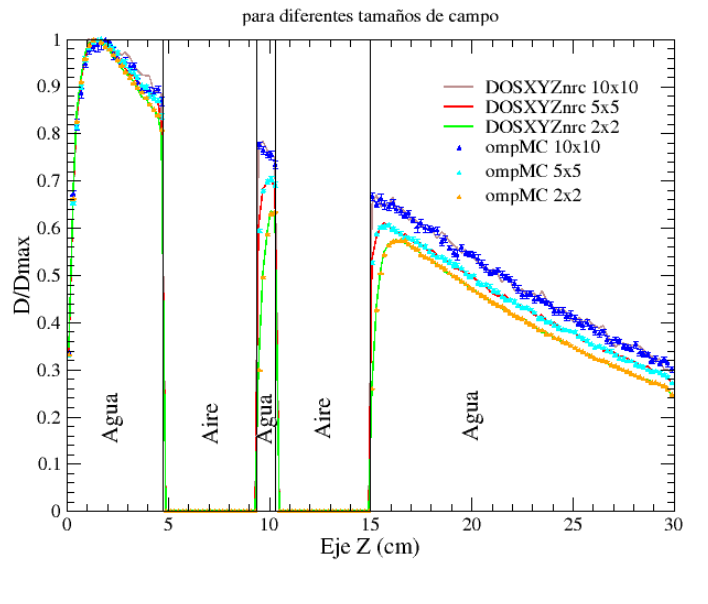

Perfil en profundidad en fantoma de agua con dos volúmenes de aire

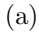

Perfil en profundidad en fantoma compuesto de 4 capas de materiales para diferentes tamaños de campo

<span id="page-82-2"></span>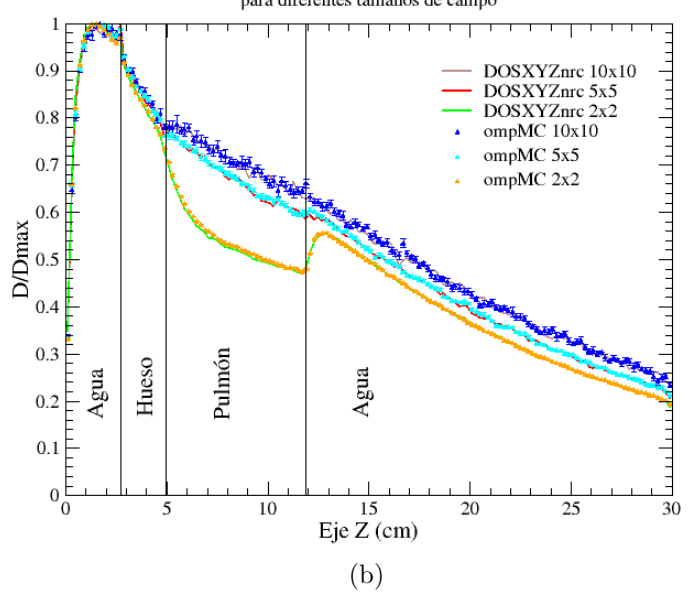

Figura 3.6: Perfil de dosis en profundidad normalizado respecto a la dosis máxima en el eje, de las distribuciones de dosis de ompMC y DOSXYZnrc en un fantoma de agua con dos volúmenes de aire (a) y para un fantoma compuesto de diferentes capas de material (b) para diferentes tamaños de campo.

#### 3.4. Creación de fuente de bíxeles

La adaptación de la fuente de fotones de matRad, recordando que esta se compone de bíxeles, tal como se describe en [1.1.1.2,](#page-21-0) fue realizada mediante el procedimiento descrito en la sección [2.2.6.](#page-61-0) El resultado, se puede observar en la figura [3.7,](#page-84-0) donde se ejemplifica cómo ocurre el seccionamiento del haz en bíxeles (figura [3.7a\)](#page-84-1), luego el muestreo de posiciones aleatorias dentro de cada bixel (figura [3.7b\)](#page-84-2), posterior a ello el traslado de las partículas a la superficie del fantoma (figura  $3.7c$ ), y por último las posiciones iniciales de las historias a simular (figura [3.7d\)](#page-84-4) que corresponden a las partículas trasladas a la superficie.

<span id="page-84-2"></span><span id="page-84-1"></span><span id="page-84-0"></span>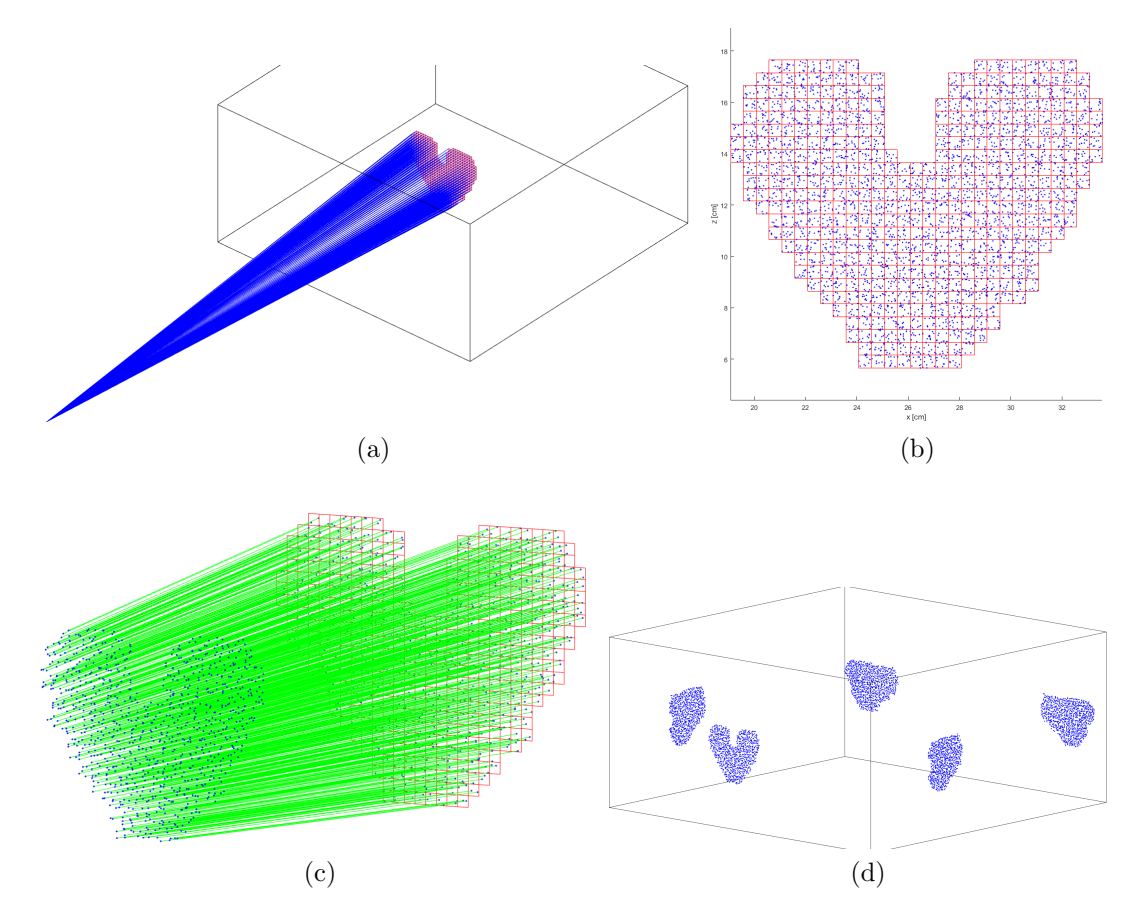

<span id="page-84-4"></span><span id="page-84-3"></span>Figura 3.7: Fuente de bíxeles adaptada a la simulación Monte Carlo. Haz de tratamiento dividido en bíxeles (a). Bíxeles en el plano isocéntrico con las posiciones aleatorias de las partículas muestreadas (b). Trayectoria de traslado de las partículas hacia la superficie del fantoma más cercana en dirección a la fuente (c). Partículas transportadas a la superficie del fantoma para iniciar la simulación de cada una (d).

### 3.5. Interfaz MEX

El desarrollo de la interfaz MEX se realizó mediante el procedimiento descrito en la sección [2.2.7.](#page-66-0) Una vez implementada, en la figura [3.8](#page-86-0) se observa cómo matRad a trav´es de la interfaz se comunica con ompMC. Todos los datos requeridos para iniciar la simulación se transmiten de forma interna, sin la necesidad de ficheros de texto que ocupen espacio en disco.

<span id="page-86-0"></span>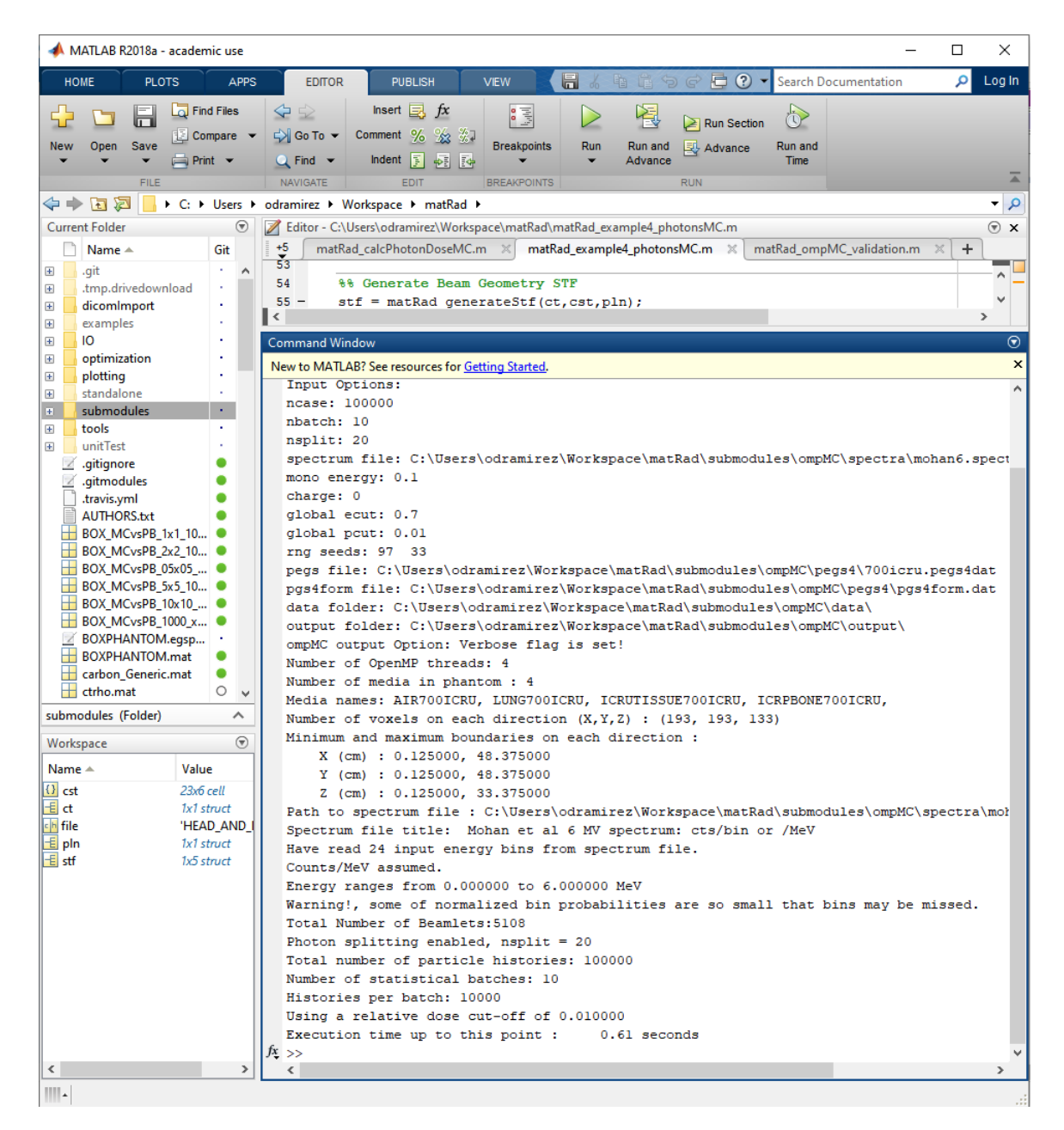

Figura 3.8: Parámetros de la simulación comunicados desde matRad a ompMC empleando la interfaz MEX *omc\_matrad.c.* 

### 3.6. Comparación entre pencil beam y ompMC

La comparación del rendimiento de PB y ompMC se observa en la tabla [3.5.](#page-87-0) Esta prueba fue realizada según el procedimiento descrito en la sección [2.2.8.](#page-68-0) De los datos se observa que las menores diferencias porcentuales se encuentran para los volúmenes irradiados, es decir, GTV, PTV o Target. Por otra parte, las estructuras circundantes, tales como los órganos a riesgo, presentan las mayores diferencias entre lo calculado por ompMC y la técnica de PB. Este resultado se ha observado en otros estudios tales como [\(Zhuang et al. 2013,](#page-103-0) [Ojala et al. 2014\)](#page-102-0). Por otra parte, a medida que se disminuye el porcentaje de volumen de cobertura las diferencias disminuyen significativamente.

<span id="page-87-0"></span>

|                         | (Gy)<br>$D_{95\%}$ |                 | $D_{50\%}$ (Gy) |       | $D_{5\%}$ (Gy)  |              |                    |                 |             |
|-------------------------|--------------------|-----------------|-----------------|-------|-----------------|--------------|--------------------|-----------------|-------------|
| Estructura              | ompMC              | $\overline{PB}$ | $\%$ )<br>Dif.  | ompMC | $\overline{PB}$ | ( %)<br>Dif. | $omp\overline{MC}$ | $\overline{PB}$ | Dif. $(\%)$ |
| <b>HEAD_AND_NECK</b>    |                    |                 |                 |       |                 |              |                    |                 |             |
| <b>GTV</b>              | 2.15               | 2.19            | 1.96            | 2.38  | 2.39            | 0.16         | 2.49               | 2.49            | 0.01        |
| Larynx                  | 0.75               | 0.95            | 25.75           | 1.26  | 1.26            | $-0.06$      | 1.70               | 1.73            | 1.64        |
| Parotid_lt              | 0.20               | 0.36            | 78.60           | 0.64  | 0.74            | 16.79        | 1.30               | 1.35            | 3.87        |
| PTV70                   | 2.10               | 2.11            | 0.22            | 2.34  | 2.33            | $-0.35$      | 2.48               | 2.48            | $-0.03$     |
| <b>PROSTATE</b>         |                    |                 |                 |       |                 |              |                    |                 |             |
| PTV <sub>-56</sub>      | 1.71               | 1.71            | $-0.06$         | 1.82  | 1.82            | $-0.05$      | 2.22               | 2.21            | $-0.48$     |
| PTV <sub>-68</sub>      | 2.09               | 2.02            | $-3.56$         | 2.21  | 2.20            | $-0.38$      | 2.41               | 2.36            | $-2.08$     |
| Rectum                  | 0.09               | 0.21            | 134.74          | 1.52  | 1.52            | $-0.05$      | 2.05               | 2.06            | 0.34        |
| Urinary_bladder         | 0.45               | 0.54            | 22.14           | 1.32  | 1.32            | $-0.26$      | 2.24               | 2.23            | $-0.39$     |
| <b>TG119</b>            |                    |                 |                 |       |                 |              |                    |                 |             |
| Core                    | 0.07               | 0.31            | 365.14          | 0.47  | 0.60            | 27.68        | 0.93               | 0.99            | 5.97        |
| OuterTarget             | 1.51               | 1.50            | $-0.48$         | 1.60  | 1.60            | $-0.37$      | 1.71               | 1.70            | $-0.90$     |
| Body                    | 0.01               | 0.01            | 2.59            | 0.07  | 0.07            | 2.59         | 0.92               | 0.91            | $-0.23$     |
| <b>LIVER</b>            |                    |                 |                 |       |                 |              |                    |                 |             |
| $\overline{\text{GTV}}$ | 1.32               | 1.32            | $-0.26$         | 1.51  | 1.48            | $-2.21$      | 1.68               | 1.68            | $-0.24$     |
| Heart                   | 0.02               | 0.02            | 9.31            | 0.30  | 0.31            | 0.83         | 0.74               | 0.77            | 3.49        |
| Liver                   | 0.01               | 0.01            | 8.20            | 0.07  | 0.07            | 8.20         | 1.38               | 1.37            | $-0.74$     |
| <b>PTV</b>              | 1.32               | 1.31            | $-0.22$         | 1.47  | 1.44            | $-1.96$      | 1.68               | 1.67            | $-0.53$     |
| <b>BOXPHANTOM</b>       |                    |                 |                 |       |                 |              |                    |                 |             |
| Body                    | 0.01               | 0.01            | 1.23            | 0.07  | 0.07            | 1.23         | 1.01               | 0.96            | $-4.65$     |
| OuterTarget             | 1.74               | 1.39            | $-20.46$        | 1.99  | 1.96            | $-1.28$      | 2.09               | 2.09            | $-0.12$     |

Tabla 3.5: Valores de dosis para estructuras objetivo y circundantes, para tres diferentes porcentajes de volumen de cobertura.

## Capítulo 4

# Discusiones

#### 4.1. Validación de omp $MC$  sin photon splitting

Respecto a la verificación de ompMC sin PS, para el número de historias establecido, los valores m´aximos de dosis en el eje son satisfactorios, mencionando el hecho de que esta no fue una prueba exhaustiva de ompMC, sino una verificación rápida de su funcionalidad y correcta estimación de dosis en un fantoma de agua homogéneo. Se observa que a medida que el campo es más pequeño, disminuye la desviación estándar asociada al cálculo como también la diferencia porcentual entre los valores arrojados por ambos softwares. Lo anterior responde al hecho de que a medida que el campo se hace m´as peque˜no, se incrementa la cantidad de historias por voxel, lo que implica que llegan más partículas a cada voxel y con ello mejora la estadística del c´alculo, con lo cual la incertidumbre asociada disminuye. Cuando el tama˜no de campo es grande, como en el caso del  $10x10$  cm<sup>2</sup>, hay una mayor fluctuación de los valores debido a la disminución en la densidad de partículas por voxel, por lo que la incertidumbre se incrementa.

En cuanto a los valores de m´axima diferencia de dosis (tabla [3.2\)](#page-71-1), estos pueden indicar el grado de similitud que existe entre las distribuciones de dosis obtenidas con ompMC y DOSXYZnrc fuera del eje, ya que a mayores diferencias encontradas en un punto se asocian con una mayor variabilidad entre resultados, los cuales deben ser similares y no presentar grandes diferencias en todos los vóxeles. Se encuentra que a medida que disminuye el tamaño de campo también lo hace la diferencia porcentual, lo que implica que disminuye la brecha entre los puntos críticos de ambas distribuciones entendiéndose como una mayor similitud entre ambos cálculos resultando en distribuciones de dosis m´as uniformes, por lo que para estas condiciones, ompMC da resultados satisfactorios sin grandes tiempos de simulación y sin implementar una VRT. De igual forma como se mencionó anteriormente, una disminución del tamaño del campo ocasiona un incremento en la cantidad de partículas o historias por voxel, permitiendo as´ı obtener menor incertidumbre en el c´alculo de la dosis, con lo cual para el tamaño de campo  $2x^2$  cm<sup>2</sup> se tiene la menor diferencia porcentual.

Para todos los perfiles trazados en la figura [3.1,](#page-72-0) se observó la exactitud y precisión con la que ompMC calcula la dosis, recordando el hecho de que los tamaños de campo están directamente relacionados con una mayor o menor densidad de historias por voxel, tal como se mencion´o anteriormente. Los perfiles laterales trazados a la profundidad de dosis m´axima (figura [3.1a](#page-72-1) y [3.1b\)](#page-72-2) muestran lo bien que ompMC determina la distribución de dosis para el número de historias establecido, además se observa que dentro de las incertidumbres asociadas al cálculo, el perfil refleja una buena simetría sin datos anómalos que demuestren una falla en el algoritmo. Por otra parte, el perfil en profundidad muestra la excelente estimación de ompMC de la atenuación del haz de radiación en el medio, donde se puede observar que los datos se acoplan muy bien a los obtenidos a trav´es de DOSXYZnrc. De esta forma, se tiene que ompMC simula de forma correcta la física asociada a la interacción de la radiación con el medio, en este caso un fantoma de agua homogéneo y por lo tanto se pueden obtener estimaciones más precisas y exactas con este software incrementando la cantidad de historias a simular o con la adaptación de una VRT. Hay que mencionar que las pequeñas diferencias que se pueden hallar en algunos puntos se deben a la cantidad de historias simuladas, que conlleva a un incremento en la incertidumbre debido a la baja densidad de historias en ese voxel, lo cual puede generar pequeñas diferencias si la estadística no es suficiente para sopesar estas limitaciones computacionales.

## 4.2. Implementación de *photon splitting* y validación

Resulta importante que se haya determinado que ambos softwares comparten el mismo factor de *splitting* puesto que facilita la realización de las simulaciones y comparaciones, donde es importante mantener las mismas condiciones para garantizar que los resultados entre ambos softwares sean comparables. Es importante destacar el incremento abrupto en la eficiencia para ompMC, la cual está siempre por encima de DOSXYZnrc, esto debido a la sinergia entre la parelización del cálculo y la VRT implementada en ompMC, lo cual reduce considerablemente el tiempo de cómputo e incertidumbre. Ya que la eficiencia es inversamente proporcional a estas cantida-des, tal como se observa en la ecuación [1.9,](#page-28-0) una disminución en la incertidumbre producto de la VRT implementada, y del tiempo del cálculo a través de la paralelización, mejora considerablemente la eficiencia del cálculo de dosis. Por otra parte, se debe mencionar que el hecho de que la eficiencia de ompMC resulte mayor a la de DOSXYZnrc, no se debe a una mejora de la física implementada en el software, ya que ompMC basa toda su estructura y funcionalidad en DOSXYZnrc, por lo cual en términos de estimación de dosis, física y estructura del algoritmo, ompMC no ofrece una ventaja sobre DOSXYZnrc. El hecho de que el factor de splitting pueda estimarse a través de la ecuación [1.11,](#page-32-0) permite establecer una relación entre éste par´ametro y el camino libre medio, por lo tanto, no es fortuito que el factor de splitting coincida entre ambos softwares ya que fue determinado bajo las mismas condiciones de simulación, fantoma, entre otros parámetros descritos en la sección  $2.2.4$ , lo que conlleva a similitudes en la determinación del camino libre medio, y a

la determinación del factor de *splitting* de máxima eficiencia. De este resultado también es importante mencionar los efectos de escoger un factor de *splitting* bajo o alto. Sin un estudio adecuado, un factor demasiado grande incrementa excesivamente los tiempos de simulación sin mejorar la incertidumbre de forma proporcional, afectando el desempeño del algoritmo, por lo que no necesariamente mientras más se dividan las partículas, mejor será el resultado [\(Kawrakow & Fippel 2000\)](#page-101-0).

Bas´andose en los observado en las tablas [3.3](#page-74-0) y [3.4,](#page-75-0) es evidente notar que la VRT ha sido determinante en la disminución de la incertidumbre, mejorando significativamente la estimación de la dosis por parte de ompMC. Para la dosis máxima en el eje Z las incertidumbres no exceden el 1%, siendo la mayor igual a un  $0.55\%$  para un campo de 10x10 cm<sup>2</sup> , mientras que la mayor diferencia en un voxel entre ambos distribuciones es de un 5.15 % para un campo de 5x5 cm<sup>2</sup> . El hecho de incrementar la densidad de partículas que van a interaccionar con el medio, en este caso los vóxeles, mejora significativamente la estimación de la dosis, y con ello, una disminución de la incertidumbre ya que se incrementa la cantidad de datos disponibles para la estadística asociada al cálculo, por lo tanto, el implementar esta VRT disminuyen las fluctuaciones producto de una escasa cantidad de partículas o historias por voxel. Como resultado, se obtienen distribuciones más homogéneas que estiman de mejor forma la dosis que recibe el fantoma, destacando adem´as que disminuye considerablemente el efecto del tama˜no del campo sobre la incertidumbre.

De los perfiles observados en las figuras [3.3](#page-77-0) y [3.4](#page-78-0) es notable el hecho de que ompMC estima de forma veraz el perfil de dosis obtenido a trav´es de DOSXYZnrc, donde se observan muy pocos puntos que no se ajustan a la curva y sólo ocurre para el campo  $10x10 \text{ cm}^2$ , recordando que para este caso se tiene menor densidad de partículas por voxel, lo que ocasiona una baja estadística e incremento en la incertidumbre. Comparando estos perfiles con los de la figura [3.1](#page-72-0) es evidente la mejora abrupta que conlleva el haber implementado la técnica de PS. La disminución del máximo de la curva y del resto de la misma se debe a que a un menor tama˜no de campo, la contri-

bución debida a fotones dispersos es menor por lo colimado del haz, por lo que con menor cantidad de fotones interactuando, implica menor cantidad de dosis deposita-da por voxel. En el caso de la figura [3.4,](#page-78-0) la inserción de un material distinto al agua modifica claramente el perfil lateral. Ya que el material es aire, la deposición de dosis en este espacio es despreciable, por lo que se aprecia la caída abrupta de la dosis en la interfaz agua-aire. La estimación de ompMC sigue ajustándose al perfil obtenido de DOSXYZnrc considerando las barras de error, por lo que se determina que el software funciona correctamente frente a inhomogeneidades dentro del fantoma.

Respecto a los perfiles en profundidad, para todas las curvas observadas en [3.5](#page-80-2) y [3.6](#page-82-0) ompMC se ajusta muy bien a los resultados de DOSXYZnrc, considerando las barras de error, todos los puntos se ajustan a la curva patrón. Para los cambios de medio, de acuerdo a lo esperado, ompMC sigue mostrando una correcta estimación de la dosis, inclusive en aquellas situaciones donde las inhomogeneidades del fantoma son más críticas como se observa en la figura [3.6b,](#page-82-2) donde se han introducido mayor cantidad de medios materiales diferentes y aún así ompMC estima de forma correcta la dosis en el fantoma. Por lo tanto, de lo observado en todos estos perfiles se establece que ompMC responde bien frente a cambios en el medio, es decir, inhomogeneidades en el fantoma. La disminución de la curva para tamaños de campo más pequeños se debe a la menor contribución de fotones dispersos producto de la colimación del haz. En el caso de la figura [3.6b](#page-82-2) la disminución es más notoria para el campo  $2x2 \text{ cm}^2$  debido a la mayor restricción en el tamaño del haz, donde nuevamente la contribución de dosis por parte de fotones dispersos es menor y ocasiona la caída en el perfil de dosis observado, específicamente en pulmón, medio que además posee una baja densidad, por lo tanto, las interacciones son menos probables. En los dem´as perfiles trazados en fantomas de agua con vol´umenes finitos se observa este mismo comportamiento, el cual además se ve reforzado por el hecho de que los tamaños de campo de  $5x5 \text{ cm}^2$  y  $10x10 \text{ cm}^2$  son de igual dimensión o mayor, respectivamente, que el volumen de distinto material, por lo que en estos haces existe una mayor

probabilidad de contribución de fotones dispersos en estas regiones. Por otro lado, el campo de 2x2 cm<sup>2</sup> es el único cuya área es menor al área de los lados del cubo de material diferente, por lo que la ca´ıda en la dosis tiende a ser mayor respecto a los casos anteriores. El resto de perfiles que exhibe este mismo comportamiento se encuentran en el apéndice [A.2.](#page-110-0)

Con esto, la técnica de PS demuestra ser una herramienta eficaz en la optimización del c´odigo Monte Carlo, ya que para un mismo n´umero de historias, la varianza se ve disminuida de tal forma que incrementa de forma sustancial su eficiencia, mejorando así la estimación de la dosis sin comprometer la física asociada al cálculo.

#### 4.3. Adaptación de ompMC a matRad

La implementación de la fuente de matRad a ompMC consistió en usar el concepto de bixel y adaptarlo a la simulación Monte Carlo, esto con la finalidad de sólo modificar el algoritmo de cálculo de dosis y no de la geometría de la fuente y de c´omo est´a implementado el software. Por lo tanto, en la figura [3.7](#page-84-0) se observa que para cada bixel se realiza una simulaci´on Monte Carlo para un determinado n´umero de historias establecido por el usuario. La finalidad de realizar este procedimiento es debido al funcionamiento de matRad respecto a la optimización de la fluencia, la cual está implementada considerando la estructura de la fuente y de la matriz de dosis como se define en la sección [1.1.1.](#page-20-0) De esta forma, por cada campo de tratamiento se tienen tantas simulaciones Monte Carlo como número de bíxeles, donde cada simulación utiliza el valor de número de historias establecido al ejecutar el software, resultando para el campo un número de historias total igual al número de historias por bixel multiplicado por todos los b´ıxeles que definen el campo, es decir, si la simulación se realiza con 100.000 historias por bixel, y el campo es dividido en 200 b´ıxeles, se tendr´an 200 simulaciones Monte carlo, y el n´umero de total de historias para el campo será de 20.000.000.

Contrastando el uso de una interfaz de comunicación entre matRad y ompMC con la versión omc dosxyz de ompMC la cual se ejecuta desde la terminal, se tiene la ventaja de que se evita la utilización de ficheros para la introducción de los datos de la simulación y sobre todo, de la escritura en disco de la matriz de dosis, la cual ocupa un gran tama˜no, para luego ser le´ıda por matRad, resultando poco eficiente. A través de la interfaz MEX (figura [3.8\)](#page-86-0) matRad le envía a ompMC los parámetros de la simulación, ompMC calcula y almacena los datos de dosis en una matriz de tipo *sparse*, y posteriormente se envía esta matriz a matRad para que realice la optimización de la fluencia y refleje la distribución de dosis a través de su interfaz gráfica una vez se haya realizado la simulación para todos los bíxeles.

Diversos estudios concuerdan en que la técnica de PB presenta inexactitudes en el cálculo de dosis en un medio cuando éste presenta inhomogeneidades, las cuales se deben a cambios en la densidad por la presencia de órganos (pulmón, hueso, aire, entre otros). Por otra parte, también se han observado deficiencias cuando la estructura a estimar la dosis es una cavidad, ya que presenta un cambio abrupto en la densidad pasando de tejido a aire. Adem´as, existen dependencias con el tama˜no del volumen y posición anatómica cuando se utiliza PB para estimar la dosis [\(Zhuang](#page-103-0) [et al. 2013,](#page-103-0) [Ojala et al. 2014\)](#page-102-0). El resultado de comparar PB con ompMC para ciertas estructuras críticas a través del DVH se observa en la tabla [3.5](#page-87-0) y en las figuras del ap´endice [B.1](#page-113-0) acompa˜nadas de sus respectivas tablas que resumen los valores de dosis m´as relevantes. Observando las dosis que cubren el 95 % del volumen de las estructuras, para todos los fantomas se encuentra que todas las estructuras objetivo a ser irradiadas (PTV, GTV, target), la diferencia entre ompMC y PB es la más baja, exceptuando el caso de BOXPHANTOM, donde la estructura  $OuterTarget$ , que está en el medio del fantoma, PB arroja una subestimación de la dosis del 20.46 % lo cual guarda similitud con el estudio realizado por [\(Zhuang et al. 2013\)](#page-103-0), donde se muestra que PB subestima la dosis para estructuras aisladas, no cerca de la superficie y cuyo volumen es mayor a 22.6 cc. Si bien las condiciones no son las mismas entre ambos

estudios, en este caso, la estructura objetivo se encuentra en el centro del fantoma, con un volumen mayor a 250cc, por lo cual PB presenta fallas calculando la dosis debido a la profundidad y tama˜no del volumen objetivo, comportamiento similar al descrito en el trabajo previamente citado. Respecto a los órganos a riesgo o estructuras circundantes al objetivo, las mayores diferencias porcentuales se observan para estructuras pequeñas tales como Parotid<sub>-l</sub>t, CORE, las cuales son de volúmenes menores a 30cc y cuyo tamaño afecta la veracidad del cálculo de PB; también se encuentran estructuras huecas como Larynx, Rectum, Urinary bladder, en las cuales las diferencias porcentuales exceden el 20 %, siendo Rectum la estructura con mayor diferencia en el cálculo; recordando que los cambios de homogeneidad en el medio afectan considerablemente el desempeño de PB, como en el caso de las cavidades antes descritas, donde el medio cambia de tejido a aire. Las estructuras como Heart y Liver presentan una menor diferencia con respecto a las anteriores, esto debido a que son volúmenes relativamente homogéneos de gran tamaño que no se encuentran a mucha profundidad en el fantoma. Para los otros umbrales, se observa que la mayoría de las diferencias entre las dosis calculadas disminuyen a medida que decrementa el porcentaje de volumen de cobertura, lo cual indica que la subestimación o sobrestimación de la dosis por parte de PB empieza a ser considerable para mayores porcentajes de volumen de cobertura, es decir, cuando se tiene en consideración el volumen total, o un porcentaje cercano a la totalidad de éste, se hacen m´as evidentes las fallas de PB debido a las irregularidades o inhomogeneidades del fantoma, y las interfaces entre medios de diferente densidad. Gráficamente se observa este comportamiento en los DVH trazados para cada fantoma [\(B.1\)](#page-113-0), donde a mayores porcentajes de volumen de la estructura, difieren en mayor medida las dosis estimadas por ambos softwares para la mayoría de los fantomas. Integrar la dosis hasta que cubra un porcentaje del volumen de la estructura igual o menor al 50%, para los datos observados en la tabla [3.5,](#page-87-0) depende de la suma de las contribuciones sin considerar la homogeneidad de la dosis recibida, lo que conlleva a una pérdida

en menor o mayor medida, para los umbrales del 50 % y 5 % respectivamente, del efecto de las inhomogeneidades para estos umbrales, por lo tanto, las diferencias entre ompMC y PB disminuyen. Debido a que estas comparaciones no responden a un estudio clínico riguroso, no se utilizaron otros criterios de evaluación de las estructuras críticas como los órganos a riesgo, ya que se buscaba observar el desempeño de PB frente a ompMC como estudio de la mejora que ofrece ésta técnica Monte Carlo. Sin embargo, es importante precisar que si bien no es un estudio clínico, los resultados son consistentes con otras investigaciones tales como [\(Zhuang et al. 2013,](#page-103-0) [Ojala et al. 2014\)](#page-102-0).

De los resultados obtenidos, se establece que ompMC representa una mejora para la estimación de dosis en matRad, con resultados prometedores, cuyo motor de cálculo Monte Carlo presentó excelentes resultados frente al estándar de DOSXYZnrc, y con mejor desempeño para la estimación de dosis frente a la técnica PB implementada en matRad en base a la exactitud del cálculo Monte Carlo.

## Conclusiones

ompMC demostr´o ser un software capaz de estimar de forma adecuada la dosis absorbida en un fantoma de agua homogéneo sin la implementación de una VRT, con la consideración de que el número de historias dependerá del tamaño de campo, ya que la densidad de historias o partículas por voxel afectará la incertidumbre del cálculo, con lo cual para un mismo número de historias en campos pequeños se tendrán incertidumbres bajas mientras que para tamaños de campo mayores a 5x5 cm<sup>2</sup> la incertidumbre se incrementará de forma considerable.

El desarrollo e implementación de PS como VRT permitió mejorar considerablemente la eficiencia de ompMC para un mismo número de historias. Si bien los tiempos de cálculo se incrementan aplicando la técnica, la reducción de la incertidumbre permite tener un incremento en la eficiencia de alrededor del 295 %, y por otra parte se solventa considerablemente el problema de la baja densidad de partículas o historias por voxel para los tamaños de campo empleados en este trabajo, sin necesidad de modificar el número de historias, obteniendo así una distribución de dosis m´as uniforme que se observa en los perfiles trazados utilizando PS. Cabe destacar además la importancia de la determinación del factor de *splitting* adecuado, lo cual permite el rendimiento óptimo de la técnica Monte Carlo sin tiempos de computación excesivos y una pobre disminución de la incertidumbre que comprometan la eficiencia del código. Este factor guarda cierta relación con el camino libre medio de los fotones en un medio, por lo cual ompMC y DOSXYZnrc obtuvieron un factor igual para la máxima eficiencia debido a que las simulaciones en ambos softwares se realizaron con la misma geometría, fuente, energía, entre otros parámetros.

Implementar la técnica de PS no compromete el correcto funcionamiento de ompMC, donde se observ´o que el c´alculo de la dosis absorbida en fantomas homogéneos e inhomogéneos se ajustó de forma satisfactoria a los resultados obtenidos a trav´es de DOSXYZnrc. Se observaron los efectos esperados en los perfiles en profundidad debido a los cambios en la densidad del medio.

La característica de matRad de poder modificar el motor de cálculo permitió cambiar la técnica de estimación de dosis por ompMC. Para ello, se adaptó de forma exitosa la fuente de bíxeles de matRad a la simulación Monte Carlo. La ventaja de desarrollar esta adaptación de la fuente, que no es tradicional en las simulaciones Monte Carlo ya que se realiza una simulación Monte Carlo por cada bixel que define la fuente en el isocentro, es que permite emplear el motor de optimización de matRad para la planificación inversa, con lo cual se aprovechan las propiedades de la matriz $D_{ij}$ y su uso óptimo de la memoria RAM, facilitando el uso de matRad en computadores sin grandes capacidades computacionales y con ello, la accesibilidad a una herramienta de planificación inversa con un motor de cálculo con resultados más precisos y exactos.

La adaptación de ompMC a matRad fue posible gracias a la interfaz MEX, la cual permite la comunicación entre un código escrito en Matlab con otro desarrollado en C. En este caso, se aprovecha la interfaz de matRad ya dise˜nada en Matlab, con su motor de optimización y demás funcionalidades que lo hacen eficiente en el manejo de matrices dada la naturaleza del lenguaje en el que fue desarrollado y se goza de las ventajas del desarrollo de la simulación Monte Carlo en un lenguaje de bajo nivel como C, más eficiente en el manejo de los datos para este tipo de simulación respecto a Matlab, con lo cual la sinergia entre ambos softwares permite un mejor desempeño en el uso del planificador, que además no requiere del intercambio de información entre ambos softwares a través de ficheros en el disco duro sino en compartir la dirección de memoria RAM de almacenamiento de los datos, ahorrando espacio físico y memoria del equipo.

ompMC mostró un mejor desempeño para la estimación de dosis que PB para un volumen de cobertura del  $95\%$  de la estructura, donde el cálculo analítico mostró deficiencias para el cálculo en estructuras de pequeño volumen, cavidades o volúmenes de gran tama˜no en el centro del fantoma. Para los otros umbrales de dosis estudiados, el desempeño de PB no fue tan crítico para la estimación de dosis de la mayoría de las estructuras, sin embargo para estos umbrales no se aprecian del todo los efectos de las inhomogeneidades por la naturaleza del cálculo del DVH. Si bien la técnica de ompMC incrementa los tiempos de c´alculo de matRad, el incremento de la exactitud de los cálculos lo sopesan.

ompMC es una herramienta potente con posibilidad de mejoras para intentar disminuir aún más el tiempo de cálculo a través de la adaptación de otra VRT, con el estudio debido de sus implicaciones en el cálculo de la dosis y en el interés del usuario.

Es recomendable estudiar de forma aproximada el número de historias adecuado para realizar el cálculo en matRad, considerando un aproximado de 10.000.000 de historias o más por campo de tratamiento como mínimo para tener una estadística adecuada, número que dependerá de la cantidad de bíxeles en que se divide el campo de tratamiento, con lo cual, el número de historias por bixel será un número aproximado y no exacto para todos los campos de tratamiento.

Para futuras investigaciones sería ideal mejorar la definición de la fuente o tener una calibración adecuada del software, que permita realizar una simulación más realista y estudiar de forma más apropiada el campo en alguna condición de referencia.

### **Bibliografía**

- Bielajew, A. F. (1988), 'Lectures notes: variance reduction techniques', Report PIRS-0396 .
- Bielajew, A. F. (2000), 'Fundamentals of the monte carlo method for neutral and charged particle transport', Department of Nuclear Engineering and Radiological Sciences .
- Bortfeld, T. & Bille, J. (2001), Development and application of a multi-modality inverse treatment planning system, Heidelberg, Germany.
- Bortfeld, T., Schlegel, W. & Rhein, B. (1993), 'Decomposition of pencil beam kernels for fast dose calculations in three-dimensional treatment planning.', Medical Physics 20, 311–318.
- Chetty, I. J., Curran, B., Cygler, J. E., DeMarco, J. J., Ezzell, G., Faddegon, B. A., Kawrakow, I., Keall, P. J., Liu, H., Ma, C.-M. C., Rogers, D. W. O., Seuntjens, J., Sheikh-Bagheri, D. & Siebers, J. V. (2007), 'Report of the aapm task group no. 105: Issues associated with clinical implementation of monte carlo-based photon and electron external beam treatment planning', Medical Physics 34(12), 4818– 4853.

URL: https://aapm.onlinelibrary.wiley.com/doi/abs/10.1118/1.2795842

Cisternas Jiménez, E. A. (2015), Development and application of matRad : a multimodality open source 3D treatment planning system, Santiago, Chile.

- Clements, J. B., Baird, C. T., de Boer, S. F., Fairobent, L. A., Fisher, T., Goodwin, J. H., Gress, D. A., Johnson, J. L., Kolsky, K. L., Mageras, G. S., Marsh, R. M., Martin, M. C., Parker, B., Pavord, D. C., Schell, M. C., Anthony Seibert, J., Stevens, D. M., Tarver, R. B., Waite-Jones, C. G. & Wingreen, N. (2018), 'Aapm medical physics practice guideline 10.a.: Scope of practice for clinical medical physics', Journal of Applied Clinical Medical Physics 19(6), 11–25.
- Delgado Rodríguez, J. M., García Romero, A., García Vicente, F. & Millán Cebrián, E. (2013), *Vol 4. Radioterapia Externa II: Dosimetría Clínica, algoritmos* de cálculo, sistemas de planificación y control de calidad - SEFM.
- Dörner, E.  $(2020)$ , 'ompMC: an hybrid parallel implementation for monte carlo particle transport simulations'. URL: https://github.com/edoerner/ompMC.git
- Fippel, M. (1999), 'Fast monte carlo dose calculation for photon beams based on the vmc electron algorithm', Medical Physics 26(8), 1466–1475. URL: https://aapm.onlinelibrary.wiley.com/doi/abs/10.1118/1.598676
- GitHub (2016), 'Github guides'. URL: https://guides.github.com/activities/hello-world/
- Haghighat, A. (2015), Monte Carlo Methods for Particle Transport, CRC Press.
- Jenkins, T. M., Nelson, W. R. & Rindi, A. (1988), 'Monte carlo transport of electrons and photons', International Science Series .
- <span id="page-101-0"></span>Kawrakow, I. & Fippel, M. (2000), 'Investigation of variance reduction techniques for monte carlo photon dose calculation using xvmc', *Physics in medicine and biology*  $45(8)$ , 2163—2183. URL: https://doi.org/10.1088/0031-9155/45/8/308
- Kawrakow, I., Mainegra-Hing, E., Rogers, D. W. O., Tessier, F. & Walters, B. R. B. (2017), The EGSnrc code system: Monte Carlo simulation of electron and photon transport, Technical Report PIRS-701, National Research Council Canada. URL: http://nrc-cnrc.github.io/EGSnrc/doc/pirs701-egsnrc.pdf
- Keall, P., Siebers, J. & Mohan, R. (2000), The impact of monte carlo dose calculations on treatment outcomes, in W. Schlegel  $&\mathcal{T}$ . Bortfeld, eds, 'The Use of Computers in Radiation Therapy', Springer Berlin Heidelberg, Berlin, Heidelberg, pp. 425– 427.
- McGowan, H., Faddegon, B. & Ma, C.-M. C. (2007), 'Statdose for 3d dose distributions', NRCC Report PIRS-F .
- $OIEA$  (2010), 'El físico médico: criterios y recomendaciones para su formación académica, entrenamiento clínico y certificación en américa latina', Informes Sobre Salud Humana No. 1 .
- <span id="page-102-0"></span>Ojala, J. J., Kapanen, M. K., Hyödynmaa, S. J., Wigren, T. K. & Pitkänen, M. A. (2014), 'Performance of dose calculation algorithms from three generations in lung sbrt: comparison with full monte carlo-based dose distributions', Journal of Applied Clinical Medical Physics  $15(2)$ , 4-18.

URL: https://aapm.onlinelibrary.wiley.com/doi/abs/10.1120/jacmp.v15i2.4662

- Ojala, J. J., Kapanen, M. K., Hyödynmaa, S. J., Wigren, T. K. & Pitkänen, M. A. (2015), 'Acurosxb advanced dose calculation for the eclipse treatment planning system', Varian medical systems .
- OpenMP Architecture Review Board (2018), 'OpenMP application program interface version 5.0'.

URL: https://www.openmp.org/wp-content/uploads/OpenMP-API-Specification-5.0.pdf

- Ramírez, O. D.  $(2020a)$ , 'matRad Branch: dev\_ompMC'. URL: https://github.com/dramirezsolano/matRad.git
- Ramírez, O. D.  $(2020b)$ , 'omp $MC$  Branch: feat-vrt'. URL: https://github.com/dramirezsolano/ompMC.git
- Slicer Wiki (2020), 'Documentation/Nightly/Modules/DICOM Slicer Wiki'. URL: https://www.slicer.org/wiki/Documentation/4.10/Modules/DICOM
- Terrisol, M. & Vrigneaud, J.-M. (2001), The impact of monte carlo dose calculations on intensity-modulated radiation therapy, in 'Advanced Monte Carlo for radiation physics, particle transport simulation and applications', pp. 205–210.
- Walters, B., Kawrakow, I. & Rogers, D. W. O. (2015), Dosxyznrc users manual, Technical report, National Research Council Canada. URL: http://nrc-cnrc.github.io/EGSnrc/doc/pirs794-dosxyznrc.pdf
- Wieser, H.-P., Cisternas, E., Wahl, N., Ulrich, S., Stadler, A., Mescher, H., Müller, L.-R., Klinge, T., Gabrys, H., Burigo, L., Mairani, A., Ecker, S., Ackermann, B., Ellerbrock, M., Parodi, K., Jäkel, O. & Bangert, M.  $(2017a)$ , 'Development of the open-source dose calculation and optimization toolkit matrad', Medical Physics 44(6), 2556–2568.
	- URL: http://dx.doi.org/10.1002/mp.12251
- Wieser, H.-P., Cisternas, E., Wahl, N., Ulrich, S., Stadler, A., Mescher, H., M¨uller, L.-R., Klinge, T., Gabrys, H., Burigo, L., Mairani, A., Ecker, S., Ackermann, B., Ellerbrock, M., Parodi, K., Jäkel, O. & Bangert, M.  $(2017b)$ , 'matrad wiki'. URL: https://github.com/e0404/matRad/wiki/matRad-technical-documentation
- <span id="page-103-0"></span>Zhuang, T., Djemil, T., Qi, P., Magnelli, A., Stephans, K., Videtic, G. & Xia, P. (2013), 'Dose calculation differences between monte carlo and pencil beam depend on the tumor locations and volumes for lung stereotactic body radiation therapy',

Journal of Applied Clinical Medical Physics 14(2), 38–51. URL: https://aapm.onlinelibrary.wiley.com/doi/abs/10.1120/jacmp.v14i2.4011

# Apéndice A

### A.1. Validación de ompMC sin photon splitting

Se observan a continuación los perfiles obtenidos en un fantoma de agua homogéneo sin emplear la técnica de PS, correspondientes a la validación dosimétrica de ompMC con DOSXYZnrc.

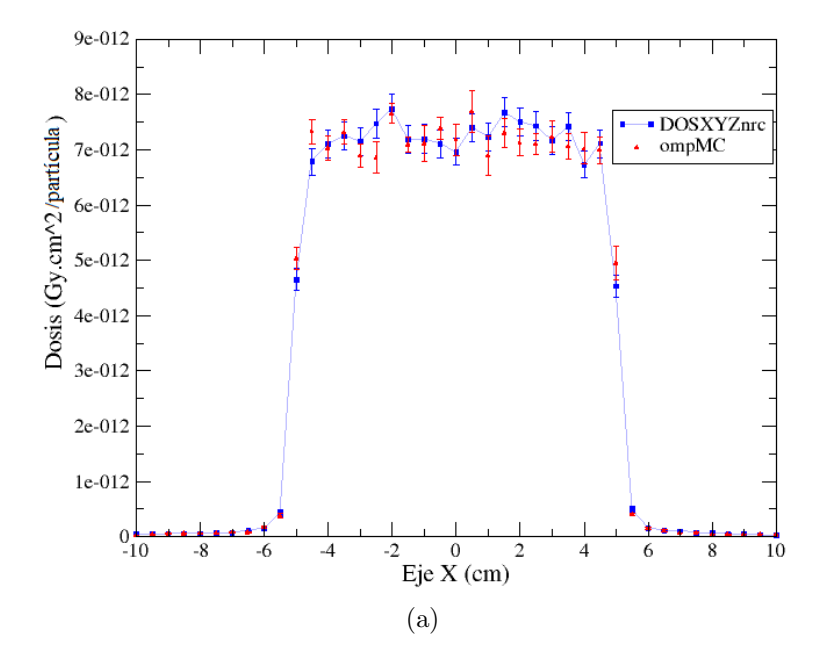

Perfil lateral (eje X) en fantoma de agua

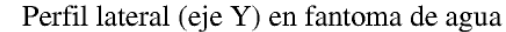

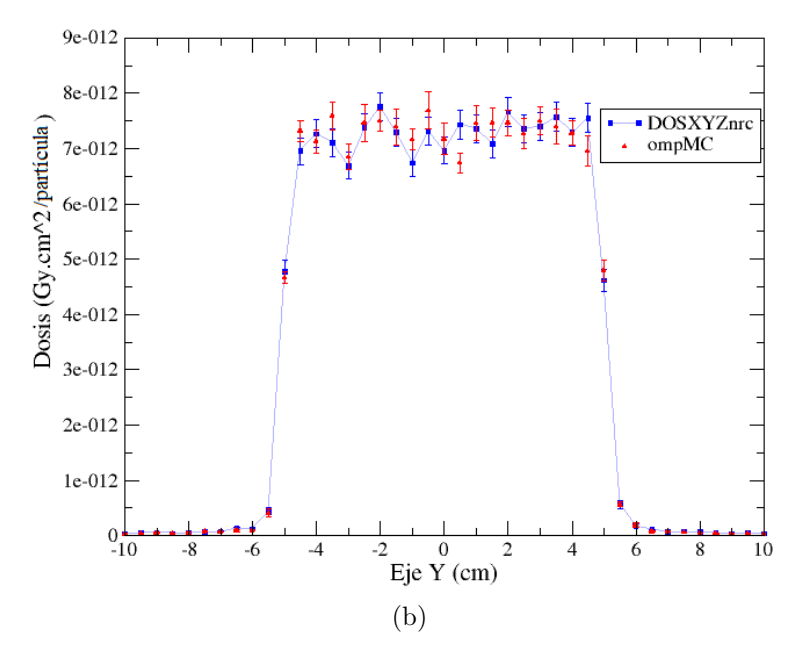

Figura A.1: Perfiles laterales de dosis en un fantoma de agua homogéneo con un campo de 10x10 cm<sup>2</sup> para las distribuciones de dosis obtenidas con ompMC y DOSXYZnrc a 1.5 cm de profundidad. Perfil lateral en X (a). Perfil lateral en Y (b).

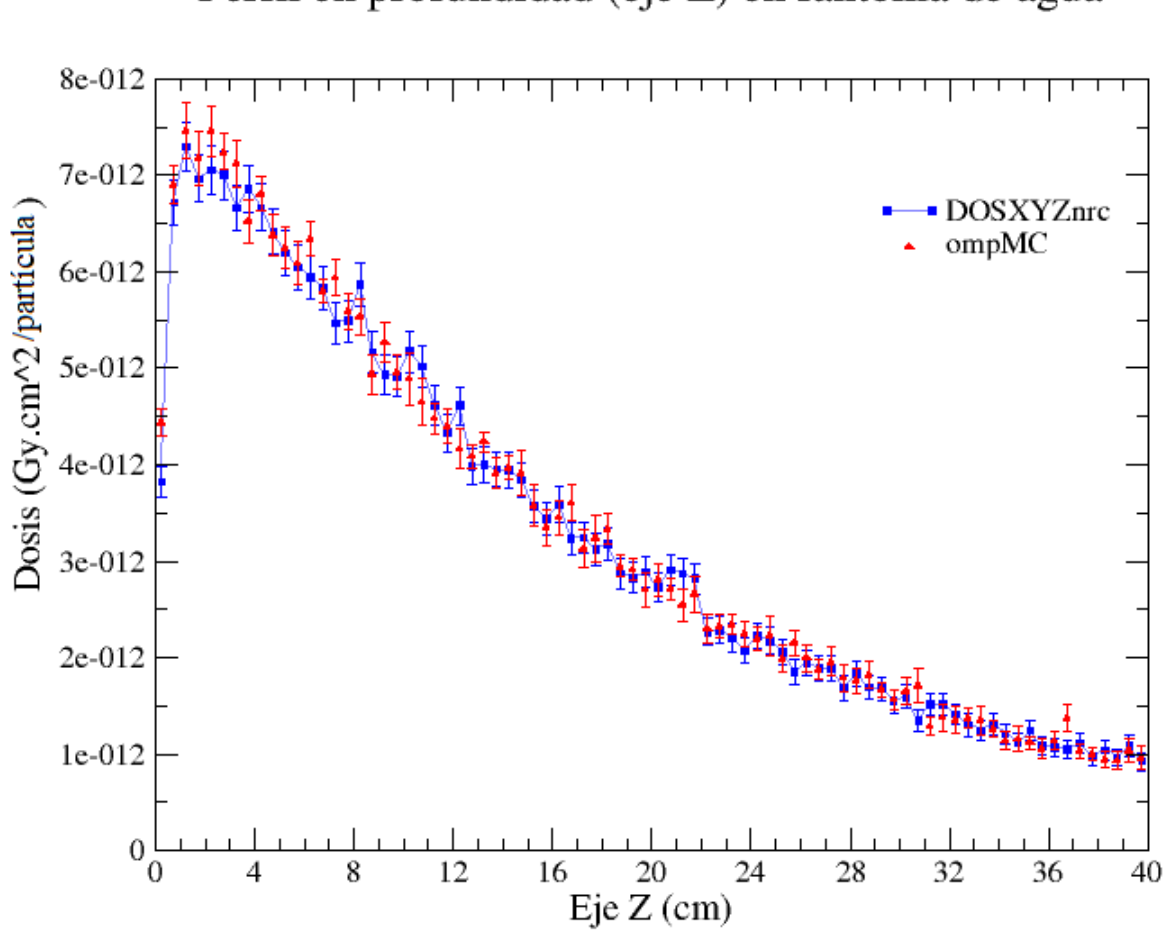

Perfil en profundidad (eje Z) en fantoma de agua

Figura A.2: Perfil de dosis en profundidad en un fantoma de agua y un campo de 10x10 cm<sup>2</sup> para las distribuciones de dosis obtenidas con ompMC y DOSXYZnrc.
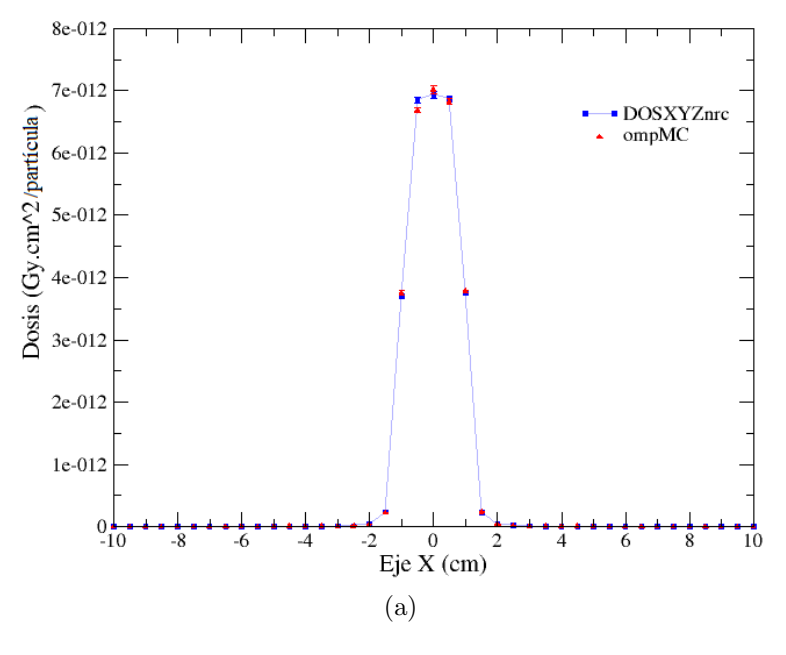

Perfil lateral (eje X) en fantoma de agua

Perfil lateral (eje Y) en fantoma de agua

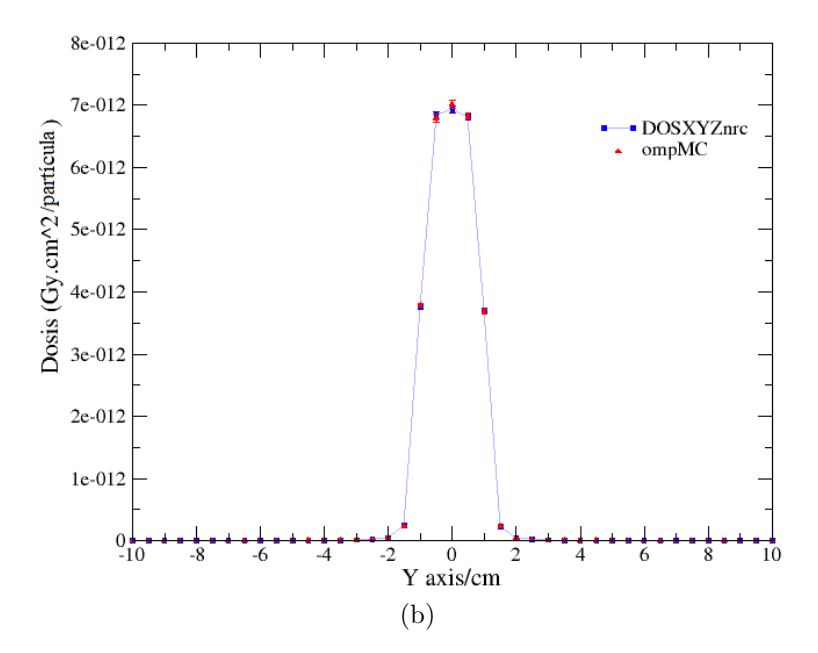

Figura A.3: Perfiles laterales de dosis en un fantoma de agua homogéneo con un campo de 2x2 cm<sup>2</sup> para las distribuciones de dosis obtenidas con ompMC y DOSXYZnrc a 1.5 cm de profundidad. Perfil lateral en X (a). Perfil lateral en Y (b).

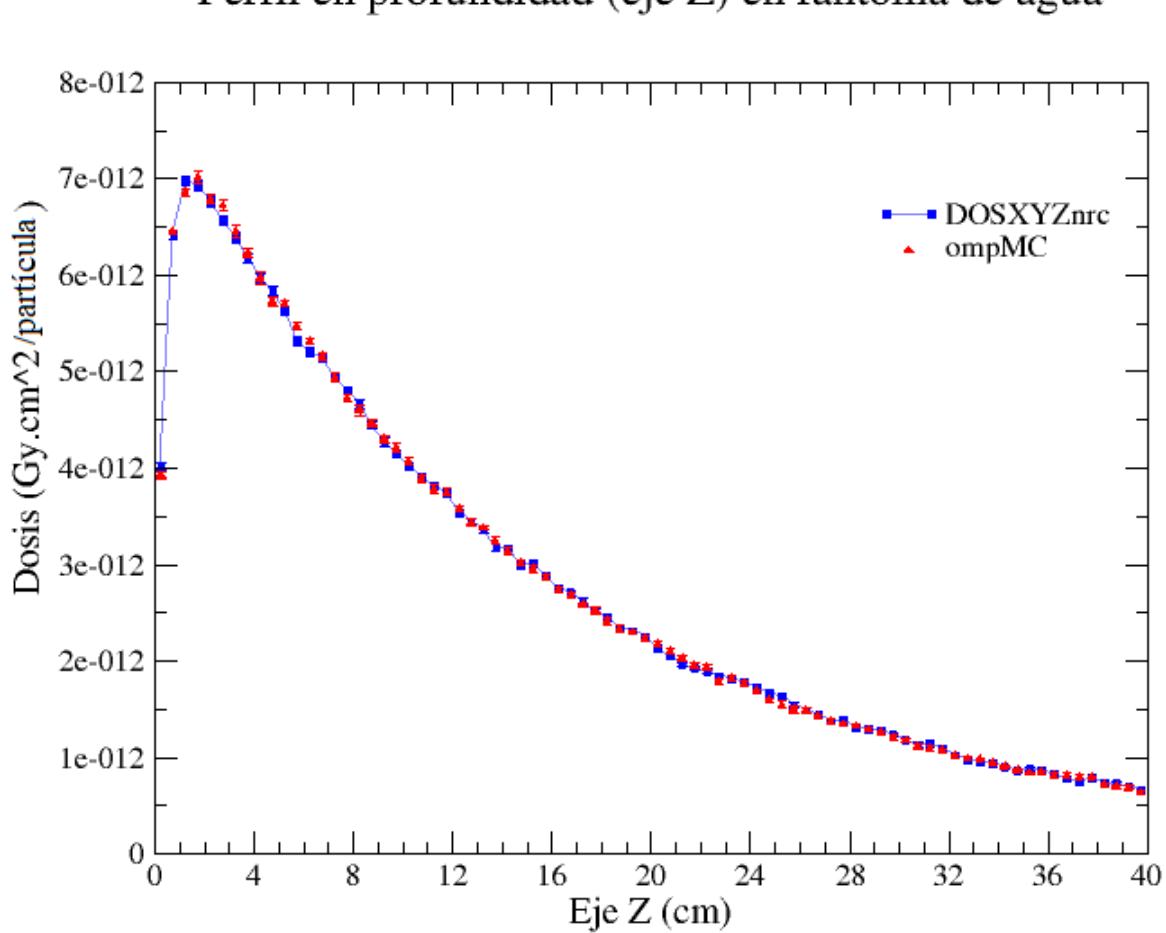

Perfil en profundidad (eje Z) en fantoma de agua

Figura A.4: Perfil de dosis en profundidad en un fantoma de agua y un campo de  $2x2\ \mathrm{cm^2}$  para las distribuciones de dosis obtenidas con ompMC y DOSXYZnrc.

### A.2. Validación de ompMC con photon splitting

Se observan a continuación los perfiles obtenidos en diferentes fantomas de agua con inhomogeneidades, empleando la técnica de PS, correspondientes a la validación dosimétrica de ompMC con DOSXYZnrc.

Perfil en profundidad en fantoma de agua con un volumen de pulmón para diferentes tamaños de campo

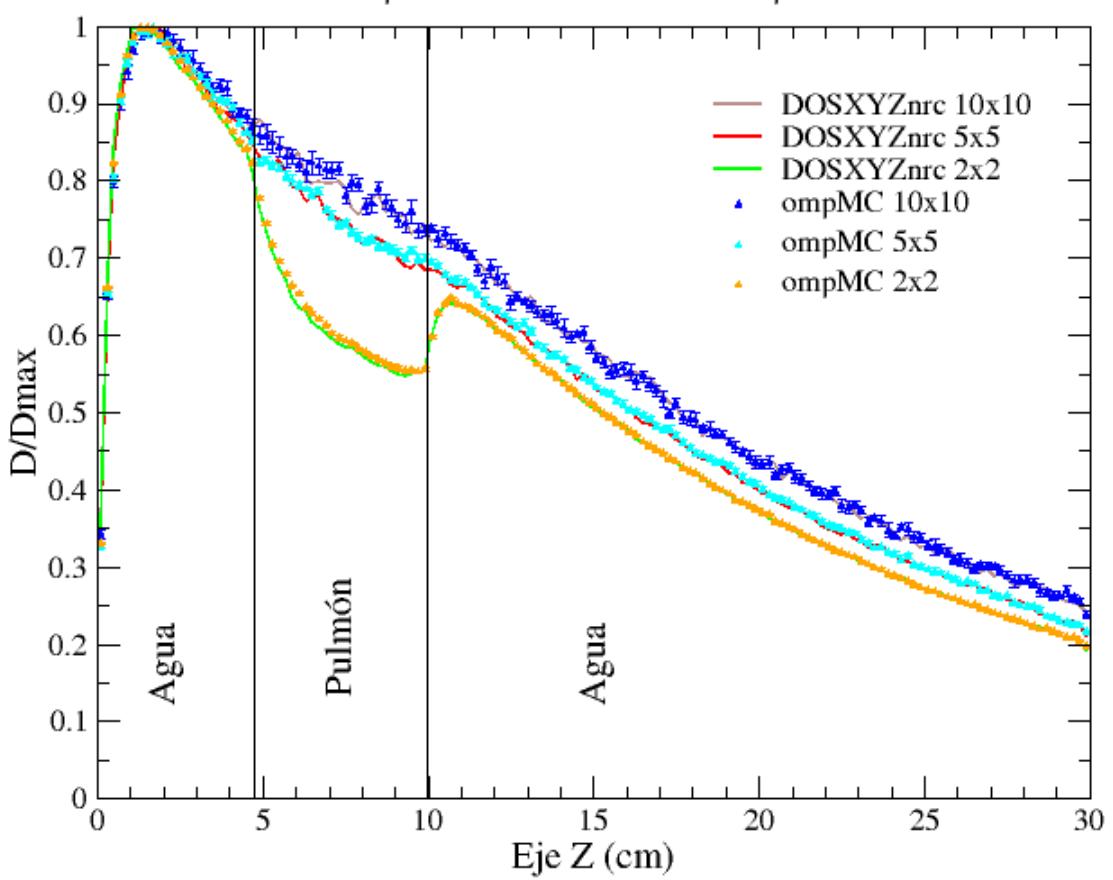

Figura A.5: Perfil de dosis en profundidad normalizado respecto a la dosis máxima en el eje, de las distribuciones de dosis en ompMC y DOSXYZnrc en un fantoma de agua con un volumen de pulmón.

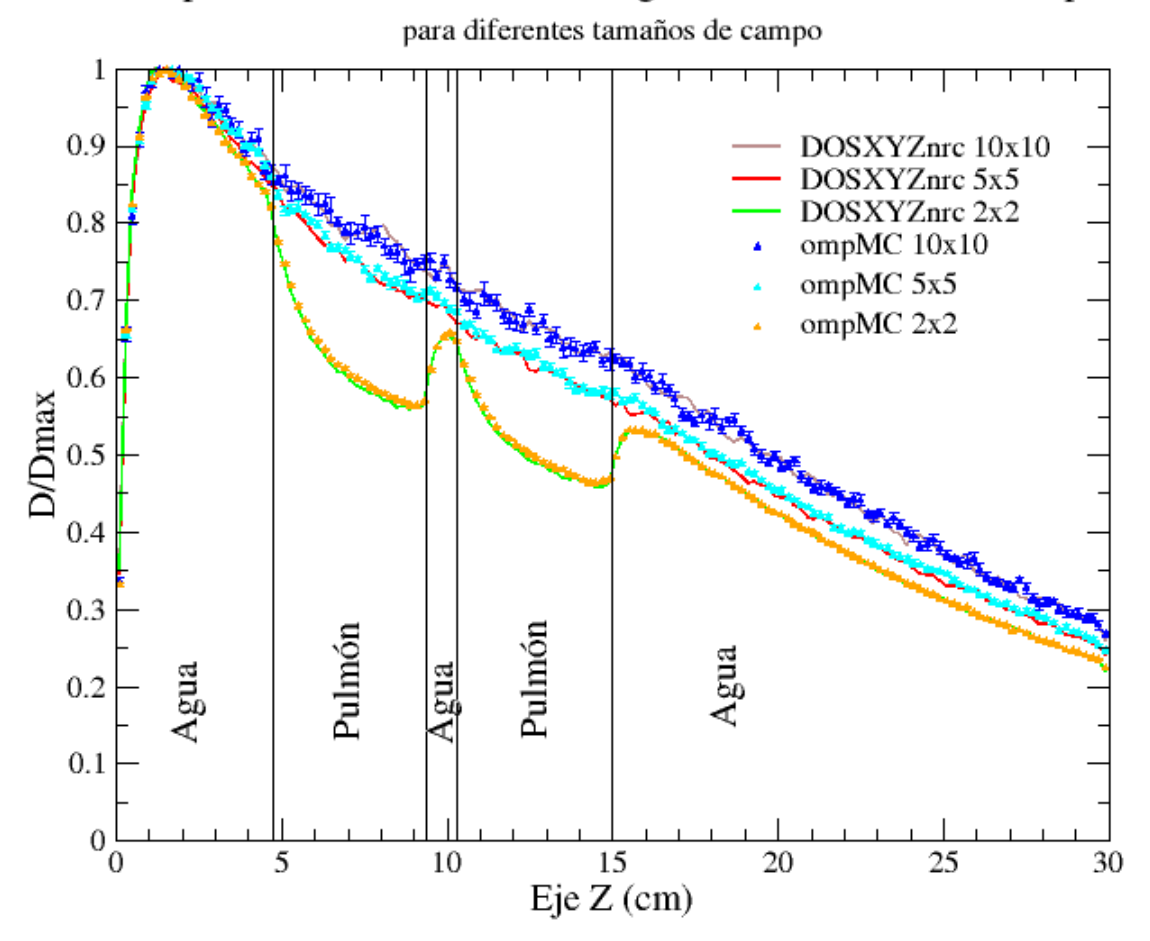

Perfil en profundidad en fantoma de agua con dos volúmenes de pulmón

Figura A.6: Perfil de dosis en profundidad normalizado respecto a la dosis máxima en el eje, de las distribuciones de dosis en ompMC y DOSXYZnrc en un fantoma de agua con dos volúmenes de pulmón.

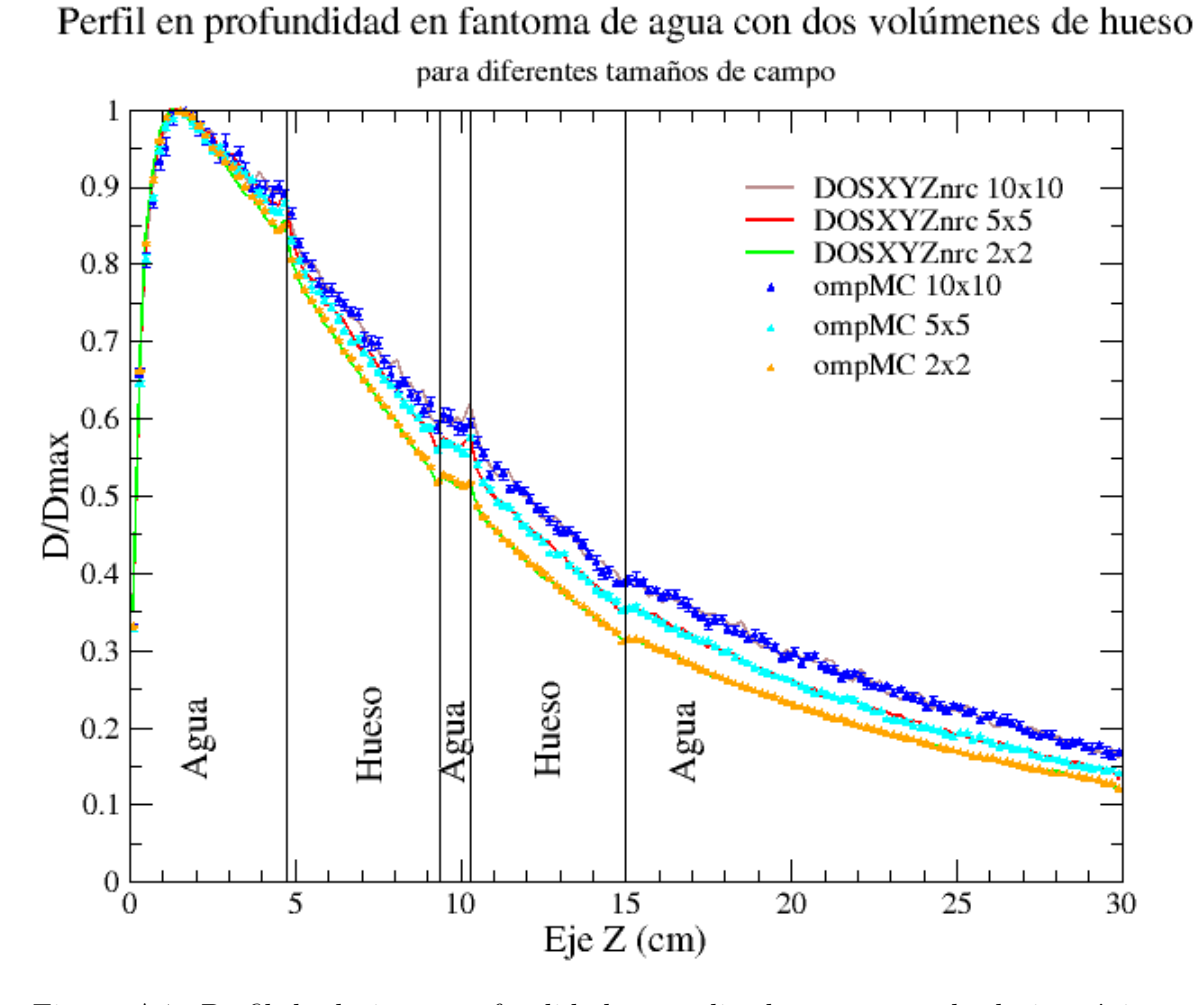

Figura A.7: Perfil de dosis en profundidad normalizado respecto a la dosis máxima en el eje, de las distribuciones de dosis en ompMC y DOSXYZnrc en un fantoma de agua con dos volúmenes de hueso.

## Apéndice B

# B.1. Comparación entre pencil beam y ompMC: histogramas dosis-volumen

Se observan a continuación los gráficos de DVH y sus respectivas tablas con valores de dosis referenciales, para los diferentes fantomas que posee matRad por defecto, correspondientes a las comparaciones de rendimiento entre ompMC y PB discutidas en la sección [4.3.](#page-93-0)

#### B.1. COMPARACIÓN ENTRE PENCIL BEAM Y OMPMC: HISTOGRAMAS DOSIS-VOLUMEN

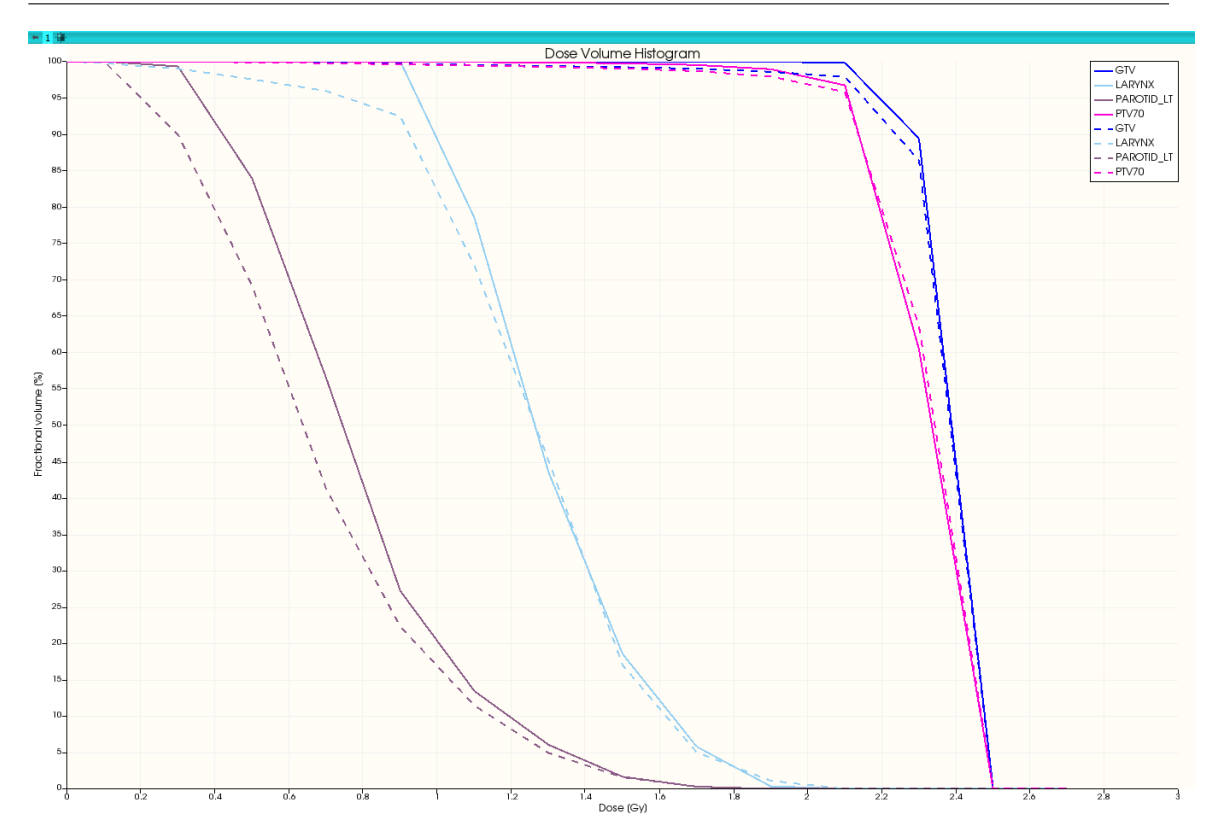

Figura B.1: DVH para el fantoma HEAD AND NECK de matRad mostrando ciertas estructuras críticas. La línea continua corresponde a PB y la punteada a ompMC.

| Estructura  | Vol. $(cc)$ | (Gy)<br>$D_{promedio}$ |      | (GV)<br>$D_{min.}$ |      | Gy'<br>$D_{max.}$ |      |
|-------------|-------------|------------------------|------|--------------------|------|-------------------|------|
|             |             | ompMC                  | PB   | ompMC              | PВ   | ompMC             | РB   |
| <b>GTV</b>  | 137.57      | 2.32                   | 2.33 | 0.07               | 1.71 | 2.52              | 2.45 |
| Larynx      | 6.62        | $1.25\,$               | 1.29 | 0.06               | 0.91 | 2.04              | 2.01 |
| Parotid J.T | 19.98       | 0.68                   | 0.77 | 0.18               | 0.26 | $1.89\,$          | 1.87 |
| PTV70       | 273.20      | 2.28                   | 2.29 | ገ በ7               | 0.29 | 2.52              | 2.45 |

Tabla B.1: Valores de dosis para estructuras objetivo y circundantes extraídos del DVH, para el fantoma HEAD AND NECK.

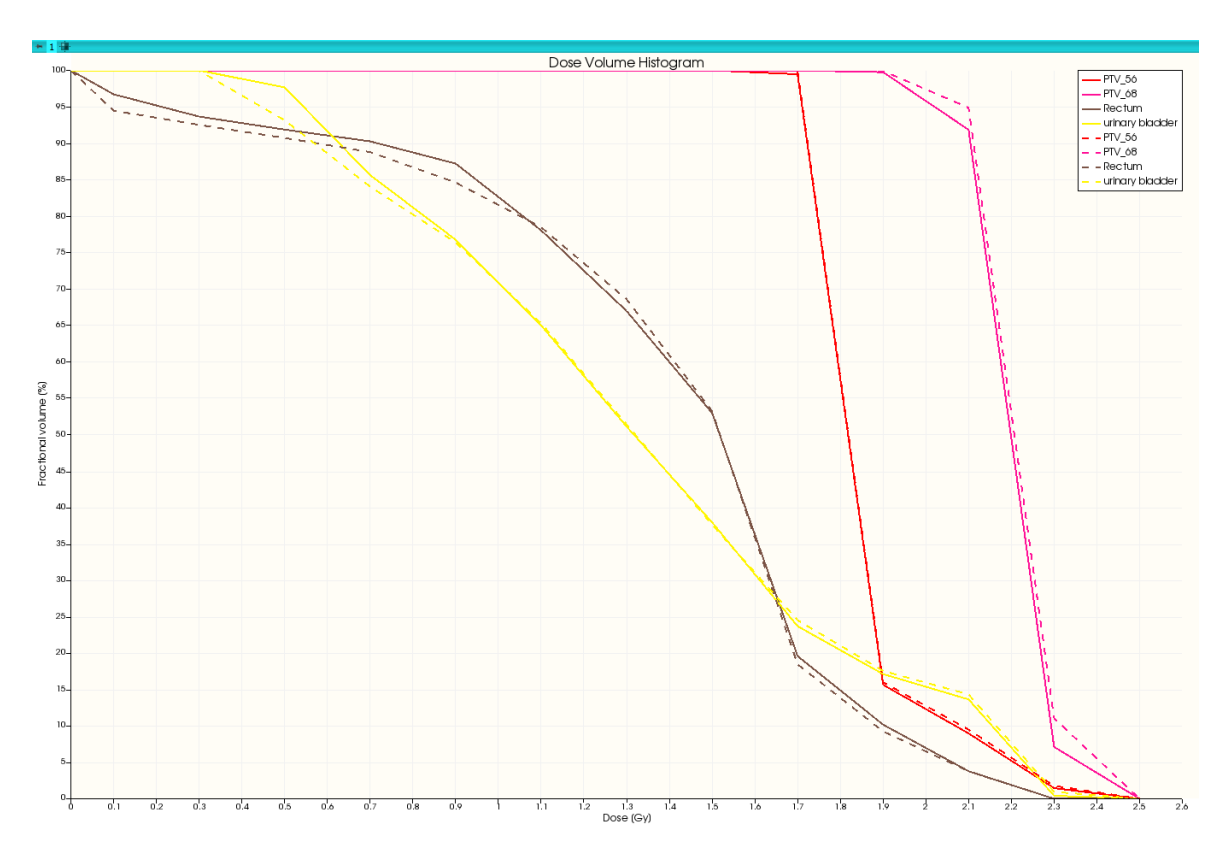

Figura B.2: DVH para el fantoma PROSTATE de matRad mostrando ciertas estructuras críticas. La línea continua corresponde a PB y la punteada a ompMC.

| Estructura         | Vol. (cc) | $D_{promedio}$ (Gy) |      | $(G_V)$<br>$D_{min.}$ |      | $(G_V)$<br>$D_{max.}$ |      |
|--------------------|-----------|---------------------|------|-----------------------|------|-----------------------|------|
|                    |           | ompMC               |      | ompMC                 | PВ   | ompMC                 | РB   |
| $PTV_56$           | 256.58    | 1.90                | 1.89 | 1.57                  | 1.50 | 2.36                  | 2.37 |
| PTV <sub>-68</sub> | 183.11    | 2.24                | 2.23 | 1.77                  | 1.68 | 2.36                  | 2.37 |
| Rectum             | 47.87     | 1.37                | 1.38 | 0.00                  | 0.04 | 2.27                  | 2.28 |
| Urinary_bladder    | 313.07    | 1.34                | 1.34 | 0.29                  | 0.35 | 2.34                  | 2.33 |

Tabla B.2: Valores de dosis para estructuras objetivo y circundantes extraídos del DVH, para el fantoma PROSTATE.

#### B.1. COMPARACIÓN ENTRE PENCIL BEAM Y OMPMC: HISTOGRAMAS DOSIS-VOLUMEN

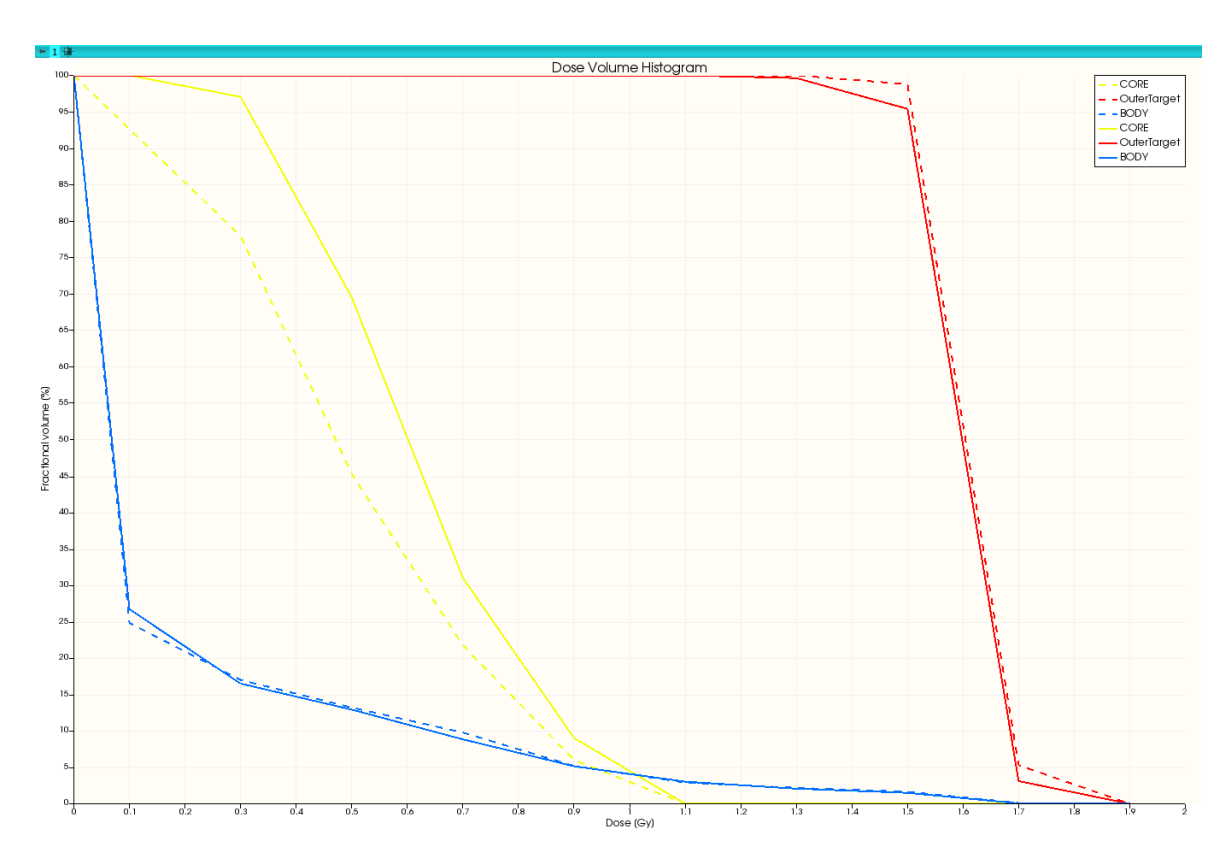

Figura B.3: DVH para el fantoma TG119 de matRad mostrando ciertas estructuras críticas. La línea punteada corresponde a PB y la continua a ompMC.

| Estructura  | Vol. (cc) | $D_{promedio}$ (Gy) |                | $D_{min.}$ (Gy) |           | $D_{max.}$ (Gy) |           |
|-------------|-----------|---------------------|----------------|-----------------|-----------|-----------------|-----------|
|             |           | ompMC               | P <sub>B</sub> | ompMC           | <b>PB</b> | ompMC           | <b>PB</b> |
| Core        | 29.70     | 0.61                | 0.49           | 0.19            | 0.00      | 1.10            | $1.06\,$  |
| OuterTarget | 167.81    | 1.64                | 1.66           | 1.11            | 1.33      | 1.76            | 1.75      |
| Body        | 13539.10  | 0.16                | 0.16           | 0.00            | 0.00      | 1 77            | 1 77      |

Tabla B.3: Valores de dosis para estructuras objetivo y circundantes extraídos del DVH, para el fantoma TG119.

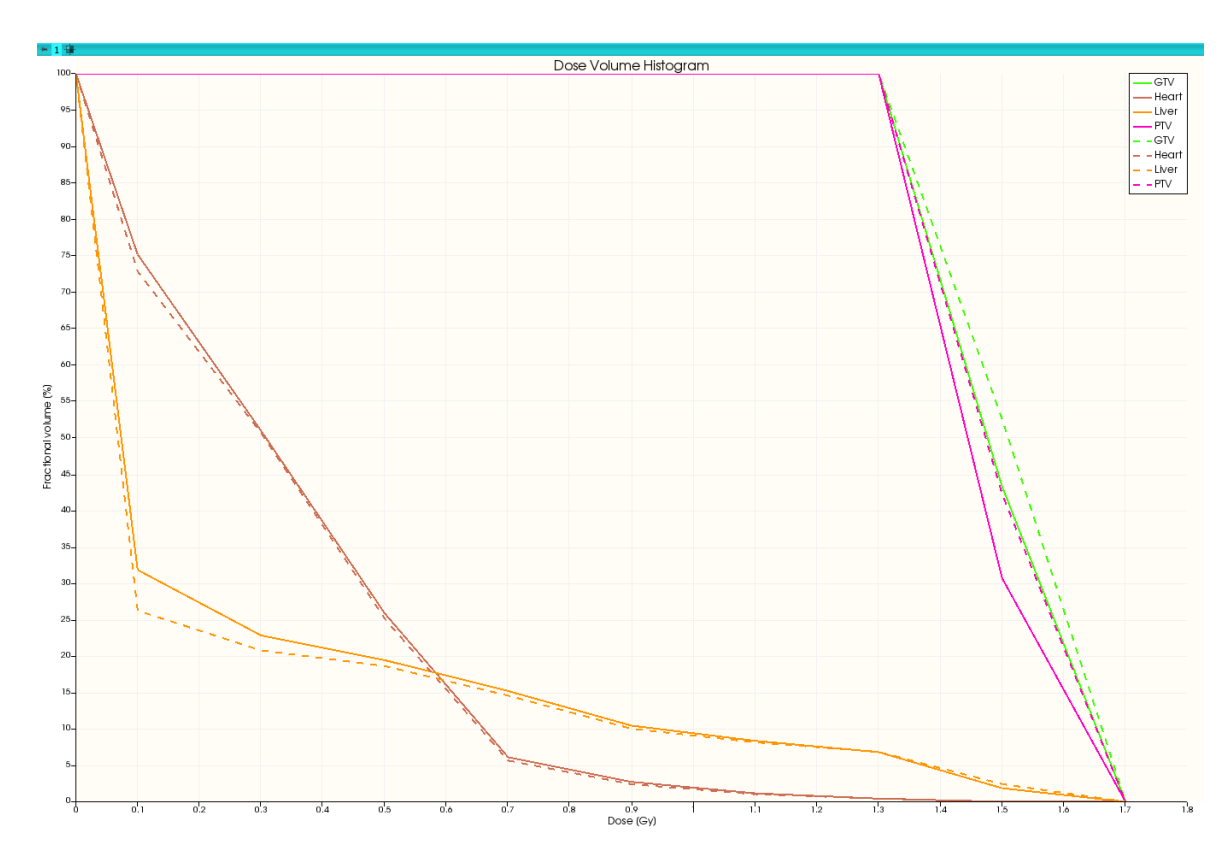

Figura B.4: DVH para el fantoma LIVER de matRad mostrando ciertas estructuras críticas. La línea continua corresponde a PB y la punteada a ompMC.

| Estructura | Vol. (cc) | $D_{promedio}$ (Gy) |           | $D_{min.}$ (Gy) |      | $(G_V)$<br>$D_{max.}$ |      |
|------------|-----------|---------------------|-----------|-----------------|------|-----------------------|------|
|            |           | ompMC               | <b>PB</b> | ompMC           | PB   | ompMC                 | РB   |
| <b>GTV</b> | 23.36     | 1.50                | 1.50      | 1.48            | 1.49 | 1.52                  | 1.51 |
| Heart      | 745.13    | 0.32                | 0.33      | 0.00            | 0.01 | 1.50                  | 1.50 |
| Liver      | 2154.89   | 0.22                | 0.24      | 0.00            | 0.00 | 1.54                  | 1.51 |
| <b>PTV</b> | 156.87    | 1.50                | 1.49      | 1.26            | 1.31 | 1.54                  | 1.52 |

Tabla B.4: Valores de dosis para estructuras objetivo y circundantes extraídos del DVH, para el fantoma LIVER.

#### B.1. COMPARACIÓN ENTRE PENCIL BEAM Y OMPMC: HISTOGRAMAS DOSIS-VOLUMEN

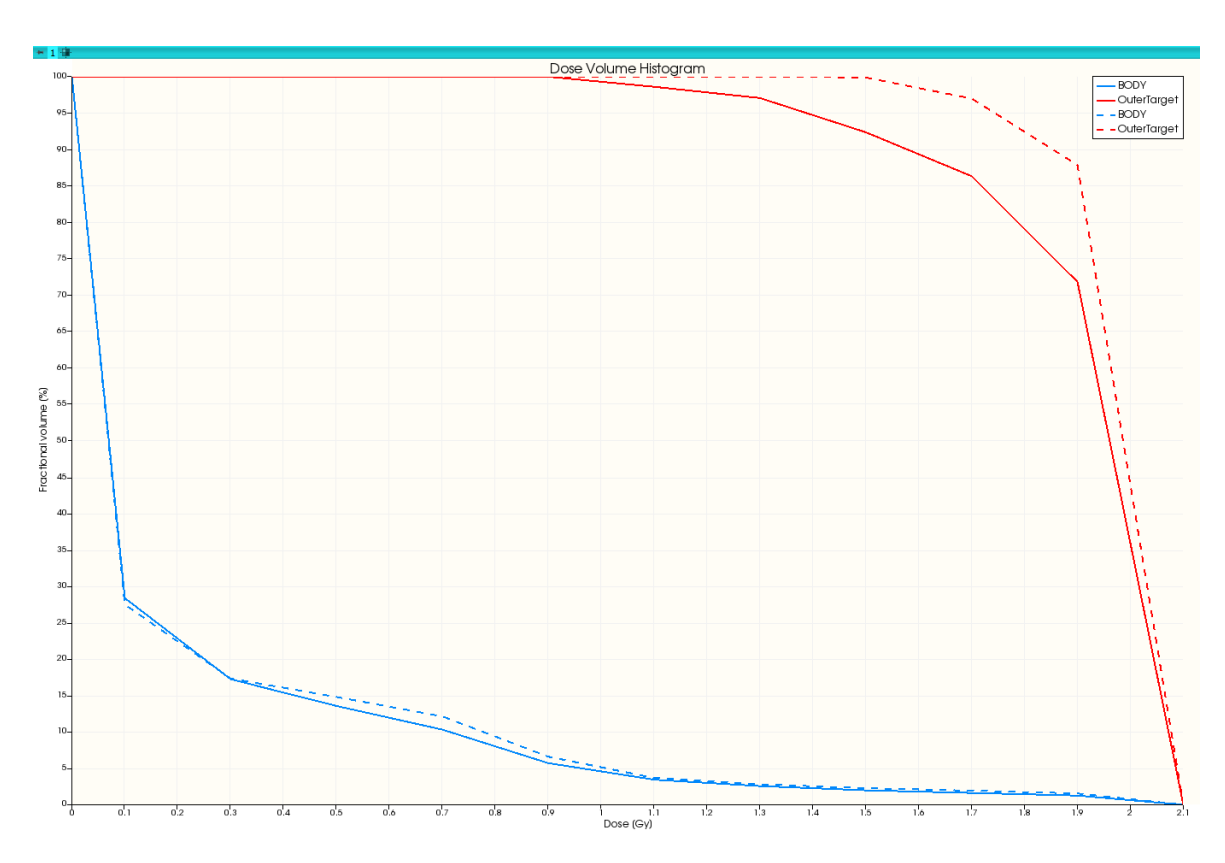

Figura B.5: DVH para el fantoma BOXPHANTOM de matRad mostrando ciertas estructuras críticas. La línea continua corresponde a PB y la punteada a omp $MC$ .

| Estructura  | Vol. (cc) | $D_{promedio}$ (Gy) |      | $D_{min.}$ (Gy) |      | $D_{max.}$ (Gy) |      |
|-------------|-----------|---------------------|------|-----------------|------|-----------------|------|
|             |           | ompMC PB            |      | ompMC PB        |      | ompMC           | - PB |
| Body        | 14348.90  | 0.18                | 0.18 | 0.00            | 0.00 | 2.06            | 2.03 |
| OuterTarget | 250.05    | 1.96                | 1.89 | 1.22            | 0.79 | 2.06            | 2.03 |

Tabla B.5: Valores de dosis para estructuras objetivo y circundantes extraídos del DVH, para el fantoma BOXPHANTOM.